# **Web 2.0 in Unternehmen – Revolution oder Risiko?**

ANLAGEN

Manuel Schmutz

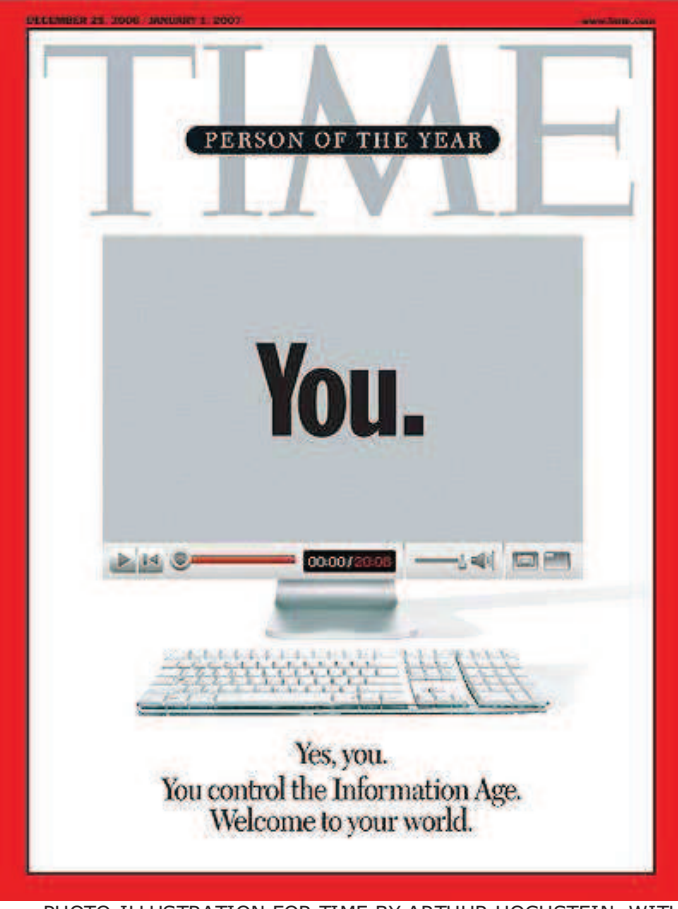

PHOTO-ILLUSTRATION FOR TIME BY ARTHUR HOCHSTEIN, WITH PHOTOGRAPHS BY SPENCER JONES-GLASSHOUSE

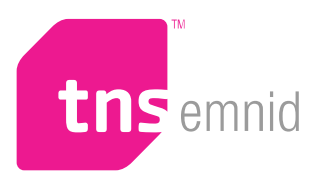

# **Presseinformation**

**Pressekontakt:** 

Michael Knippelmeyer t +49 (0) 521 9257 687 f +49 (0) 521 9257 333 e michael.knippelmeyer@tns-emnid.com www.tns-emnid.com

# **Über 60 Prozent der deutschen Onliner stellen eigene Inhalte ins Internet**

TNS Emnid-Umfrage: Generation Upload gewinnt stark an Bedeutung

Bielefeld, 27. Juli 2009 - 47 Prozent der deutschen Internetnutzer sind Mitglied in einem sozialen Netzwerk wie Facebook, StudiVZ oder Xing. Dies ergab eine repräsentative telefonische Umfrage, die das Meinungsforschungsinstitut TNS Emnid im Auftrag von Vodafone Deutschland unter 1.001 Personen mit Online-Zugang am 21. und 22. Juli durchführte. Unter den 14- bis 29-Jährigen liegt der Anteil der Mitglieder in einer Online-Community sogar bei 89 Prozent. 61 Prozent der Befragten haben bereits Texte, Fotos, Musik oder Filme im Internet hochgeladen. Unter den Jüngeren sind es sogar 80 Prozent, die damit zur Generation Upload gehören, also zum Kreis derer, die die Möglichkeiten der digitalen Kommunikation nutzen, ihr Leben aktiv und kreativ zu gestalten.

"Die Zugehörigkeit zur Generation Upload ist längst keine Altersfrage mehr", kommentierte Klaus-Peter Schöppner, Geschäftsführer von TNS Emnid, die Ergebnisse. "Vor allem die starke Nutzung der sozialen Netzwerke zeigt, wie sehr das Internet unser Leben bereits beeinflusst und ganz neue Kontakt- und Dialogformen bietet."

Die häufig geäußerte Befürchtung, das Internet verdränge die sozialen Kontakte im wirklichen Leben, konnte die Umfrage widerlegen. 34 Prozent der Internetnutzer haben mehr reale Kontakte durch das Internet, lediglich sieben Prozent weniger. Bei den Jüngeren ist das Verhältnis mit 49 zu fünf Prozent sogar noch deutlicher.

Zugleich steigert das Internet die öffentliche Diskussionsfreude der Deutschen. Während nur 20 Prozent der Befragten schon einmal einen Leserbrief an eine Zeitung geschrieben haben, waren 32 Prozent der Onliner bereits als Diskutanten im Internet aktiv. Bei den 14- bis 29- Jährigen Internetnutzern haben sich sogar 55 Prozent an Debatten auf Internetforen beteiligt, während sich nur elf Prozent in dieser Altersgruppe an einen eigenen Leserbrief erinnern.

Besonders schätzen die Deutschen im Internet Erfahrungsberichte von anderen Menschen zum Beispiel über Urlaubsreisen oder Produkte. 61 Prozent halten sie für wichtig oder sehr wichtig.

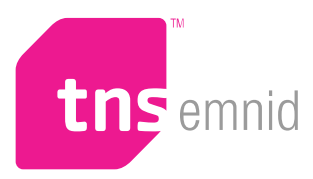

Unter den modernen Kommunikationskanälen werden die E-Mail mit 51 Prozent der Internetnutzer und Handy-Telefonate mit 48 Prozent der Mobilfunknutzer als wichtig oder sehr wichtig eingestuft. Die sozialen Netzwerke folgen mit 42 Prozent deutlich vor SMS mit 30 Prozent der Mobilfunknutzer. In der Altersgruppe der 14- bis 29-Jährigen liegen Handy-Telefonate mit 74 Prozent klar vorn, gefolgt von der SMS mit 59 Prozent und sozialen Netzwerken mit 52 Prozent.

Die Umfrage zeigt, dass Internet und mobile Kommunikation Kontakte verstärken, Zugänge zu Informationen deutlich erhöhen und auf die Gestaltung des Alltags immer mehr Einfluss gewinnen. Die Möglichkeiten der digitalen Welt werden dabei von der Generation Upload nicht passiv genutzt, sondern aktiv in den Lebensalltag integriert.

## **TNS Emnid – the sixth sense of business**

Die TNS Emnid Medien- und Sozialforschung GmbH wurde vor mehr als 60 Jahren gegründet und gehört damit zu den traditionsreichsten Anbietern in der Markt- und Sozialforschung. Für Auftraggeber aus der Medien-, Politik- und Sozialforschung ist TNS Emnid kompetenter Partner für nationale und internationale Forschungsvorhaben. Mit modernsten und qualitativ hochwertigen Erhebungsverfahren und Instrumenten der Markt- und Sozialforschung generiert TNS Emnid mit der gesamten Methodik vom Face-to-Face Interview über telefonische Interviews bis hin zu Online-Befragungen aktuelle und exklusive Marketinginformationen. Die TNS Emnid Medien- und Sozialforschung GmbH ist eine Tochtergesellschaft der TNS Infratest Holding GmbH & Co. KG. und gehört zur TNS Gruppe (Taylor Nelson Sofres, London). Sie ist damit Teil einer der führenden Marktforschungs- und Beratungsgesellschaften weltweit. Weitere Informationen unter www.tns-emnid.com

## **Kontakt und weitere Informationen:**

TNS Emnid Oliver Krieg t +49 (0)521 9257 376 f +49 (0)521 9257 333 e oliver.krieg@tns-emnid.com www.tns-emnid.com

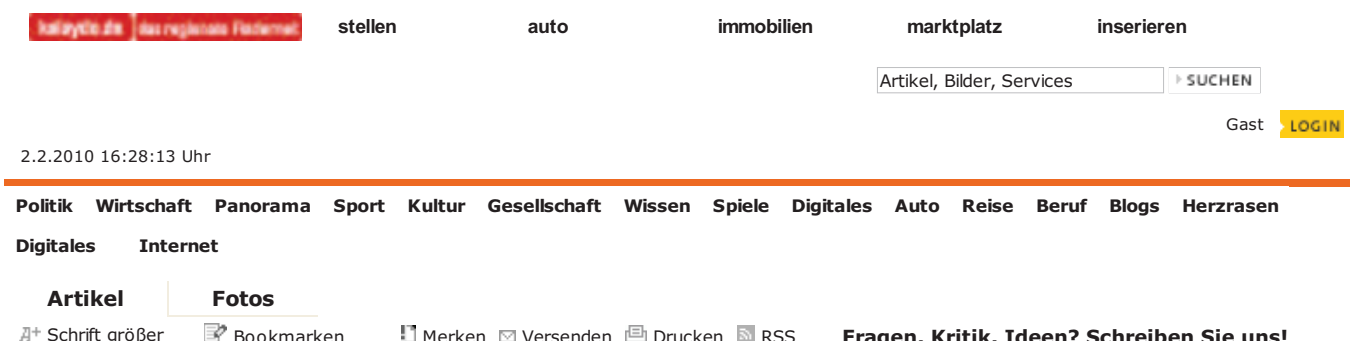

## **Nächste Generation**

Kommentare (0)

## Das neue Mitmach-Internet: Web 2.0

VON SILKE EREDRICH - zuletzt aktualisiert: 03.01.2007 - 19:29

Düsseldorf (RP). Große Unternehmen wittern satte Gewinne und investieren ins Internetgeschäft wie lange nicht mehr. Das Internet erlebt derzeit einen zweiten Höhenflug. Noch vor wenigen Jahren hielt das keiner für möglich, befand sich die IT-Branche in einer schweren Krise, weil die von jedermann zitierte Dotcom-Blase geplatzt war.

**MEHR ZUM THEMA** 

Jeder glaubte, der Internetboom sei vorbei und der endgültige Entwicklungsstand erreicht. Doch das Internet und dessen Anwendungen vollziehen derzeit einen grundsätzlichen Wandel.

Ein Begriff, der in diesem Zusammenhang fast immer fällt, ist Web 2.0. Jeder kennt ihn, doch kaum einer weiß wirklich, was er bedeutet und welche Veränderungen das neue Internet mit sich bringt.

Kurz gesagt ist das www der nächsten Generation nicht länger nur ein Markplatz mit Produzenten

und Konsumenten, sondern ein sozialer Raum, in dem sich Menschen austauschen, vernetzen, bloggen, podcasten, Videos und Bilder mit anderen Nutzern teilen und Kontakte knüpfen.

**FOTOS** 

## **Eigene Inhalte**

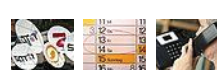

Telefon, TV und Internet aus einer Hand

Entscheidend ist, dass Nutzer nicht nur konsumieren, sondern auch eigene Inhalte erzeugen. Tim O'Reilly vom gleichnamigen Fachverlag hat den Begriff Web 2.0 bereits im Jahr 2004 etabliert und verweist auf den Schwerpunkt bei Internetentwicklungen, bei denen Nutzer und seine Inhalte im Mittelpunkt stehen. Plattformen wie das Nachschlagewerk Wikipedia oder die Videosammlung Youtube sind wohl die populärsten Beispiele für Webseiten, bei denen Nutzer die Inhalte bestimmen.

**Von Google-Stalking bis** 

**Photolurking - Neue** 

**Internetkrankheiten** 

Ging es im Web 1.0 letztlich um Zugang und Datenübertragung, steht hinter den meisten

**Viele Internet-Zugriffe** 

Anwendungen des neuen Internets eine Technik namens Ajax. Damit kann die Anzeige auf einer Internetseite verändert werden, ohne dass die Seite neu geladen werden muss. Seit rund einem Jahr läuft im Internetgeschäft das große Schachern.

#### **MEHR ZUM THEMA**

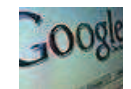

10 Goldene Regeln zur Imagepflege im **Internet** 

Die Giganten von heute (Yahoo, Google oder Ebay) wollen sich ihren Platz im Internet von morgen sichern. Nach einer Untersuchung des "New Scientist" verzeichnet erstmals eine Community-Website

(MySpace) und keine Suchmaschine (Google) die meisten Internet-Zuariffe.

**DIGITALES** 

Computer Games Mehr Digitale Welt Handy & Festnetz Internet

**MEHR DIGITALE WELT** 

#### Youtube

Schöner Lachen dank Einparken

**Apples iPad** Eigene Wege bei E-Books

Versandkosten

Ebay rudert zurück

#### **Interview mit Jeff Jarvis**

"Wir müssen die Öffentlichkeit beschützen"

Vom Gefängnis aus Drohungen über Facebook

#### **TOP-THEMEN**

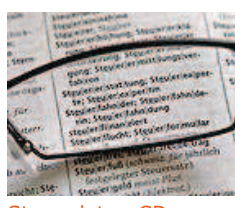

Steuerdaten-CD Die Schweizer sind außer sich

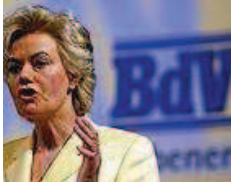

Erika Steinbach Unmut über von Weizsäcker

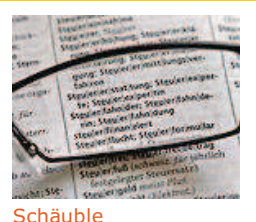

Entscheidung für Kauf der Daten

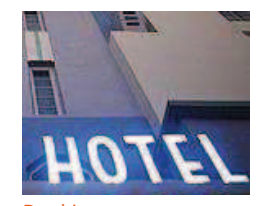

Ranking **Schmutz-Hotels in Europa** 

#### WEITERE AKTUELLE NACHRICHTEN VON RP ONLINE

**POLITIK ARD-Serie** FDP empört über "Lindenstraße" Spannungen China warnt Obama Oppositionelle Iran kündigt Hinrichtungen an

#### **SPORT**

**Rubens Barrichello** "Sieh zu, dass du wegkommst!" Bundesliga-Krise Zwei Klubs im freien Fall Doning-Sumpf Jan Ullrich zeigt Journalisten an

#### **DIGITALE WELT**

Youtube Schöner Lachen dank Einparken Apples iPad Eigene Wege bei E-Books Interview mit Jeff Jarvis "Wir müssen die Öffentlichkeit beschützen"

### **AUTO & MOBIL**

Autoriese in Kritik Zahlt Tovota jetzt die Zeche? Studie Autos mit hohen Restwerten Verkehrsminister Ein Kennzeichen für zwei Autos?

#### **DÜSSELDORF & REGION**

Arbeiten für Kö-Bogen So wird der Verkehr umgeleitet **Breitscheid Breitscheid: Sorge um Bomben** Düsseldorf-Special Sind Sie ein Memo-Experte?

**WIRTSCHAFT** 

VW-Konzernziel Größter Auto-bauer der Welt Dekra Schädliche Stoffe in Spielzeug Wasserpreise **BGH macht Weg zur Senkung frei** 

#### **GESELLSCHAFT**

Fantastische Vier Smudo wurde mit Pornos erwischt **Roger Moore** Handgelenk der Gattin gebrochen Gisele Bündchen Erster Job nach der Geburt

#### **BILDER DES TAGES**

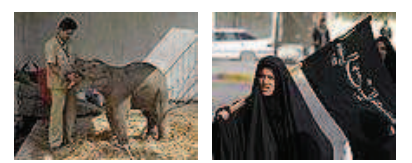

#### **REISE**

Winterspaß Fünf irre Schneesportarten Ranking **Schmutz-Hotels in Europa** Service-Test Wie gut sind Billig-Hotels?

NÖRDLICHER NIEDERRHEIN

Duisburg Unfälle: Hier kracht es häufig Straelen Närrisches Spitzentreffen

Alles über "Berühmte Niederrheiner"

#### PANORAMA

Nordkorea Hungernde rebellieren Winterchaos Unwetterwarnung auch für NRW Hiddensee Urlauber wurden ausgeflogen

#### **WISSEN**

Plötzlicher Kindstod Mögliche Ursache gefunden **Obamas Offensive** Mit Weltraumtaxi zum Mond? "Uncere Ozeane" **Faszinierende Welt der Meere** 

#### **REBUE & KARRIERE**

Was ist erlaubt? Klatsch kann den Job kosten Trinkaeldstreit Kassiererinnen wieder eingestellt Bürospiele Lass die Arbeit, mach Quatsch

#### **BERGISCHES LAND**

Leverkusen SPD: von Grünen getäuscht Solingen **Stadt erwartet Schnee-Chaos** Baver 04 Leverkusen Toure wechselt nach Bielefeld

SÜDLICHER NIEDERRHEIN

Mönchengladbach In Unterhosen auf der Flucht Krofold Spätschicht für Politessen **Borussia** Borussen mit seltenem Blitzstart

AKTUELLES | POLITIK | WIRTSCHAFT | SPORT | KULTUR | GESELLSCHAFT | WISSEN | DIGITALES AUTO | REISE | BERUF | BLOGS | HERZRASEN REGIONALES | REGION DÜSSELDORF | NIEDERRHEIN NORD | NIEDERRHEIN SÜD | BERGISCHES LAND DÜSSELDORF | MÖNCHENGLADBACH | VIERSEN | KREFELD | LEVERKUSEN SERVICES | WETTER | STAUMELDER | SPORTERGEBNISSE | TEAMCHEF | VEREINSPORTAL TV-PROGRAMM | NEWSLETTER | RSS | PARTNERPROGRAMM | PRESSE MEDIENGRUPPE RP | WERBEN | JOBS | KONTAKT | SITEMAP | AGB | DATENSCHUTZ | IMPRESSUM PARTNERSITES | KÖLNER STADT ANZEIGER | EXPRESS | KÖLNISCHE RUNDSCHAU | KALAYDO SISTRIX | BONNER GENERAL ANZEIGER | MITTELDEUTSCHE ZEITUNG | SME ONLINE | IDNES.CZ

Die neuesten Nachrichten und Berichte aus Politik, Wirtschaft, Panorama, Sport, Kultur, Gesellschaft, Wissenschaft, Multimedia, Auto, Reise und Beruf - im Archiv auch gratis recherchierbar. Dazu die besten Bilder, Kolumnen und Hintergrundberichte.

# O'REILLY®

# **News**

**OREILLY.DE O'REILLY NETWORK BESTELLINFO KONTAKT ONLINE-BÜCHER** 

Suchen

## **Suche Bücher A-Z** Neuerscheinungen **Bücher bestellen Special Offer**

# Was ist Web 2.0?

Entwurfsmuster und Geschäftsmodelle für die nächste **Software Generation** 

## Programmbereiche

 $C/C++$ Design & Grafik Java Linux/Unix Mac Net Open Source Perl PHP & MySQL Python Sicherheit System- & Netzwerkadministration Technology- & Society Web Windows XML Augen auf! ecial Offe **Buchreihen** 

In a Nutshell Taschenbibliothek NEU ! Personal Trainer **Missing Manuals NEU!** Basics Hacks Kochhücher **Head First** Developer's Notebooks Pragmatic **Bookshelf** 

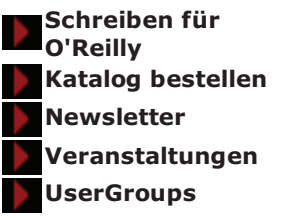

Von Tim O'Reilly

Deutsche Übersetzung Patrick Holz, Quelle: http://twozero.uni-koeln.de

## Einleitung

Das Zerplatzen der Dot-Com-Blase im Herbst 2001 stellte einen Wendepunkt für das World Wide Web dar. Viele Leute hielten das Web damals für überbewertet, aber Seifenblasen und konsequente Marktbereinigung gehören im allgemeinen zu jeder technologischen Revolution. üblicherweise signalisiert eine Marktbereinigung, dass eine aufstrebende Technologie bereit ist, ihren Platz auf der großen Bühne der Wirtschaftlichkeit einzunehmen. Die Blender und Angeber werden vor die Tür gesetzt, die wirklichen Erfolgsstories zeigen ihre Stärken und es bildet sich bei vielen ein Verständnis dafür, was die Einen vom Anderen unterscheidet.

Das Konzept "Web 2.0" begann mit einem Brainstorming zwischen O'Reilly und MediaLive International. Dale Dougherty, Web-Pionier und Vizepräsident von O'Reilly, merkte an, dass das Web nicht etwa zusammengebrochen, sondern wichtiger als jemals zuvor sei. Interessante neue Anwendungsmöglichkeiten und Seiten tauchten mit erstaunlicher Regelmäßigkeit auf und die überlebenden Firmen schienen einige wichtige Dinge gemeinsam zu haben. Könnte es sein, dass der Dot-Com-Kollaps einen derartigen Wendepunkt markiert hatte, dass man diese Dinge nun mit einem Schlagwort wie "Web 2.0" bezeichnen durfte? Wir einigten uns darauf und damit war die "Web 2.0 Konferenz" geboren.

Eineinhalb Jahre später hat sich der Begriff "Web 2.0" in der Tat durchgesetzt, Google findet hierzu inzwischen 9,5 Millionen Treffer. Aber es existiert immer noch große Uneinigkeit darüber, was "Web 2.0" nun genau bedeutet. Einige halten es für ein bedeutungsloses Schlagwort aus dem Marketing, Andere akzeptieren es als neue allgemeingültige Einstellung.

Dieser Artikel ist ein Versuch zu erklären, was genau wir unter "Web 2.0" verstehen.

In unserem anfänglichen Brainstorming formulierten wir die Bedeutung von Web 2.0 in Beispielen:

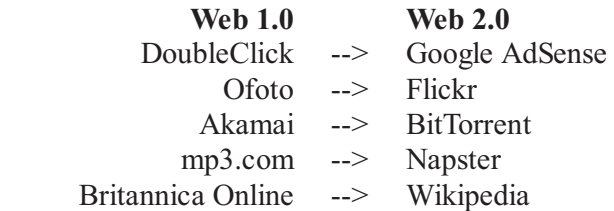

Friendly

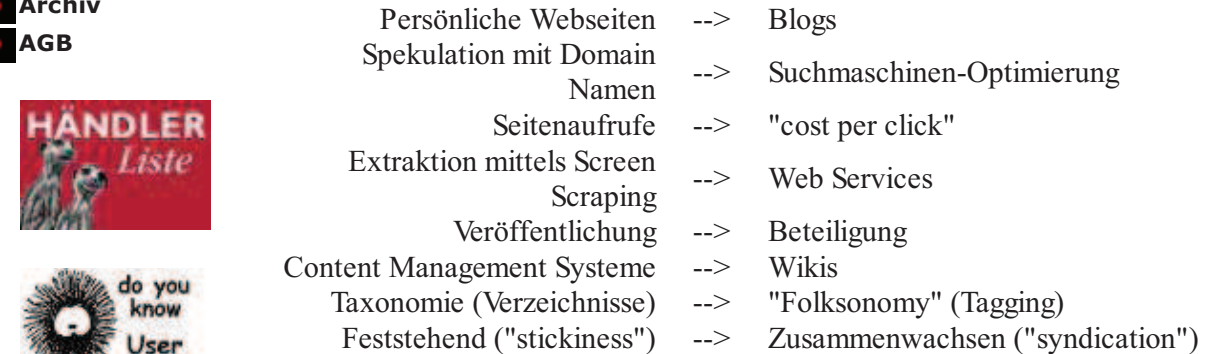

Die Liste ließe sich beliebig fortsetzen. Aber nach welchen Kriterien klassifizierten wir die einzelnen Anwendungen und Ansätze als "Web 1.0" oder "Web 2.0"? (Diese Frage ist besonders zwingend, da sich die Erscheinung Web 2.0 inzwischen so verbreitet hat, dass einige Firmen es überall als Marketing-Schlagwort verwenden, ohne seine tatsächliche Bedeutung zu kennen. Diese Frage ist aber auch besonders schwierig, da zwar viele dieser schlagwortabhängigen Startups definitiv nicht zum Bereich Web 2.0 gehören, aber einige der von uns genannten Anwendungen, wie Napster und BitTorrent, nicht einmal Web-Anwendungen sind.) Wir begannen daraufhin, die Prinzipien herauszuarbeiten, die entweder bei den Erfolgsstories von Web 1.0 oder bei den interessantesten der neuen Anwendungen ihren Ursprung hatten

## Das Web als Plattform

Wie viele andere wichtige Konzepte, hat Web 2.0 keine genauen Begrenzungen, sondern vielmehr ein Gravitationszentrum. Man kann Web 2.0 als eine Ansammlung von Prinzipien und Praktiken visualisieren, die ein regelrechtes Sonnensystem von Seiten zusammenhalten, die einige oder alle dieser Prinzipien in unterschiedlicher Entfernung vom Zentrum demonstrieren.

Zum Beispiel nannten John Battelle und ich (Tim O'Reilly) auf der ersten Web-2.0-Konferenz im Oktober 2004 eine erste Liste von Prinzipien im Rahmen unserer Eröffnungsrede. Das erste dieser Prinzipien war "Das Web als Plattform". Natürlich war das auch schon ein Schlagwort des Web-1.0-Favoriten Netscape, der nach einem heißen Kampf mit Microsoft in den Flammen unterging. Zudem waren zwei unserer Web 1.0 Beispiele, nämlich DoubleClick und Akamai, Pioniere im Bestreben, das Web als Plattform zu verwenden. In der Tat handelte es sich bei Werbediensten um die ersten weitverbreiteten Web Services (und um die ersten weitverbreiteten "Mashups", um einen anderen Begriff zu nutzen, der kürzlich in Umlauf gekommen ist). Jede Bannerwerbung stellt eine nahtlose Kooperation zwischen zwei Webseiten dar, die eine integrierte Seite für einen Leser auf einem anderen Computer ausliefert. Akamai verwendet sogar das Netzwerk selbst als Plattform und stellt auf einem tiefer gelegenen Level transparentes Caching und ein CDN (Content Delivery Network) zur Verfügung, sodass Bandbreitenstaus verringert werden.

Nichtsdestotrotz stellen diese Pioniere gute Gegenbeispiele dar, da später hinzugekommene Dienste ihre Lösungen für dasselbe Problem weitergedacht und dabei größeres Verständnis für das Wesen der neuen Plattform gezeigt haben. Sowohl DoubleClick als auch Akamai waren in gewissem Sinne auch Web 2.0 Pioniere, aber man kann auch erkennen, welche größeren Möglichkeiten sich ergeben, wenn man einige zusätzliche Designvorlagen von Web 2.0 hinzuzieht.

Wir wollen diese drei Fälle nun etwas genauer betrachten und dabei die essentiellen Unterschiede herausarbeiten.

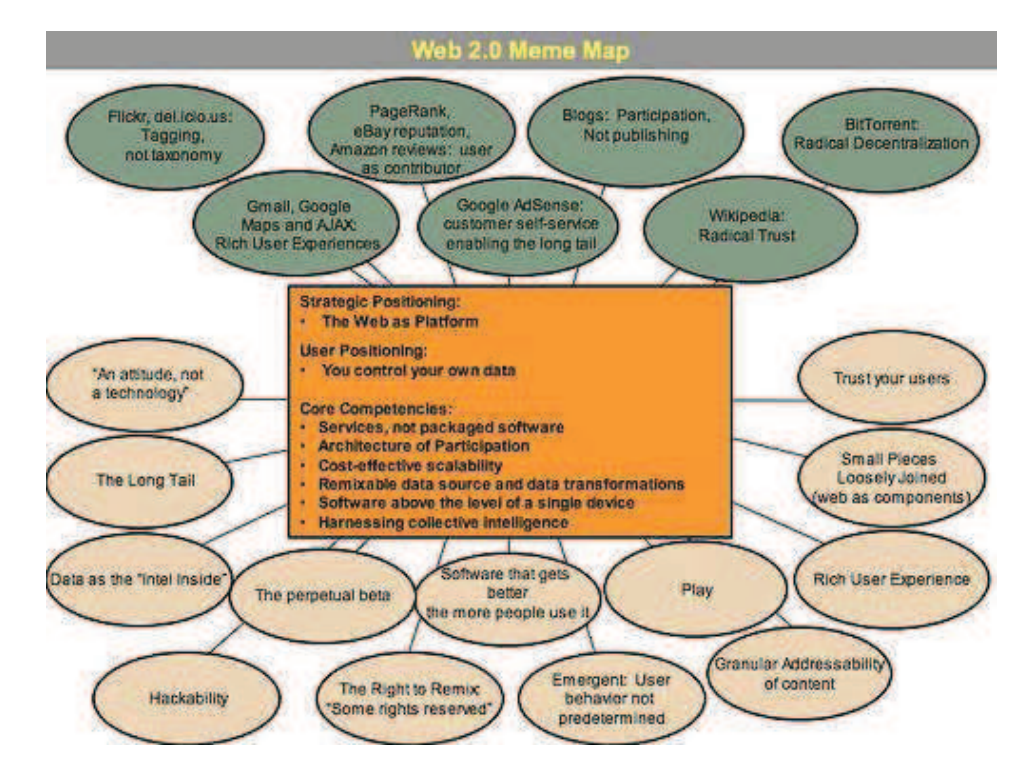

Abbildung 1 zeigt eine "Karte" von Web 2.0, die in einer Brainstorming-Sitzung während des FOO Camps entwickelt wurde, einer Konferenz bei O'Reilly Media. Die Karte ist in ständiger überarbeitung, aber sie zeigt bereits die Vielzahl von Ideen, die vom Web 2.0 Kern ausgehen. (übersetzung folgt)

## **Netscape vs. Google**

Wenn Netscape der Fahnenträger von Web 1.0 war, dann ist höchstwahrscheinlich Google der Fahnenträger für Web 2.0, und wenn auch nur weil ihre jeweiligen Börsengänge wahre Großereignisse in der entsprechenden ära darstellten. Also starten wir mit einem Vergleich dieser beiden Unternehmen und ihrer jeweiligen Positionierung.

Netscape gestaltete "das Web als Plattform" mittels Begriffen aus dem alten Software-Denkmuster: Ihr wichtigstes Produkt war der Web Browser, eine Desktop-Anwendung, und ihre Strategie war es, ihre Dominanz im Browsermarkt zur Einrichtung eines Marktes für hochpreisige Serverprodukte zu nutzen. Die Kontrolle über Standards für die Darstellung von Inhalten und Applikationen im Browser sollte Netscape, so weit die Theorie, dieselbe Marktmacht verleihen, die Microsoft im PC-Markt innehatte. So wie die "pferdelose Kutsche" das Auto als Erweiterung von etwas Bekanntem beschrieb, warb Netscape mit einem "Webtop" als Desktop-Ersatz und plante, diesen vor allem durch Informationsservices und Anwendungen von Firmen populär zu machen, die dafür natürlich Netscape-Server-Produkte kaufen sollten. Am Ende wurden sowohl Browser als auch Webserver Massenwaren und die Web-Dienste selbst wurden wertvoll.

Im Gegensatz dazu begann Google sein Dasein als native Web-Anwendung, die niemals verpackt und verkauft, sondern als Service angeboten wurde, dessen Nutzer direkt oder indirekt für die Inanspruchnahme bezahlten. Keine der von der altgedienten Softwareindustrie bekannten Eigenschaften lässt sich bei Google finden. Keine geplanten Releases, stattdessen kontinuierliche Verbesserung. Keine Lizenzierung oder Verkauf, nur die reine Benutzung. Keine Portierung auf diverse Plattformen, um Benutzern den Einsatz auf dem jeweils gewünschten Equipment zu ermöglichen, stattdessen eine hoch skalierbare Anzahl gewöhnlicher PCs mit Open-Source-Betriebssystemen und eigenentwickelten Programmen, die niemals

jemand außerhalb der Firma zu sehen bekommen muss.

Google benötigt vor allem Kompetenzen in einem Bereich, den Netscape niemals brauchte: Datenbank-Management. Google ist nicht nur eine Ansammlung von Software-Tools, es ist eine spezialisierte Datenbank. Ohne die Daten sind die Tools nutzlos, ohne die Software sind die Daten nicht handhabbar. Softwarelizenzierung und die Kontrolle über APIs - ein Hebel der Macht in der vorherigen ära - sind irrelevant geworden, da die Software niemals ausgeliefert, sondern nur ausgeführt werden muss. Zudem ist die Software ohne die Möglichkeit des effizienten Sammeln und Management der Daten von sehr geringem Nutzen. Man kann also sagen, der Wert der Software verhält sich proportional zu Ausmaß und Dynamik der Daten, die sie verwalten soll.

Google's Service ist kein Server - auch wenn viele Server an der Auslieferung des Service beteiligt sind -, noch handelt es sich um einen Browser - auch wenn der User einen Browser zur Nutzung des Service verwendet. Der Suchdienst, Google's Flaggschiff, muss die Daten nicht einmal bereitstellen, die seine Nutzer finden sollen. ähnlich zu einem Telefongespräch, an dem nicht nur die beiden Endgeräte, sondern auch das dazwischen liegende Netzwerk beteiligt ist, agiert Google im Raum zwischen Browser, Suchmaschine und Zielserver als Vermittler zwischen dem User und der Online-Welt.

Obwohl sowohl Google als auch Netscape als Softwarefirmen bezeichnet werden können, gehört Netscape doch eindeutig zu der Kategorie Firmen, die ihren Start während der Software-Revolution in den 80ern hatten, wie auch Lotus, Microsoft, Oracle und SAP. Google hingegen reiht sich in die Riege der Internet-Dienstleister ein, zu Firmen wie eBay, Amazon, Napster und - genau - DoubleClick und Akamai.

## **DoubleClick vs. Overture und AdSense**

Wie auch Google ist DoubleClick ein Kind der Internet-ära. DoubleClick stellt Software als Service bereit, besitzt Kernkompetenzen im Datenmanagement und war, wie bereits oben erwähnt, ein Pionier im Bereich Web Services, lange bevor sie unter diesem Namen bekannt wurden. Allerdings war DoubleClick durch sein Geschäftsmodell stark begrenzt. Man glaubte an die Ansicht der 90er Jahre, dass es beim Web um Verbreitung, nicht um Beteiligung geht; dass die Werbetreibenden, nicht die Endnutzer, das Sagen haben sollten; dass es auf die Größe ankommt und das Internet immer stärker von wenigen Topseiten dominiert wird, die von MediaMetrix und anderen Werbe-Scoring-Firmen ermittelt werden.

Als Ergebnis spricht DoubleClick auf seiner Webseite stolz von "über 2000 erfolgreichen Implementationen" ihrer Software. Yahoo Search Marketing (vormals Overture) und Google Ad Sense hingegen beliefern bereits Hunderttausende von Werbetreibenden.

Der Erfolg von Overture und Google resultiert aus einem hohen Verständnis dessen, was Chris Anderson einmal als "The Long Tail" bezeichnete, die kollektive Macht vieler kleiner Seiten, die den Hauptbestandteil des Webs bilden. Die Angebote von DoubleClick erfordern formelle Verträge, sodass ihre Zielgruppe auf wenige tausend große Webseiten beschränkt wird. Overture und Google erkannten, wie man Werbung im Prinzip auf jeder Webseite plazieren könnte. Darüber hinaus mieden sie anbieterfreundliche Formate wie Banner und Popups, stattdessen nutzen sie kontextsensitive, anwenderfreundliche und weniger aufdringliche Textwerbung.

Das Fazit für Web 2.0: Kunden-Selbstbedienung und algorithmisches Datenmanagement zu Nutze machen, um jeden Winkel des Web zu erreichen, nicht nur die schmale Spitze, sondern auch die breite Masse ("The Long Tail").

Es überrascht nicht, dass andere Web 2.0 Erfolgsstories dasselbe Verhalten aufweisen. eBay ermöglicht gelegentliche Transaktionen mit geringem Wert zwischen einzelnen Personen und tritt dabei als automatischer Vermittler auf. Napster (inzwischen aus rechtlichen Gründen abgeschaltet) errichtete sein Netzwerk nicht um eine zentrale Musikdatenbank herum, sondern als System, in dem jeder Client zugleich zum Server wurde, sodass das Netzwerk stetig wuchs.

## Akamai vs. BitTorrent

Wie auch DoubleClick ist Akamai darauf spezialisiert, mit der schmalen Spitze, nicht der breiten Masse Geschäfte zu machen. Akamai dient vor allem den vielen Menschen in allen Ecken des Web und verbessert deren Zugriffsgeschwindigkeiten auf häufig abgerufene Webinhalte, kassiert aber von den Anbietern dieser zentralen Seiten.

BitTorrent und andere Pioniere des P2P-Bereichs wählen den radikalen Weg zur Dezentralisierung des Internet. Jeder Client ist auch Server und Dateien werden in Fragmente aufgeteilt, die von verschiedenen Orten bezogen werden können, sodass das Netzwerk der Downloader auf transparente Weise anderen Nutzern Bandbreite und Daten zur Verfügung stellt. Je beliebter eine Datei ist, desto besser kann sie angeboten werden, da dementsprechend viele User Bandbreite und Fragmente für diese Datei bereitstellen.

BitTorrent zeigt somit als Schlüsselprinzip für Web 2.0: Ein Dienst wird umso besser, je mehr Leute ihn nutzen. Während Akamai zur Verbesserung des Service mehr Hardware zur Verfügung stellen muss, steuert jeder BitTorrent-User automatische seine Ressourcen zum Netzwerk bei. Es existiert also eine implizite "Architektur der Partizipation", oder auch eine "eingebaute Ethik der Kooperation", in der der Dienst selbst als intelligenter Vermittler auftritt, der die Enden des Netzwerks verbindet, die Ressourcen der User bündelt und ihnen wieder zur Verfügung stellt.

## Die Nutzung kollektiver Intelligenz

Das zentrale Prinzip hinter dem Erfolg der Giganten aus der Web 1.0 ära, die überlebt haben um nun die Web 2.0 ära anzuführen, scheint zu sein, dass sie sich die Stärke des Web zu Eigen gemacht haben, die kollektive Intelligenz zu nutzen:

- Hyperlinks bilden die Grundlage des Web. Wenn Nutzer neue Inhalte und Seiten online stellen, werden sie durch die Verlinkung von anderen Nutzern in die Struktur des Web einbezogen. ähnlich den Synapsen im Gehirn, deren Assoziation durch Wiederholung und Intensität stärker wird, wächst das Netz der Verbindungen auf natürliche Weise als Output der kollektiven Aktivitäten aller Web-User.
- Yahoo, die erste große Internet-Erfolgsstory, begann als Katalog oder Verzeichnis von Links, eine Aggregation der besten Ideen von abertausenden Web-Nutzern. Obwohl Yahoo inzwischen viele Arten von Inhalten bereitstellt, bleibt sein Kern dennoch die Rolle eines Portals zu den gesammelten Werken der Internet-Gemeinde.
- Der Durchbruch für Google, der das Unternehmen schnell zum unumstrittenen Marktführer bei den Suchmaschinen werden ließ, war PageRank, eine Methode, die die Linkstruktur des WWW mehr als die Eigenschaften der Dokumente selbst nutzte, um bessere Suchergebnisse zu liefern.
- eBay's Produkt ist die gemeinschaftliche Aktivität aller Beteiligten. Wie das Web selbst wächst eBay auf natürliche Weise durch intensive Nutzung, und die Rolle des Unternehmens beschränkt sich dabei auf die Bereitstellung des Rahmens, in dem die Nutzung stattfinden kann. Darüber hinaus liegen eBay's

Vorteile gegenüber der Konkurrenz vor allem in der kritischen Masse von Käufern und Verkäufern begründet, die jeden neuen Markteinsteiger weniger attraktiv erscheinen lässt.

• Amazon verkauft die gleichen Produkte wie seine Konkurrenten (z.B. barnesandnoble.com) und erhält dieselben Produktbeschreibungen. Coverbilder und redaktionellen Inhalte von seinen Lieferanten. Jedoch hat Amazon aus dem Engagement seiner User eine Wissenschaft gemacht und besitzt um Größenordnungen mehr Nutzerbewertungen, bietet Möglichkeiten zur Teilnahme in verschiedenster Weise auf nahezu allen Seiten an, und, vermutlich am bedeutendsten, nutzt die Useraktivität zur Produktion besserer Suchresultate. Während die Suche von barnesandnoble.com häufig mit firmeneigenen oder gesponserten Resultaten beginnt, starten die Ergebnisse bei Amazon mit den "beliebtesten" Produkten, einem in Echtzeit berechneten Maßstab, der nicht nur die Verkaufsmenge, sondern auch auf andere Faktoren berücksichtigt, was in Amazon-internen Kreisen als "Flow" der Produkte bekannt ist. Aufgrund der wesentlich höheren Nutzerbeteiligung ist es kaum verwunderlich, dass auch die Verkaufszahlen die der Konkurrenten deutlich übertreffen.

Inzwischen hinterlassen immer häufiger Firmen, die diese Erkenntnisse aufgenommen und z.T. ausgebaut haben, ihre Zeichen im Web:

- Wikipedia, eine Online-Enzyklopädie basierend auf der ungewöhnlichen Idee. dass jeder Eintrag von jedem Internet-User bearbeitet werden kann, stellt ein radikales Experiment mit Vertrauen dar, welches eine Maxime von Eric Raymond anwendet (die ursprünglich im Kontext von Open Source Software aufgestellt wurde): "Mit genügend wachsamen Augen werden alle Bugs sichtbar." Die Wikipedia wird bereits unter den Top-100-Webseiten geführt und viele glauben, dass sie in Kürze unter den Top 10 zu finden sein wird. Dies stellt eine tiefgreifende Veränderung in der Dynamik der Inhaltsgenerierung dar.
- · Seiten wie del.icio.us und Flickr, zwei Firmen die seit kurzem große Aufmerksamkeit genießen, haben ein Konzept vorangetrieben, dass im Allgemeinen als "Folksonomy" (im Gegensatz zur Taxonomy) bezeichnet wird, einer Art kollaborativer Kategorisierung von Seiten mit frei wählbaren Keywords, oft auch als "Tags" bezeichnet. Taggen erlaubt vielseitige, häufig überlappende Assoziierung, die der Arbeitsweise des Gehirns viel näher kommt als sture Kategorisierung. So kann ein Foto einer Puppe bei Flickr sowohl mit "Puppe" als auch mit "hübsch" getagged sein und erlaubt somit durch User-Aktivitäten die Wiederauffindung entlang logischer Wege.
- Kollaborative Spam-Filter-Produkte wie Cloudmark sammeln die individuellen Einstufungen in Spam und Ham von E-Mail-Nutzern und bieten so ein System, das auf der Analyse der Nachrichten selbst beruht.
- Es ist eine Binsenweisheit, dass die großen Erfolgsstories des Internet ihre Produkte nicht bewerben. Ihre Anziehungskraft beziehen sie nur aus der Mundpropaganda. Man könnte daraus fast den Schluss ziehen, dass ein Produkt, welches auf sonstige Werbung angewiesen ist, nicht zu Web 2.0 gezählt werden kann.
- · Sehr viele Bestandteile der Internet-Infrastruktur, z.B. Linux, Apache, MySQL, Perl, PHP und Python, basieren auf der Produktionsmethodik von Open Source, und sind somit selbst Ausprägungen von durch das Netz ermöglichter kollektiver Intelligenz. SourceForge beinhaltet zur Zeit über 100.000 Open Source Projekte. Jeder kann ein Projekt hinzufügen, jeder kann Code herunterladen und benutzen, und neue Projekte rücken ins Zentrum der Aufmerksamkeit durch User, die sie zum Laufen bringen. Es ist ein biologischer übernahmeprozess, nahezu ausschließlich basierend auf Mundpropaganda.

Das Fazit für Web 2.0: Netzwerk-Effekte durch Nutzerbeteiligung sind der Schlüssel

zur Marktdominanz in der Web 2.0 ära.

## **Bloggen und die Weisheit des Volkes**

Eines der meistgenannten Features der Web 2.0 ära ist die Erscheinung des Blogging. Persönliche Homepages gibt es bereits seit den Anfangstagen des Web, persönliche Tagebücher und tägliche Meinungskolumnen sogar noch länger, warum also wird um das Bloggen so viel Aufheben gemacht?

Im Grunde ist ein Blog nur eine persönliche Homepage in der Form eines Tagebuchs. Eines der Dinge, die den feinen Unterschied ausmachen, ist eine Technologie namens RSS. RSS ist der bemerkenswerteste Fortschritt in der grundlegenden Architektur des Web seit ein paar Hacker erkannten, dass CGI zur Erstellung datenbank-basierender Webseiten genutzt werden kann. RSS erlaubt es, eine Seite nicht nur zu verlinken, sondern sie zu abonnieren und bei jeder änderung informiert zu werden. Rich Skrenta nannte dies das "inkrementelle Web", andere nennen es das "Live Web".

Nun wurden dynamische Webseiten (also datenbank-gestützte Seiten mit dynamisch generiertem Inhalt) vor über 10 Jahren erfunden. Die Neuerung des "Live Web" ist aber nun, dass nicht nur die Inhalte, sondern auch die Links dynamisch sind. Ein Link zu einem Weblog zeigt auf eine sich ständig verändernde Seite, mit sogenannten "Permalinks" für jeden individuellen Eintrag und Benachrichtigungen bei jeder änderung. Ein RSS-Feed ist also ein wesentlich mächtigerer Link als z.B. ein Lesezeichen oder ein einfacher Link zu einer einzelnen Seite.

Aufgrund von RSS sind Webbrowser nicht mehr die einzigen Hilfsmittel, um eine Webseite anzuzeigen. Während einige RSS-Sammler, wie z.B. Bloglines, webbasiert sind, arbeiten andere als Desktop-Clients, und wiederum andere erlauben den Zugriff auf die aktuellen Inhalte per portablem Gerät.

RSS wird inzwischen nicht nur zur Anzeige neuer Blogeinträge benutzt, sondern auch für viele weitere Datenupdates, z.B. Aktienkurse und Wetterdaten. Dies ist im Prinzip eine Rückkehr zu den Wurzeln: RSS wurde 1997 erfunden, als Zusammenschluss von Dave Winer's "Really Simple Syndication" (welches von vorne herein für Blogs gedacht war) und Netscape's "Rich Site Summary" (welches Usern erlauben sollte, ihre Homepages mit regelmäßigen Updates zu füttern). Netscape verlor das Interesse und die Technologie wurde von Winer's Unternehmen "Userland" fortgeführt. In der derzeitigen Menge der Anwendungen finden wir daher das Erbe beider Gründer.

RSS ist jedoch nicht das einzige Feature, welches Blogs von normalen Webseiten unterscheidet. Tom Coates bemerkte zur Signifikanz von Permalinks: "Es mag wie eine triviale Funktionalität aussehen, aber es war im Endeffekt das Instrument, welches Weblogs von einem Werkzeug zur einfachen Publikation in ein dialogorientiertes System sich überlappender Communities wandelte. Zum ersten Mal war es relativ simpel, direkt auf einen speziellen Beitrag auf einer fremden Seite zu verweisen und sich darüber zu unterhalten. Eine Diskussion entstand, ein Chat entstand. Und am Ende entstanden sogar Freundschaften oder wurden gefestigt. Die Permalinks waren der erste - und erfolgreichste - Versuch, Brücken zwischen den Weblogs zu errichten."

Auf gewisse Weise integriert die Kombination aus RSS und Permalinks viele Features von NNTP, dem Network News Protocol des Usenet, in das Webprotokoll HTTP. Die "Blogosphäre" kann als neues P2P-äquivalent zu Usenet und Bulletin-Boards angesehen werden, den beliebtesten Kommunikationsmitteln des frühen Internet. Die Leute können ihre Seiten nicht nur gegenseitig abonnieren oder einzelne Passagen verlinken, sondern auch mittels einer Methode namens "Trackback" sehen, wer ihre Seiten verlinkt und mit umgekehrten Links oder Kommentaren reagieren.

Interessanterweise waren Zwei-Wege-Links das erklärte Ziel früher Hypertextsysteme wie Xanadu. Puristen haben Trackbacks als Schritt in diese Richtung gefeiert, aber Trackbacks sind keine Zwei-Wege-Links, sondern vielmehr echt symmetrische Ein-Weg-Links, die nur den Effekt von Zwei-Wege-Links erzeugen. Der Unterschied mag subtil erscheinen, ist in der Praxis jedoch enorm. Systemen des "Social Networking", wie z.B. Friendster, Orkut oder LinkedIn, die die Bestätigung des Empfängers erfordern, um eine Verbindung herzustellen, fehlt die Skalierbarkeit des Webs. Wie Catherine Fake, Mitbegründerin des Flickr Fotoservice anmerkte, beruht Aufmerksamkeit nur im Zufall auf Gegenseitigkeit. (Daher erlaubt Flickr seinen Usern das Erstellen sogenannter Watchlists - jeder User kann die Fotoreihen eines anderen per RSS abonnieren. Der andere Nutzer wird von dem Abonnement in Kenntnis gesetzt, muss die Verbindung aber nicht bestätigen.)

Wenn wir die Nutzung kollektiver Intelligenz als essentiellen Teil von Web 2.0 betrachten, die das Web in eine Art globales Gehirn verwandelt, stellt die Blogosphäre das äquivalent zur ständigen geistigen Aktivität im Vorderhirn dar, die Stimme, die wir alle in unseren Köpfen hören. Es reflektiert i.d.R. nicht die tiefere Struktur des Gehirns, welcher wir uns häufig unbewusst sind, sondern repräsentiert die bewussten Gedanken. Und als Reflexion bewusster Gedanken und Aufmerksamkeit, hat die Blogosphäre einen wichtigen Effekt.

Zum einen, weil Suchmaschinen Linkstrukturen nutzen, um nützliche Seiten herauszufiltern. Blogger haben somit als überaus produktive und häufige Linker eine überproportionale Bedeutung bei der Gestaltung von Suchmaschinen-Ergebnissen. Zum anderen referenziert sich die Blog-Community in hohem Maße selbst, sodass Blogger, die anderen Bloggern Beachtung schenken, ihre Sichtbarkeit und Macht erhöhen können. Der "Hallraum", den viele Kritiker beklagen, dient somit als Verstärker.

Wenn es ein bloßer Verstärker wäre, wäre Bloggen recht uninteressant. Aber ähnlich zu Wikipedia, nutzt das Bloggen die kollektive Intelligenz als eine Art Filter. Was James Suriowecki "die Weisheit der Masse" nennt, kommt hier ins Spiel, und so wie PageRank bessere Suchresultate liefert als die Analyse jedes einzelnen Dokumentes, markiert die kollektive Aufmerksamkeit der Blogosphäre den Wert der Beiträge.

Während manche Mainstream-Medien einzelne Blogs als Konkurrenten ansehen, ist das wirklich spannende der Wettbewerb mit der Blogosphäre als Ganzes. Dies ist nicht nur ein Wettbewerb zwischen Seiten, sondern zwischen zwei verschiedenen Geschäftsmodellen. Die Welt des Web 2.0 ist auch eine Welt dessen, was Dan Gillmor "wir, die Medien" nennt, eine Welt in der das "ehemalige Publikum", nicht ein paar wenige Leute im Hintergrund, entscheiden was wichtig ist und was nicht.

## Die Daten als nächstes "Intel Inside"

Jede bedeutende Internet-Anwendung besitzt heutzutage eine spezialisierte Datenbank: Google (web crawl), Yahoo (directory und web crawl), Amazon's Produktdatenbank, eBay's Produkt- und Verkäuferdatenbank, MapQuest's Kartendatenbank, Napster's verteilte Songdatenbank. Wie Hal Varian in einer persönlichen Unterhaltung im letzten Jahr anmerkte, "SQL ist das neue HTML". Datenbankmanagement ist eine Kernkompetenz von Web 2.0 Firmen, so sehr dass wir diese Anwendungen z.T. eher als "Infoware" denn als bloße Software bezeichnen.

Dies führt zu einer Schlüsselfrage: Wem gehören diese Daten?

In der Internet-ära konnte man bereits einige Fälle beobachten, wo die Kontrolle über Datenbanken zur Marktkontrolle und großen finanziellen Einnahmen geführt hat. Das Monopol für die Registrierung von Domainnamen, ursprünglich von der US-Regierung an die Firma Network Solutions gewährt (welche später von VeriSign gekauft wurde), war eine der ersten großen Geldquellen des Internet. Während sich darüber streiten lässt, ob Geschäftsvorteile durch die Kontrolle von Software APIs in den Zeiten des Internet schwieriger zu erreichen sind, sind die Vorteile der Kontrolle wichtiger Datenquellen unstrittig, vor allem wenn ihre Erstellung teuer ist oder sie empfänglich für immer größer werdende Rückflüsse durch Netzwerkeffekte sind.

Ein Blick auf die Copyright-Hinweise am Ende jeder Karte von MapQuest (z.B. maps.yahoo.com) zeigt stets die Zeile "Maps copyright NavTeq, TeleAtlas" oder (beim neuen Satellitenbild-Service) "Images copyright Digital Globe". Diese Firmen tätigten substantielle Investments in ihre Datenbanken (NavTeq allein spricht von 750 Millionen Dollar für den Aufbau ihrer Adress-Datenbanken; Digital Globe bezahlte rund 500 Millionen für den eigenen Satelliten zur Verbesserung Ihrer regierungsunabhängigen Bilder). NavTeq ging sogar so weit, Intel's bekanntes "Intel Inside"-Logo zu imitieren: Autos mit Navigationssystemen tragen den Aufdruck "NavTeq Onboard". Daten sind in der Tat das "Intel Inside" dieser Anwendungen, die alleinige Einkommensquelle in Systemen, deren Software-Infrastruktur größtenteils Open Source oder auf andere Weise öffentlich ist.

Der derzeit heiß umkämpfte Markt der Kartendienste zeigt, wie die Missachtung der Bedeutung von Kerndaten einer Applikation die Wettbewerbsposition schwächen kann. MapQuest war 1995 der erste Anbieter eines Kartendienstes, aber als später Yahoo, Microsoft und schließlich Google hinzukamen, konnten sie leicht eine vergleichbare Anwendung bereitstellen, indem sie ganz einfach dieselben Daten lizenzierten.

Ganz anders die Position von Amazon. Genau wie seine Mitbewerber, z.B. Barnesandnoble, bezog Amazon die ursprüngliche Datenbasis vom ISBN Registrar R.R. Bowker. Aber im Gegensatz zu MapQuest erweiterte Amazon diese Basis unaufhörlich, fügte Cover, Inhaltsverzeichnisse, Indizes und Samples hinzu. Darüber hinaus, und wohl noch bedeutsamer, machten sie sich die Käuferbeteiligung zunutze, sodass heute (nach zehn Jahren) Amazon, und nicht Bowker, die wichtigste Quelle für bibliographische Daten zu Büchern darstellt, eine Referenz für Schüler, Studenten, Bibliothekare und natürlich Käufer.

Amazon führte außerdem ein eigenes, proprietäres Identifikationssystem ein, die ASIN. Diese ist gleich der ISBN für Produkte, die mit einer solchen versehen wurden, und stattet alle anderen Produkte mit einer Nummer aus einem äquivalenten Namensraum aus. Im Endeffekt hat sich Amazon seine Datenzulieferer einverleibt und erweitert.

Man stelle sich nun vor, MapQuest hätte seine Nutzer zur Erhöhung des Informationsgehaltes seiner Karten eingesetzt, indem sie Kommentare und Hinweise hinzugefügt hätten. Der Markteintritt wäre für Mitbewerber, die nur die Basisdaten lizenzieren könnten, ungleich schwieriger geworden.

Die kürzlich erfolgte Einführung von Google Maps bietet ein gutes Anschauungsbeispiel für den Wettbewerb zwischen Anwendungsverkäufern und ihren Datenzulieferern. Google's einfach gehaltenes Programmierungsmodell hat dazu geführt, dass viele sogenannter Mashups entstanden sind, die Google Maps mit anderen, über das Internet verfügbaren Datenquellen verknüpfen. Paul Rademacher's housingmaps.com, welches Google Maps mit dem Immobilienmarkt von Craigslist verbindet, ist eines der prominentesten Beispiele für ein solches Mashup.

Zur Zeit sind viele Mashups noch innovative Experimente einiger Hacker, aber bald schon werden unternehmerische Aktivitäten in diesem Bereich folgen. Und bereits jetzt ist zu beobachten, dass zumindest für einen Teil der Entwickler Google die Rolle des bevorzugten Datenzulieferers von NavTeq übernommen hat. Es ist zu erwarten, dass man in den nächsten Jahren in zunehmendem Maße Marktkämpfe zwischen den Datenlieferanten und den Anwendungsentwicklern sehen wird, da beide Parteien realisieren, wie wichtig bestimmte Arten von Daten für die Erstellung erfolgreicher Web 2.0 Dienste sind.

Das Rennen um die wichtigsten Daten hat begonnen, vor allem um geographische, persönliche, terminliche - man denke an öffentliche Veranstaltungen etc. - und produktspezifische. In vielen Fällen, in denen die Erstellung der Daten signifikante Kosten verursacht, mag sich die Gelegenheit für ein Vorgehen á la "Intel Inside" ergeben, mit einer einzelnen Quelle für die Daten. In anderen Fällen wird die Firma zum Gewinner, die zuerst durch Nutzeraggregation eine kritische Masse erreicht und die aggregierten Daten in einen Systemdienst umwandelt.

Zum Beispiel können auf dem Gebiet der persönlichen Daten Paypal, Amazon's 1-Click sowie die Millionen Nutzer von Kommunikationssystemen legitime Wettbewerber bei der Erstellung einer netzwerkweiten Identitätsdatenbank darstellen. Diesbezüglich könnte Google's kürzlich erfolgter Versuch, Handynummern als Identifikator für Gmail-Accounts zu verwenden, als Schritt in Richtung Einverleibung und Erweiterung des Telefonnetzes angesehen werden. Inzwischen erkunden Startups wie Sxip das Potential verbundener Identitäten in Bezug auf eine Art "distributed 1-click", welches ein nahtloses Identitäts-Subsystem für Web 2.0 werden könnte. Im Bereich terminlicher Daten ist EVDB ein Versuch zur Generierung des weltgrößten geshareten Kalenders via Wiki-artiger Architektur.

Während die Entscheidung über den Erfolg eine jeden dieser Startups und Ansätze noch aussteht, ist es bereits klar absehbar, dass Standards und Lösungen in diesen Bereichen, die bestimmte Klassen von Daten in verlässliche Subsysteme des "Betriebssystems Internet" umwandeln, die nächste Generation von Anwendungen prägen.

Ein weiterer Punkt sollte in Bezug auf Daten angesprochen werden, nämlich die Bedenken der Nutzer bzgl. ihrer Privatsphäre und ihre Rechte an den eigenen Daten. In vielen der frühen Webanwendungen wird dem Copyright nur wenig Bedeutung beigemessen. Zum Beispiel erhebt Amazon Anspruch jede veröffentlichte Beurteilung, aber aufgrund mangelnder Durchsetzung können die Leute ein- und dieselbe Beurteilung auch an anderer Stelle posten. Da die Firmen allerdings nun zu erkennen beginnen, dass die Kontrolle über Datenbestände die Quelle ihrer Geschäftsvorteile bildet, werden wir womöglich verstärkte Versuche erleben, diese Kontrolle zu erlangen.

So wie das Aufkommen proprietärer Software zur Entwicklung freier Software führte, erwarten wir das Erscheinen freier Datenbestände als Reaktion auf proprietäre Datenbanken. Man sieht bereits erste Anzeichen dieser Gegenbewegung bei Wikipedia, den Creative Commons und in Software-Projekten wie Greasemonkey, die Nutzern die Kontrolle darüber gestatten, wie Daten auf ihrem Computer dargestellt werden sollen.

## Abschaffung des Software-Lebenszyklus

Wie bereits im Vergleich Google vs. Netscape erwähnt besitzt Software aus der Internet-ära die charakteristische Eigenschaft, dass sie als Service, und nicht als Produkt ausgeliefert wird. Diese Tatsache führt zu einer Reihe fundamentaler änderungen im Geschäftsmodell eines solchen Unternehmens:

1. Betriebsabläufe werden zur Kernkompetenz. Google's und Yahoo's Fachkompetenz in Sachen Produktentwicklung muss eine ebensolche

Kompetenz im täglichen Betriebsablauf gegenüberstehen. Der übergang von der Software als Artefakt zur Software als Dienstleistung ist derart grundlegend, dass die Software ihre Leistungsfähigkeit schnell verliert, wenn sie nicht täglich gepflegt wird. Google muss das Web kontinuierlich durchsuchen, sein Verzeichnis aktualisieren, Link-Spam und andere Versuche der Beeinflussung ausfiltern, sowie ständig und dynamisch auf Millionen asynchroner Nutzerabfragen antworten und gleichzeitig zum Kontext passende Werbefelder einblenden.

Es ist kein Zufall, dass Google's Systemadministration, Netzwerk und Load-Balancing-Techniken ein evtl. sogar besser gehütetes Geheimnis darstellen als die Suchalgorithmen. Google's Erfolg bei der Automatisierung dieser Prozesse ist ein Schlüsselelement ihres Kostenvorteils gegenüber der Konkurrenz.

Es ist ebenfalls kein Zufall, dass Skriptsprachen wie Perl, PHP, Python und Ruby bei Firmen aus dem Bereich Web 2.0 eine so große Rolle spielen. Perl wurde bekanntermaßen von Hassan Schroeder, Sun's erstem Webmaster, als "Klebeband des Internet" bezeichnet. Dynamische Sprachen (oft auch Skriptsprachen genannt und von den Software-Ingenieuren der vorhergehenden Zeitspanne müde belächelt) sind die Werkzeuge der Wahl für System- und Netzwerk-Administratoren genauso wie für Anwendungsentwickler, deren dynamische Systeme ständige Anpassung erfordern.

2. Nutzer müssen, in Anlehnung an Praktiken aus der Open-Source-Entwicklung, als Mitentwickler angesehen werden (auch wenn die fragliche Software wohl nie unter einer solchen Lizenz freigegeben werden soll). Der Open-Source-Grundgedanke "veröffentliche früh und oft" wurde in eine noch extremere Variante überführt, das "ewige Beta", in dem ein veröffentlichtes Produkt mit monatlichen, wöchentlichen oder gar täglichen Updates offen weiterentwickelt wird. Dienste wie Gmail, Google Maps, Flickr, del.icio.us und viele mehr werden wohl für Jahre ein "Beta"-Logo tragen.

Echtzeit-Beobachtung des Nutzerverhaltens um festzustellen, ob und wie neue Features genutzt werden, wird somit ebenfalls zur Kernkompetenz. Ein Entwickler eines großen Onlinedienstes sagte dazu: "Wir veröffentlichen zwei oder drei neue Features pro Tag auf bestimmten Teilen der Seite. Wenn die Leute sie nicht nutzen, nehmen wir sie wieder raus. Und wenn die Leute sie mögen, weiten wir sie auf die gesamte Seite aus.

Cal Henderson, Hauptentwickler von Flickr, enthüllte kürzlich, dass neue Versionen manchmal innerhalb von einer halben Stunde veröffentlicht werden. Dies ist natürlich ein völlig anderes Auslieferungsmodell! Obwohl nicht alle Webanwendungen derart häufig Releases ausliefern wie Flickr, haben doch fast alle von ihnen einen Entwicklungszyklus, der sich völlig von den aus der PCoder Client-Server-ära bekannten unterscheidet. Dies ist auch der Grund, warum ein Editorial von ZDNet vor kurzem feststellte, das Microsoft niemals Google schlagen wird: "Microsoft's Geschäftsmodell beruht darauf, dass jeder seine Computer-Umgebung alle zwei bis drei Jahre erneuert. Google's hingegen beruht darauf, dass jeder täglich nachschaut, was es in seiner Computer-Umgebung Neues gibt.

Während Microsoft enorme Fähigkeiten gezeigt hat wenn es darum ging, von seinen Konkurrenten zu lernen und sie schließlich zu übertreffen, steht es außer Frage, dass die Konkurrenz nun Microsoft (und natürlich auch jede andere etablierte Softwarefirma) zwingt, eine andere Form von Unternehmen zu werden. Native Web-2.0-Firmen genießen allerdings den natürlichen Vorteil, dass sie zuvor keine alten Muster, Geschäftsmodelle und Einnahmequellen loswerden müssen.

## **Lightweight Programming Models**

Als die Idee der Web Services bekannt wurde, stürzten sich große Firmen mit einem ganzen Haufen komplexer Web Services ins Getümmel, die der Kreation hochverfügbarer Programmierumgebungen für verteilte Anwendungen dienen sollten.

Aber so wie das Web Erfolg erlangte, indem es viel von der Theorie des Hypertext wieder verwarf und stattdessen einen Pragmatismus des idealen Designs einsetzte, wurde RSS aufgrund seiner Einfachheit der vermutlich am weitesten verbreitete Web Service, während die komplexen Dienste der Unternehmen noch auf ihre Verbreitung warten.

In vergleichbarer Weise werden Amazon's Web Services in zwei Varianten angeboten: Eine unter strenger Einhaltung der Formalien von SOAP, die andere nutzt dagegen die einfache Verbreitung von XML über HTTP mittels eines leichtgewichtigeren Ansatzes, bekannt als REST (Representational State Transfer). Während wenige, hochwertige B2B-Verbindungen (z.B. zwischen Amazon und großen Vertriebspartnern wie Toys'R'Us) die SOAP-Variante verwenden, wählen 95 Prozent der sonstigen Nutzer den REST-Service.

Dieser Wunsch nach Simplizität kann auch bei anderen "organischen" Web Services beobachtet werden, Google Maps ist hier ein gutes Beispiel. Das dort verwandte AJAX-Interface (Asynchronous Javascript And XML) wurde schnell von einigen "Hackern" entschlüsselt und zur Erstellung neuartiger Services mithilfe der bereitgestellten Daten eingesetzt.

Auf Kartendienste basierende Web Services waren schon seit einiger Zeit verfügbar, sowohl von GIS-Anbietern wie ESRI als auch von MapQuest und Microsoft (MapPoint), aber Google Maps war die Sensation schlechthin aufgrund seiner Einfachheit. Während Experimente mit den anderen Diensten einen formalen Vertrag zwischen den Parteien voraussetzten, konnte jedermann die Daten von Google Maps nehmen und sie kreativ weiterverarbeiten.

Hieraus lernen wir folgende bemerkenswerte Grundsätze:

1. Unterstütze LPMs (Lightweight Programming Models), die lose gekoppelte Systeme ermöglichen. Die Komplexität des von großen Unternehmen geförderten Dienstangebots ist auf enge Kopplung ausgelegt. Während dies in einigen Fällen sicherlich notwendig ist, können viele der interessantesten Anwendungen in der Tat lose gekoppelt bleiben, teilweise sogar bruchstückhaft. Die Mentalität von Web 2.0 ist grundverschieden zur Denkweise der traditionellen IT.

2. Kooperiere ohne zu koordinieren. Bei einfachen Web Services wie RSS und den REST-basierten geht es darum, Daten zu verteilen oder auszutauschen und nicht darum zu kontrollieren, was am anderen Ende der Leitung mit ihnen geschieht. Diese Idee war bereits grundlegend für das Internet an sich, in Anlehnung an das bekannte "Ende-zu-Ende"-Prinzip.

3. Gestalte mit Blick auf "Hackability" und "Remixability". Systeme wie das Web, RSS und AJAX haben alle eines gemeinsam: Die Barrieren zur Wiederverwendung sind extrem gering. Eine Menge nützlicher Software ist sogar völlig quelloffen, und selbst wenn sie das nicht ist, gibt es wenige Mittel im Hinblick auf den Schutz geistigen Eigentums. Webbrowser sorgen mit ihrer Funktion zur Quelltextansicht dafür, dass jeder jede Webseite kopieren kann. RSS erlaubt es dem Benutzer, jederzeit die von ihm gewünschten Inhalte abzurufen, nichts davon geschieht auf Geheiß des Informationsanbieters. Die

erfolgreichsten Web Services sind die, die sich leicht in Richtungen weiterentwickeln lassen, an die der ursprüngliche Erfinder gar nicht gedacht hat. Der Ausdruck "einige Rechte vorbehalten", erstmals von den Creative Commons als Kontrast zum bekannten "alle Rechte vorbehalten" verwandt, zeigt die Richtung an, in die es gehen wird.

## **Innovation durch Zusammenbau**

LPMs und offene Kooperation werden begleitet von LBMs (Lightweight Business Models). Ein neuer Dienst wie housingmaps.com entstand einfach durch die Verknüpfung zweier bereits existierender Dienste. Housingmaps.com hat (noch) kein Geschäftsmodell - aber für viele der kleineren Services bieten Google AdSense und Co. das Snap-In-äquivalent eines Ertragsmodells.

Dies ist ein schönes Beispiel für ein weiteres Prinzip von Web 2.0, das da heißt: Innovation durch Zusammenbau. Wenn die grundlegenden Komponenten reichlich vorhanden sind, lässt sich weiterer Nutzen generieren, indem man sie einfach auf neue und effektive Weise zusammensetzt. So wie die PC-Revolution Innovationen durch den Zusammenbau von Hardware-Komponenten ermöglichte, woraus Firmen wie Dell auf erfolgreiche Weise eine regelrechte Wissenschaft machten und andere Firmen weit hinter sich ließen, deren Geschäftsmodell Innovation durch Produktentwicklung vorsah, so glauben wir auch, dass Web 2.0 es Firmen ermöglichen wird, erfolgreicher zu sein als andere, indem sie die Dienste anderer auf innovative Art und Weise verbinden und nutzbar machen.

## Software über die Grenzen einzelner Geräte hinaus

Ein weiteres erwähnenswertes Feature von Web 2.0 ist die Tatsache, dass es nicht länger auf die PC-Plattform beschränkt ist. In seiner Abschiedsnachricht an Microsoft betont der langjährige Microsoft-Entwickler Dave Stutz: "Nützliche Software, die über die Grenzen einzelner Geräte hinaus geschrieben wurde, wird die hohen Margen für lange Zeit beherrschen."

Natürlich kann zunächst jede Webanwendung als geräteunabhängig angesehen werden. Immerhin sind selbst an der simpelsten Webanwendung mindestens zwei Computer beteiligt: Auf dem einen läuft der Webserver, auf dem anderen der Browser. Und wie bereits gesagt erweitert die Entwicklung des Web zu einer Plattform diese Idee hin zu synthetischen Anwendungen, die aus verschiedenen Diensten von völlig unterschiedlichen Computern bestehen.

Aber wie in so vielen Bereichen des Web 2.0, bei denen die "2.0-heit" nichts vollkommen Neues, sondern vielmehr eine vollständigere Realisierung des wahren Potentials der Web-Plattform ist, gibt uns auch dieser Ausdruck einen entscheidenden Einblick in die Designprinzipien für Dienste und Anwendungen der neuen Plattform.

Heutzutage stellt iTunes hierfür das beste Beispiel dar. Diese Anwendung schafft den nahtlosen übergang vom mobilen Endgerät zu einem gewatigen Web-Backend, mit dem PC als lokalem Cache und Kontrollstation. Es gab auch früher schon viele Versuche, Web-Inhalte auf mobile Endgeräte zu bringen, aber die iPod/iTunes-Kombination ist die erste dieser Anwendungen, die sich von Grund auf über mehrere Gerätetypen erstrecken sollte. TiVo ist ein weiteres gutes Beispiel.

iTunes und TiVo weisen auch viele weitere der Kernprinzipien von Web 2.0 auf. Sie sind keine Webanwendungen per se, jedoch setzen sie das Web äußerst wirksam ein, als nahezu unsichtbaren, integrierten Bestandteil ihrer Infrastruktur. Datenmanagement ist natürlich das Herz ihres Angebotes. Sie sind Dienste, keine verpackten Produkte (obwohl iTunes als solches benutzt werden kann, wenn man es

nur zum Management lokaler Daten einsetzt). Darüber hinaus zeigen sowohl iTunes als auch TiVo aufkeimende Nutzung kollektiver Intelligenz, obwohl dies in beiden Fällen mit den Interessen des Rechteverwertungsgesellschaften (IP-Lobby) kollidiert. Es gibt zwar bei iTunes bislang nur wenige Möglichkeiten der Beteiligung, die kürzlich erfolgte Hinzunahme von Podcasting wird dies aber substantiell ändern.

Dies ist der Bereich von Web 2.0, in dem wir einige der größten änderungen erwarten, da mehr und mehr Gerätetypen an die neue Plattform angebunden werden. Welche Arten von Anwendungen werden möglich, wenn unsere Telefone und Autos nicht nur Daten konsumieren, sondern auch bereitstellen? Verkehrsanzeigen in Echtzeit, Flash Mobs und Bürger-Journalismus sind nur die ersten Anzeichen für das Leistungsvermögen der neuen Plattform.

## **Benutzerführung (Rich User Experiences)**

Bereits seit Pei Wei's Browser "Viola" (1992) wurde das Web zur Auslieferung von Applets und anderen Arten von aktiven Inhalten im Browser genutzt. Bei der Einführung von Java im Jahre 1995 bildeten die Applets die Kernanwendung, der "Rest" wurde um sie herum gebaut. JavaScript und DynamicHTML wurden als leichtgewichtigere Ansätze hinzugefügt, um clientseitige Programmierung und bessere Benutzerführung, genannt RUEs (Rich User Experiences), zu ermöglichen. Einige Jahre zuvor prägte Macromedia den Ausdruck "Rich Internet Applications" um hervorzuheben, dass Flash nicht nur Multimedia-Inhalte ausliefern, sondern auch GUI-artige Anwendungsoberflächen ermöglicht.

Allerdings wurde das wahre Potential des Web in Bezug auf die Bereitstellung vollwertiger Anwendungen dem Mainstream erst mit Gmail bekannt, dicht gefolgt von Google Maps. Beides sind webbasierte Anwendungen, die sich hinsichtlich Interface und Interaktionsmöglichkeiten kaum von einem Desktop-Programm unterscheiden. Die dabei von Google verwandte Technologie wurde "AJAX" getauft, ursprünglich von Jesse James Garrett von der Webdesign-Firma Adaptive Path. Er schrieb:

"Ajax ist keine einzelne Technologie. Ajax beinhaltet mehrere Technologien, jede mit ihrer ganz besonderen Daseinsberechtigung, die auf neue und mächtige Weise miteinander verbunden wurden. Im einzelnen handelt es sich um:

- standardgerechte Präsentation mit XHTML und CSS
- dynamische Anzeigen und Interaktivität mittels des Document Object Models  $(DOM)$
- Datenaustausch und -manipulation mit XML und XSLT
- asynchrone Datenabfrage unter Verwendung von XMLHttpRequest
- und schließlich JavaScript, das all dies zusammenbringt"

Ajax ist mittlerweile eine Schlüsselkomponente von Web-2.0-Anwendungen wie Flickr (inzwischen Teil von Yahoo), basecamp und backpack von 37 signals sowie Google's Gmail und Orkut. Wir erleben hier eine nie dagewesene Innovation im Bereich der User Interfaces, da Webentwickler nun endlich in der Lage sind, Applikationen mit der Mächtigkeit lokaler, PC-basierter Anwendungen zu erstellen.

Interessanterweise gibt es viele der nun näher erkundeten Möglichkeiten schon seit Jahren. In den späten 90ern dachten Microsoft und Netscape bereits intensiv über all dies nach, die Realisierung scheiterte aber an ihren Streitigkeiten über die Standards. Dies machte browserunabhängige Programme nahezu unmöglich. Als Microsoft den Kampf schließlich gewonnen hatte und es einen de-facto-Standardbrowser gab, wurde die Verwirklichung der Ideen möglich. Und obwohl Firefox wieder mehr Wettbewerb in den Browsermarkt gebracht hat, gibt es zumindest bis dato keinen

ähnlich forschrittshemmenden Kampf wie in den 90ern.

Wir erwarten in den nächsten Jahren viele neue Webanwendungen, sowohl völlig neu erdachte als auch Reimplementierungen von Desktop-Programmen. Jeder Plattformwechsel bringt auch die Möglichkeit eines Führungswechsels bei den dominierenden Anwendungen mit sich.

Gmail bietet bereits einige sehr interessante Innovationen im Bereich E-Mail, indem es die Stärken des Web (Ortsunahängigkeit, tiefgreifende Datenbankfähigkeiten, Durchsuchbarkeit) mit einer Benutzerschnittstelle kombiniert, die in Sachen Usability an bekannte PC-Interfaces heranreicht. Währenddessen gehen die konventionellen Mailklienten das Problem von der anderen Seite an, indem sie Instant Messaging, Buddylists und Statusicons hinzufügen. Wie weit sind wir noch entfernt vom "vollkommenen" Kommunikationsprogramm, welches das Beste aus E-Mail, IM und Handy vereint, indem u.a. die Sprachfunktionen per VoIP zu den Anwendungen hinzugefügt werden? Das Rennen hat begonnen.

Das Adressbuch der Zukunft wird lokale Adressbücher von PC oder Telefon nur noch als Zwischenspeicher für die jeweils explizit benötigten Kontakte verwenden, während im Hintergrund ein webbasierter Synchronisierungsprozess jede Nachricht, E-Mail-Adresse und Telefonnummer speichert. Daraus entsteht ein eigenes soziales Netzwerk, das jederzeit auch mit heuristischen Abfragen zu Rate gezogen werden kann, wenn die gewünschten Daten im lokalen Cache nicht vorhanden sind.

Eine Textverarbeitung des Web 2.0 wird kollaboratives Schreiben á la Wiki unterstützen, nicht nur Standalone-Dokumente. Ebenso müssten die von gewöhnlichen Textverarbeitungen bekannten Formatierungsmöglichkeiten gegeben sein. Writely ist ein gutes Beispiel hierfür, auch wenn sich seine Verbreitung bislang eher in Grenzen hält.

Das Web 2.0 muss nicht auf PC-Anwendungen beschränkt bleiben. Salesforce.com zeigt, wie das Web auch für klassische Unternehmenssoftware genutzt werden kann, z.B. für das Customer Relationship Management.

Die Chance für neue Markteinsteiger liegt darin, das gesamte Potential von Web 2.0 auszuschöpfen. Erfolgreiche Unternehmen erstellen Anwendungen, die von ihren Benutzern lernen, um einen entscheidenden Vorteil zu haben. Nicht nur in der Benutzeroberfläche, sondern vor allem im Wert der gemeinschaftlich erzeugten Daten.

## Kernkompetenzen von Unternehmen im Web 2.0

Wir haben nun sieben Prinzipien herausgearbeitet und dabei wichtige Features des Web 2.0 kennengelernt. Jedes der genannten Beispiele zeigt reale Implementierungen von einem oder mehrerer dieser Prinzipien. Wir wollen daher zum Abschluss das zusammenfassen, was wir als "Kernkompetenzen von Unternehmen im Web 2.0" ansehen:

- Dienste, keine Paketsoftware, mit kosteneffizienter Skalierbarkeit
- Kontrolle über einzigartige, schwer nachzubildende Datenquellen, deren Wert proportional zur Nutzungshäufigkeit steigt
- Vertrauen in Anwender als Mitentwickler
- Nutzung kollektiver Intelligenz
- Erreichen des "Long Tail" mittels Bildung von Communities etc.
- Erstellung von Software über die Grenzen einzelner Geräte hinaus
- Leichtgewichtige User Interfaces, Entwicklungs- und Geschäftsmodelle

Das nächste Mal, wenn sich eine Firma mit der Bezeichnung "Web 2.0" schmückt,

vergleichen Sie ihre Eigenschaften mit der obigen Liste. Aber bedenken Sie dabei, dass hervorragende Leistungen in einem Bereich aufschlussreicher sein können als wenige kleine Schritte in allen sieben.

O'Reilly Home | O'Reilly-Partnerbuchhandlungen | Bestellinformationen<br>Kontakt | Über O'Reilly | Datenschutz

© 2005, O'Reilly Verlag webmaster@oreilly.de

## 09.08.2003 - Gesellschaft Jeder kennt jeden über sechs Ecken

E-Mail-Kette belegt "Kleine-Welt-Phänomen" mit Teilnehmern aus 166 Staaten

Was haben ein Professor in den USA, ein Archivar in Estland und ein Tierarzt der norwegischen Armee gemeinsam. Sie alle können über durchschnittlich nur sechs E-Mail-Adressaten von einer beliebigen Person ausgehend weltweit kontaktiert werden. Damit haben amerikanische Soziologen das "Kleine-Welt-Phänomen", das erstmals 1967 von Stanley Milgram und J. **Travers von der Harvard University** beschrieben wurde, mit zeitgemäßer Internet-Kommunikation bestätigt. Demnach seien alle Menschen auf dem Erdball nur über sechs Ecken miteinander bekannt. Diese Neuauflage des schon historischen, soziologischen Experiments präsentieren sie im Fachblatt Science (Vol. 301, S. 827).

**ANZFIGE** 

"In diesem globalen Experiment versuchten mehr als 60.000 E-Mail-Nutzer aus 166 Ländern insgesamt 18 ausgewählte Zielpersonen in 13 Staaten durch das Weiterleiten von elektronischen Nachrichten direkt zu erreichen", beschreiben Duncan J. Watts und seine Kollegen von der Columbia University in New York die Bedingungen. Je nach Einbindung in soziale Netzwerke variierte die Zahl der Weiterleitungen zwischen fünf und sieben, mit einem gewichteten Mittelwert (Median) bei sechs. Insgesamt starteten über 24.000 E-Mail-Ketten. Wegen mangelnden Interesses der freiwilligen Teilnehmer erreichten jedoch nur 384 wirklich ihr Ziel, allerdings mit durschnittlich knapp über vier Kontakten.

Auf dieser Grundlage berechneten die Soziologen die durchschnittliche Anzahl der notwendigen Weiterleitungen und bestätigten das "Kleine-Welt-Phänomen", das in den 1960er Jahren noch auf klassisch postalischem Wege untersucht wurde. "Six degrees of separation" gilt seitdem als höchstwahrscheinlicher Maßstab für die gegenseitige Verknüpfung der Erdenbürger.

Neben rein statistisch, mathematischen Erkenntnissen gewannen die Forscher auch Einblick in das E-Mail-Kommunikationsverhalten der Teilnehmer. So wählten die E-Mail-Weiterleiter aus freien Stücken den jeweils nächsten Adressaten. Einziges Kriterium sollte bei ihnen die Vermutung sein, dass der Adressat der jeweiligen Zielperson näher sein könnte als sie selbst.

Zu über Zweidritteln wählten die Teilnehmer Adressaten aus dem Freundeskreis aus, Verwandte und Kollegen spielten mit jeweils rund 10 Prozent nur eine untergeordnete Rolle. Die Qualität der Beziehungen verteilte sich dabei relativ

gleichmäßig auf "sehr eng", "eng", "mäßig eng" und "locker". Frauen schickten ihre Mails mit 61 Prozent bevorzugt an Frauen, und Männer ebenfalls mit 57 Prozent lieber an Gleichgeschlechtliche weiter.

Einen Einwand an der Beweisführung der "Six degrees of separation" kann jedoch auch dieses Experiment nicht entkräften. An dem Versuch konnten selbstverständlich nur Personen mit einer E-Mail-Adresse und Internetzugang teilnehmen. Doch trotz der globalen Verbreitung dieses Kommunikationssystems verfügt tatsächlich nur ein Bruchteil der insgesamt über sechs Milliarden Erdenbürger über einen elektronischen Briefkasten.

So beschränkt sich die Gültigkeit dieses Theorems für skeptische Wissenschaftler auf die Bevölkerung mit ansatzweise guter Infrastruktur. Über wieviele Ecken alle Menschen, einschließlich dem Reisbauern in der chinesischen Provinz oder dem Kind in einem südsudanesischen Dorf, miteinander bekannt sind, bleibt weiterhin eher offen.

Jan Oliver Löfken

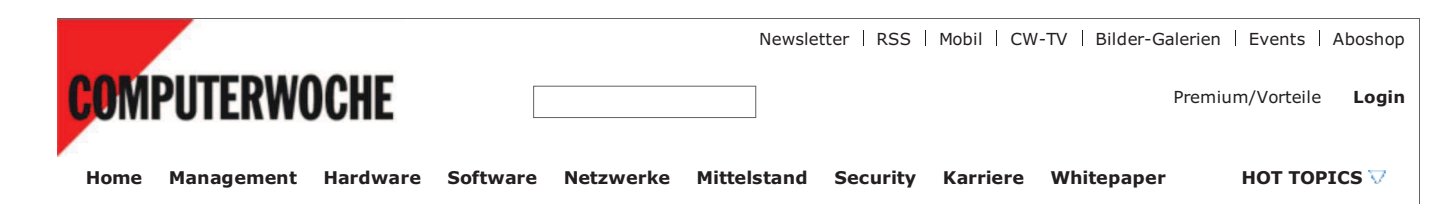

Mobile & Wireless | TK & Netze | Web

Rubrik nach Firma filtern

#### Web

#### **Stochern im Nebel**

**Q** Keine Kommentare Twitter-Nutzerzahlen von Nielsen und comScore

#### 04.08.2009

Drucken | Empfehlen | PDF | Merken | 2 retweet

von Thomas Cloer

#### Der Kurznachrichtendienst Twitter ist derzeit medial omnipräsent und in aller Munde. Doch wie sehen die tatsächlichen Nutzerzahlen  $31152$

Die Marktforscher von Nielsen haben für Deutschland eine Verdoppelung der Twitter-Nutzerzahlen (Unique Audience) seit April auf 1,8 Millionen Nettonutzer im Juni ermittelt. Das heißt, dass 1,8 Millionen Menschen im Juni 2009 mindestens einmal die Webseite Twitter.com besucht haben. Viele davon kamen allerdings über Verweise von Google und damit wohl eher zufällig vorbei. 71,1 Prozent der Unique Audience besuchten Twitter im Juni überhaupt nur einmal, lediglich 14,8 Prozent von 1,8 Millionen kamen mindestens drei Mal auf die Site. Lange geblieben sind die meisten Besucher auch nicht - nur 6,5 Prozent der Nutzer - natürlich auch @COMPUTERWOCHE - verweilte im Juni insgesamt mehr als 30 Minuten auf Twitter.com (zum Vergleich: Facebook 31,8 Prozent, Wer-kennt-wen 43,8 Prozent).

Weltweit erreichte Twitter im Juni 44,5 Millionen Menschen, wie der Branchendienst "TechCrunch" unter Berufung auf comScore berichtet. Das sind rund sieben Millionen mehr als einen Monat zuvor, ein sequentielles Wachstum von 19 Prozent. Gegenüber dem Juni 2008 (2,9 Millionen Unique Visitors) legte Twitters Reichweite sogar um 1460 Prozent zu. Aktuell kommen laut comScore 20 Millionen der 44,5 Millionen Besucher aus den USA, 55 Prozent aus dem Rest der Welt. ComScore listet Twitter mittlerweile in seiner Liste der meistbesuchten Websites der Welt auf Platz 52 und damit vor ESPN und knapp hinter der BBC und Craigslist.

Beide Zählungen berücksichtigen im Übrigen nicht, dass viele Twitter-Nutzer den Dienst über Desktop-Clients und die APIs von Twitter nutzen und dabei gar nicht auf die Website zugreifen.

Mehr zum Thema: Twitter, Nutzerzahlen, Nielsen, comScore

## Leserkommentare (0 Beiträge), Kommentieren

## **Beitran schreiben**

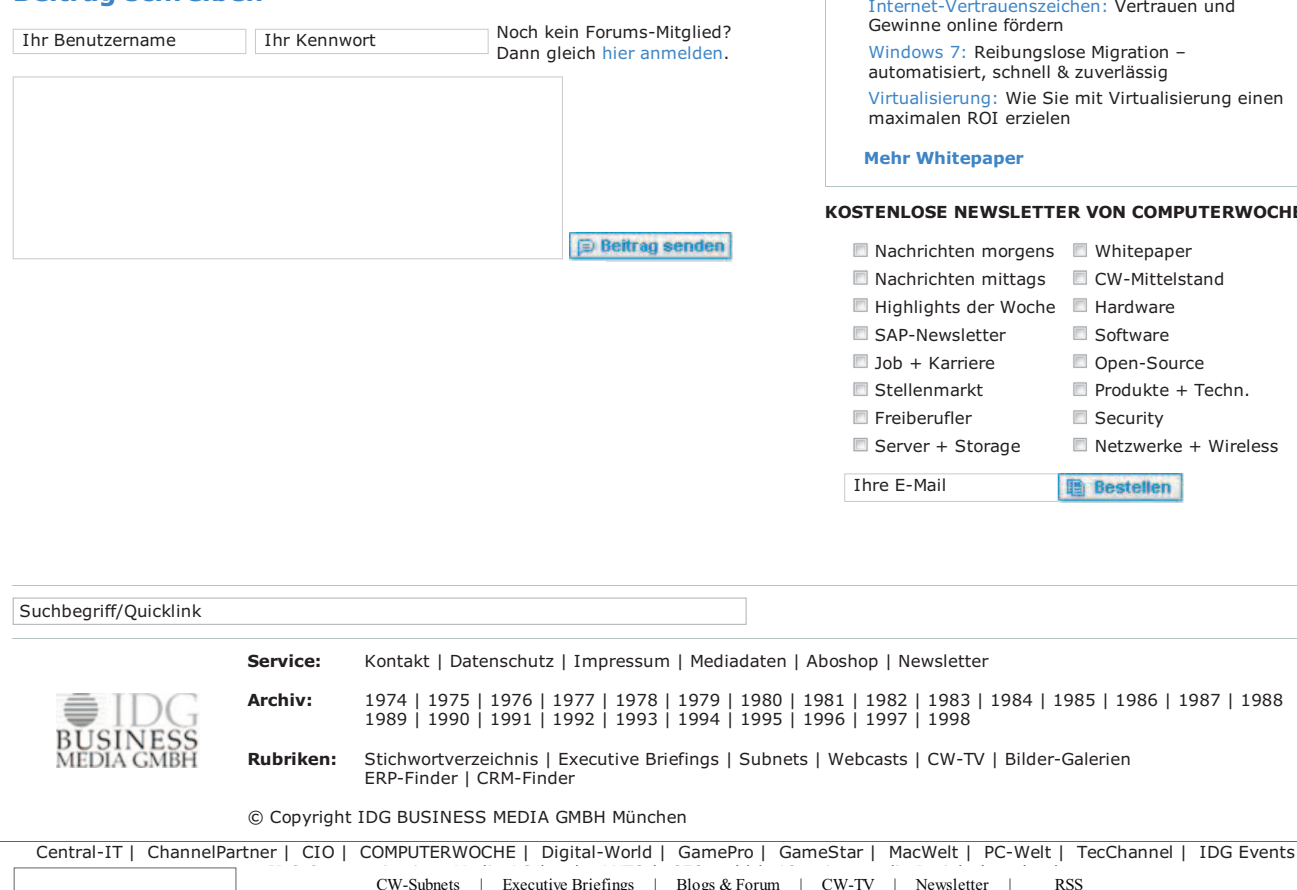

#### $\overline{\mathbf{x}}$

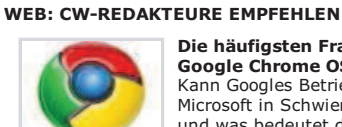

#### Die häufigsten Fragen zu Google Chrome OS Kann Googles Betriebssystem Microsoft in Schwierigkeiten bringen<br>und was bedeutet dies für die Anwender? weiter

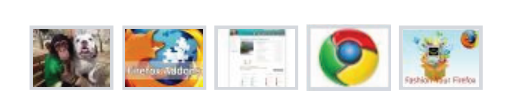

#### MFHR 7UM THEMA WFR Artikel Whitepaper

Lachmuskel-Angriff: Die witzigsten Bilder im Web Microsoft-Gründer: Bill Gates 2.0 - Twitter und Facebook

Mozilla empfiehlt 37 Erweiterungen: So

verschönern Sie Ihren Firefox

Antrag bei der Bundesnetzagentur: Post will für Online-Brief mit Zustellung 46 Cent

Vorsicht vor dreisten Online-Abzocken: Hilfe für Haiti mit dem Handy und im Web 2.0

mehr News

#### **TESTEN STE THR WISSEN**

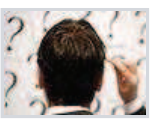

Programmierer-IQ-Test Teil 2 Weitere Wissenstests:

Die IT-Branche im September Programmierer-IQ-Test Die IT-Branche im August

#### Whitepaper

IT Infrastruktur: Steigerung der IT Effizienz mit Hilfe von Capacity Management und Predictive Analysis

Microsoft Exchange 2007: Neue Features für ein sicheres Email Management System hnu nau

sierung einen

#### **IPUTERWOCHE**

+ Techn.

1987 | 1988

Australien | Italien | Polen | Schweiz | Ungarn | USA | Türkei | Digit UK | GameStar Ungarn | Infoworld | Macworld UK | PC ADVISOR UK<br>PC World Australia | PC World US | TECHWORLD UK | PC World Türkei

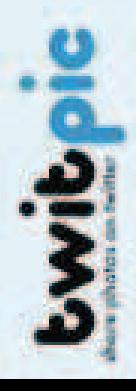

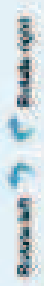

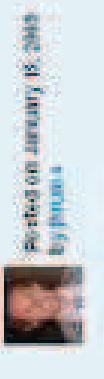

View full size

**C** Share this photo

**Call Put this phone on your website** 

Views 101419

Tage

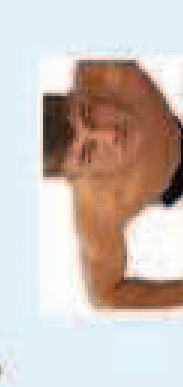

Do you have about avening surfairs getting the<br>John and Tarterbeach to meet people justice 1

**SARRINAYS** 

**More photos by jutums** 

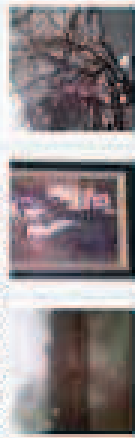

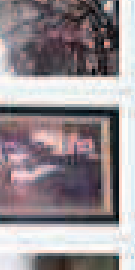

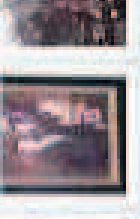

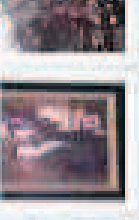

There's a plane in the Hudson. The on the ferry going to pick up the people. Crazy.

SMO14 » Allgemein » Web 2.0 für den Mittelstand: Status Quo, Gefahren und Chancen

# Web 2.0 für den Mittelstand: Status Quo, Gefahren und Chancen

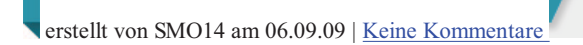

Das klingt fast schon wie ein Aufschrei, auf jeden Fall aber wie eine Warnung: Unternehmen, die in "sozialen Medien" nicht in Erscheinung treten, haben über kurz oder lang das Nachsehen gegenüber der Konkurrenz.

Darauf weisen Sten Franke und Axel Schmiegelow hin, die Leiter des Arbeitskreises Social Media im Bundesverband Digitale Wirtschaft (BVDW). Anlass für die mahnenden Worte: Die Studie "Social Media Monitor" der Agentur "Brain Injection", die hier kostenlos heruntergeladen werden kann.

Über 20 Prozent der befragten leitenden Angestellten, Vorstandsmitglieder, Geschäftsführer und Firmeninhaber aus 350 Unternehmen konnte mit den Begriffen "Social Media" und "Web 2.0" nichts anfangen.

12 Prozent wussten nicht, was ein Blog ist.

#### 51 Prozent planen für die Zukunft keinerlei Social-Media-Aktivitäten.

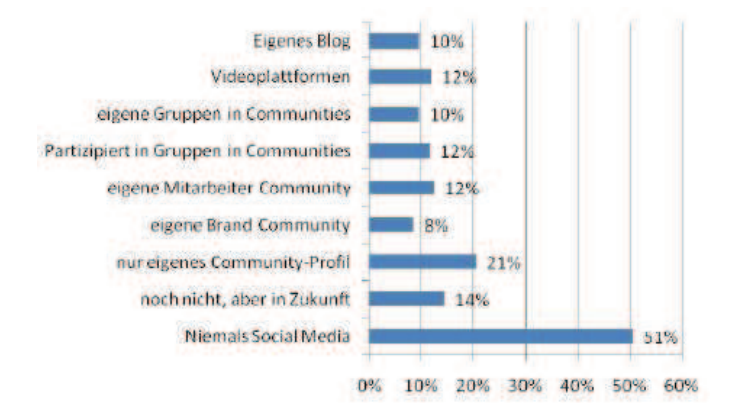

Kein Wunder, dass Franke und Schmiegelow Alarm schlagen. "Die Gesellschaft macht eine strukturelle Veränderung durch, in der Web 2.0 eine tragende Rolle spielt", sagte Franke gegenüber der Internet World. Unternehmen bekämen durch das Web 2.0 die Chance, die Bedürfnisse ihrer Kunden besser zu erkennen, einen direkten Dialog zu starten und am Ende schlicht den Abverkauf zu steigern.

Im Umkehrschluss heißt das: Ohne Social Media werden künftig die Umsätze stagnieren. Schmiegelow vergleicht gar Social Media mit dem Boom im Privatfernsehen Mitte der 70er Jahre. Und er rechnet mit einem Umsatz von über 100 Millionen Euro im Social-Media-Bereich noch 2009. Was allerdings sehr konservativ geschätzt ist, denkt man daran, dass alleine Vodafone gerade eine Social-Media-Kampagne durchzieht, die insgesamt 200 Millionen Euro gekostet hat.

Betrachtet man den deutschen Mittelstand, dürften die oben genannten Zahlen noch dramatischer ausfallen. Die IBM-Studie "Impulse" von 2008 hatte ergeben, dass Web-2.0-Aktivitäten für 81 Prozent der Mittelständler heute noch kein Thema sind. Das liegt nach Ansicht der Forscher vor allem an der Unsicherheit der Unternehmen im Umgang mit den Tools des Web 2.0 – und an den vermeintlichen Gefahren, die neue Formen der Interaktion mit sich bringen.

Wer schürt eigentlich diese Skepsis gegen moderne Formen der Kommunikation? Es fällt auf, dass gerade traditionelle Werber und auch die vom Internet bedrohten Print-Medien ständig über Social-Media-Fehlschläge, Proteststürme von Nutzern oder Sicherheitslücken in sozialen Netzwerken reden und schreiben. Jüngstes Beispiel: Eine Studie, laut der Personalchefs sich immer mehr im Netz über potenzielle neue Mitarbeiter informieren. Da wird stets betont, wie gefährlich es ist, wenn man allzu Privates im Web zur Schau stellt. Kaum jemand zieht den Umkehrschluss: Nie war es so einfach, durch ein überzeugendes Social-Media-Profil die eigene Bewerbung zu untermauern und an den Konkurrenten vorbei zu ziehen. Und wollen Sie wirklich heutzutage noch Mitarbeiter, für die das Internet kein Thema ist?

Ganz egal, ob Sie sich am Ende tatsächlich für ein Social-Media-Engagement entscheiden, Sie müssen sich zumindest mit diesem Megatrend auseinandersetzen. Das Web 2.0 bleibt, es ist keine Modeerscheinung, sondern ist Teil der Zukunft des Internet und der gesamten menschlichen Kommunikation.

Zählen wir also abschließend noch einige der Vorteile auf, die ein Engagement im Web 2.0 mit sich bringt:

- Sie erfahren, wie Ihre Kunden denken und was sie bewegt.
- Ihre Kunden können Ideen für neue Produkte beisteuern und Ihnen bei der Qualitätskontrolle helfen.
- Sie können Ihre Kunden durch Blogs oder eine Community stärker an sich binden und Ihre Marke im Internet verankern.
- Der Kunde übernimmt für Sie die Produktwerbung. Social Media ist auch Mundpropaganda mit den Mitteln des Web 2.0.
- Traditionelles Marketing funktioniert in Unternehmens-Communities ebenfalls bestens, da der Kunde hier empfänglich für Ihre Botschaften ist.
- Ihre Marke wird relevanter, wenn sie im Internet verankert ist.

Denken Sie über diese Chancen nach - und formulieren Sie Ihre Bedenken. Wir diskutieren gerne mit Ihnen in unseren Kommentaren.

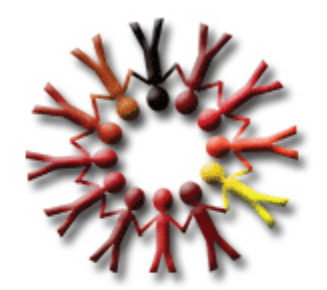

# **vww.SOCIAL-MEDIA-MONITOR.de**

# **SOCIAL MEDIA COMPANY MONITOR 2009**

Studie "Web 2.0 in Unternehmen"

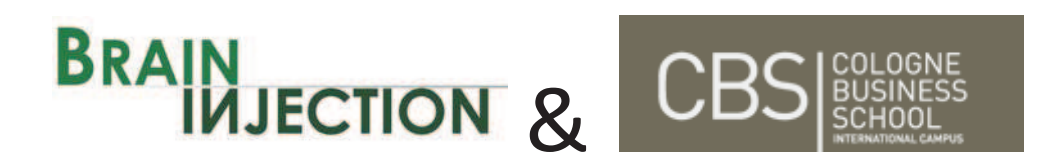

**Deutsches Institut für Kommunikation und Recht im Internet (DIKRI) i.G.**

© 2009 Brain Injection Ltd. & Co KG

www.social-media-monitor.de www.brain-injection.com www.cbs-edu.de 1

# **Inhalt**

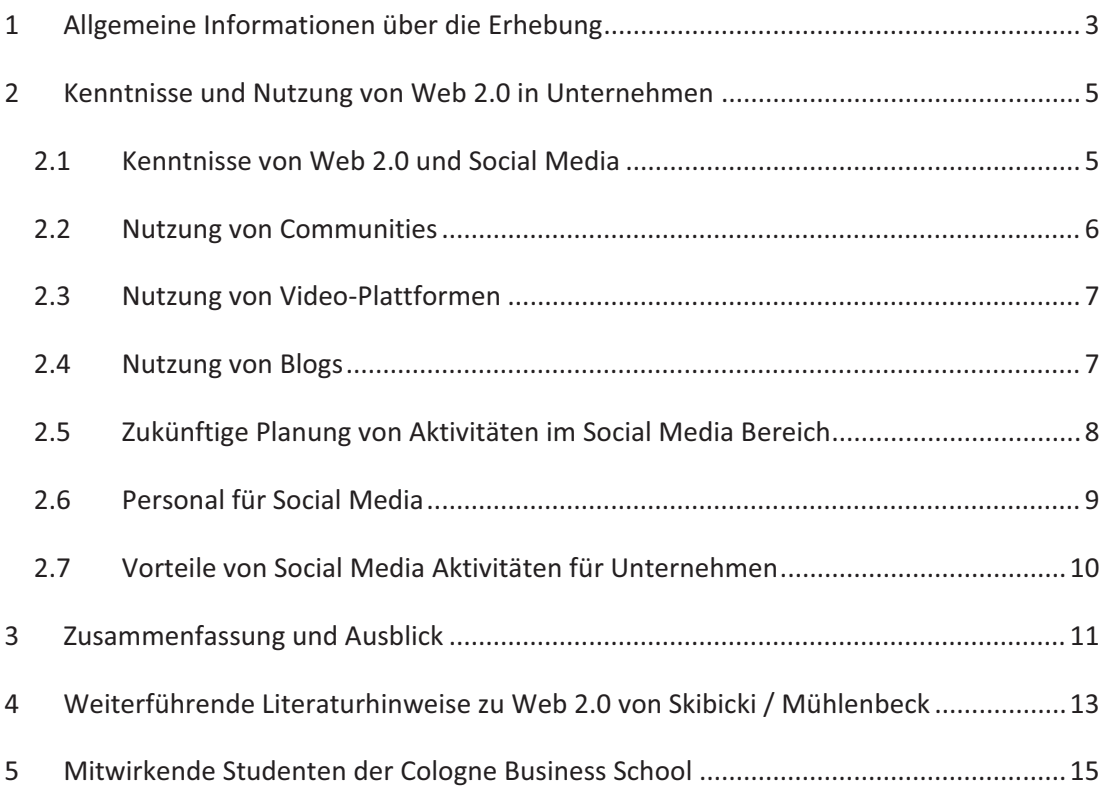

# **1 Allgemeine Informationen über die Erhebung**

## Hintergrund – Social Media und Web 2.0

Das Gesamtprojekt "Social Media Company Monitor 2009" untersucht als eine von 3 Teilanalysen Aspekte der jüngsten Entwicklungsstufe des Internets, genannt "Web 2.0". Diese wird maßgeblich geprägt durch die massenhafte Verbreitung so genannter "Social Media".

Darunter sind vor allem die großen Social Networks/Communitys zu nennen wie StudiVZ /MeinVZ und SchülerVZ (zusammen rund 14 Mio Nutzer), Facebook (3,2 Mio Nutzer) oder die Business-Community Xing (7 Mio Nutzer). Hinzu kommen die Multimediaplattformen wie YouTube, auf denen Bewegtbilder dominieren.

Gemein ist diesen Social Media, dass die Inhalte dieser Webseiten vorwiegend von den Nutzern selbst erstellt werden. Dies unterscheidet Social Media grundlegend von allen anderen Massenmedien der Neuzeit, deren Inhalte von Redaktionen oder Unternehmen erstellt und kontrolliert wurden. Man spricht hier vom charakteristischen Element des "User Generated Content" in Social Media. Dieser wird in der Regel von den Nutzern zur Verbreitung im Kreise der eigenen Bekannten oder potentiell Interessierten erstellt.

## Forschungsrelevanz

Aus Sicht des Marketing und der Marktforschung ist das Phänomen der Social Media aus den verschiedensten Gründen äußerst interessant, von denen hier aus Platzgründen nur einige genannt werden.

Zunächst kann die Kommunikation von Konsumenten untereinander verfolgt werden ohne dafür Zeit und Geld für klassische Marktforschung auszugeben. Diese Substitution ermöglicht unter anderem die Bildung von Konsumentenprofilen in zuvor ungeahntem Ausmaß und Qualität. Dies betrifft auch die Wahrnehmung von Marken und Produkten in den Augen der Kunden. Die Verfolgung ("Tracking") der Online-Aktivität kann weitgehend automatisiert erfolgen und gestattet die tatsächliche Handlung und Wahrnehmung von Konsumenten synchron zu seinen Entscheidungssituationen. Das Problem klassischer Marktforschung, meist nur zu wenigen Zeitpunkten eine mehr oder weniger repräsentative Stichprobe befragen zu können, entfällt hier.

Über die reine Erfassung von Kundenprofilen hinaus kann direkt in die Kundenkommunikation und Kundenbindung eingestiegen werden, wie es in der Offline-Welt aufgrund zu hoher Kosten unmöglich wäre.

Im Idealfall gelingt über Social Media Marketing die Einbindung und Aktivierung von Kunden in virale Marketing-Kampagnen, die direkt zu Steigerung der Bekanntheit und des Umsatzes in deren sozialen Umfeld führen.

In Relation zu den neuen Möglichkeiten ist das Wissen über die für das Marketing relevanten Funktionsweisen und sozialen Prozesse jedoch noch sehr gering. Forschung und Praxis stehen vor allem aufgrund der rasanten Ausbreitung der Social Media noch ganz am Anfang. Der Social Media Company Monitor 2009 liefert einen Beitrag zur Schließung dieser Lücken und Ansätze zur Anwendung in der betrieblichen Praxis.

## Zielsetzung, Beteiligte und Aufbau des Social Media Company Monitor

Im Rahmen einer empirischen Erhebung wurden in der ersten Jahreshälfte 2009 ca. 350 Unternehmen zu ihren Kenntnissen und Aktivitäten im Web 2.0 befragt. Die Befragung wurde durch ca. 170 Studenten der Cologne Business School in Köln unter der Leitung von Prof. Dr. Klemens Skibicki und Prof. Dr. Elisabeth Fröhlich durchgeführt. Die Auswertung der Ergebnisse übernahm die Unternehmensberatung Brain Injection Ltd. & Co. KG unter Leitung von Frank Mühlenbeck. Das Deutsche Institut für Kommunikation und Recht im Internet (DIKRI) i.G. unter Leitung von Prof. Dr. Skibicki verwaltet die Datenhaltung und gibt die Ergebnisse der Studie offiziell heraus.

83% der befragten Personen sind männlich, 17% weiblich. Das Durchschnittsalter der Befragten liegt bei ca. 42 Jahren. Alle Interviewpartner sind leitende Angestellte, Vorstände, Geschäftsführer oder Firmeninhaber.

Die Studie hat zum Ziel herauszufinden, ob die Veränderungen im Kommunikationsmodell durch Social Media bereits bei Entscheidern in Unternehmen "angekommen" sind und ob bzw. wie diese reagieren.

# **2 Kenntnisse und Nutzung von Web 2.0 in Unternehmen**

## *2.1 Kenntnisse von Web 2.0 und Social Media*

Ca. 59% der befragten Personen können mit dem Begriff "Web 2.0" und/oder "Social Media" etwas anfangen. 21,1% haben den Begriff Web 2.0 bereits gehört, verstehen aber nicht, was sich dahinter verbirgt.

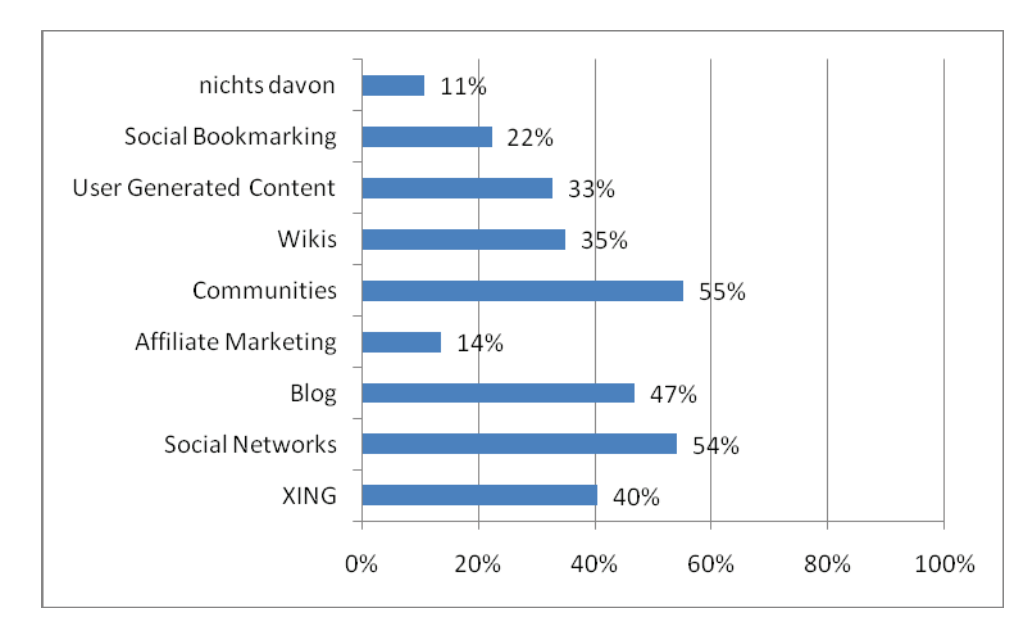

## **Welche der folgenden Themen würden Sie dem Thema Web 2.0 zuordnen?**

**Abbildung: Der Anteil der Befragten, die diese Themen dem Bereich Web 2.0 zuordnen würden.**

11% der Befragten würden weder Social Bookmarking, Blogs oder Communities dem Thema Web 2.0 zuordnen.

## *2.2 Nutzung von Communities*

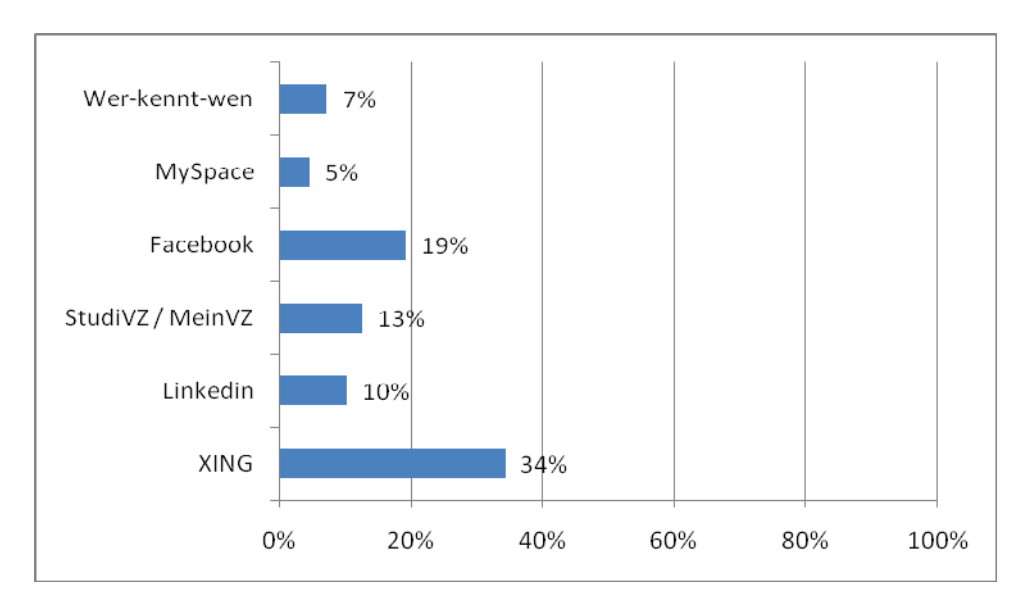

**Wie stark sind leitende Mitarbeiter selbst in Communities vertreten?**

## **Abbildung: Der Anteil der Befragten, die ein eigenes Profil bei einer Community unterhalten**

Die Business-Community XING wird mit 34% am stärksten von den Befragten genutzt. Ca. 40 % der Befragten haben kein eigenes Profil in einer Online-Community.

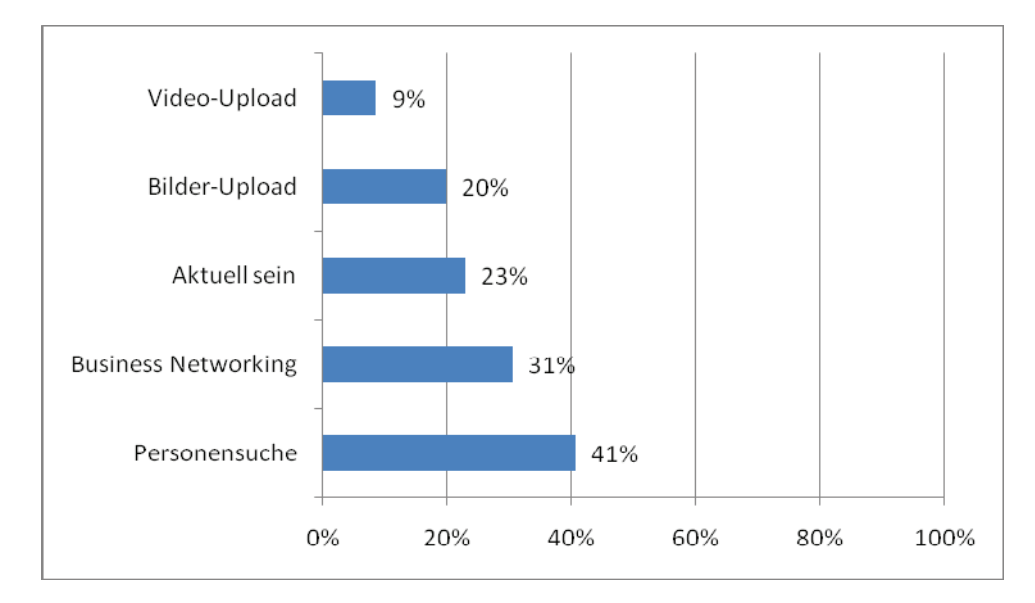

## **Wozu nutzen Sie Ihr Community Profil?**

**Abbildung: Für diese Themen nutzen die Befragten ihr Community!Profil.**

Am aktivsten werden Online-Communities für die Suche nach Personen genutzt.

## *2.3 Nutzung von Video!Plattformen*

Die Nutzung von Video-Plattformen ist in der Business-Welt noch nicht sehr stark vertreten. 44% der Befragten nutzen Video-Plattformen überhaupt nicht. 22,5% nutzen Video-Plattformen 1-2 Mal pro Woche. 5% nutzen sie 3-5 mal pro Woche, 5% nutzen sie täglich.

## *2.4 Nutzung von Blogs*

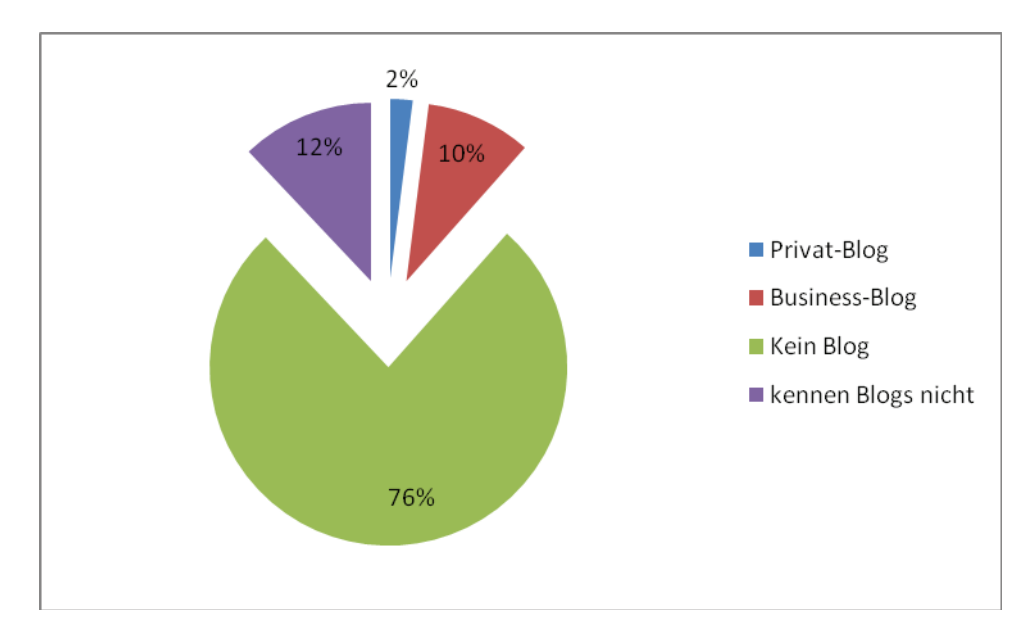

12% der Befragten wissen nicht, was ein Blog ist. 76% der Unternehmen führen kein Blog. 10% führen ein Business-Blog und ganze 2% der Befragten bloggen privat.

**Abbildung: Nutzung von Blogs.**

Unternehmen nutzen vielfach Blogs zum Einstieg in die erste Social Media Experimentierphase. Firmen der IT Branche sind Vorreiter darin, Blogs einzusetzen, um Supportkosten zu senken. Zusätzlich werden Blogs eingesetzt, um ein direktes Sprachrohr zu den Kunden zu schaffen. Daneben bieten Blogs den Vorteil, über Suchmaschinen wie Google besser gefunden zu werden.
# *2.5 Zukünftige Planung von Aktivitäten im Social Media Bereich*

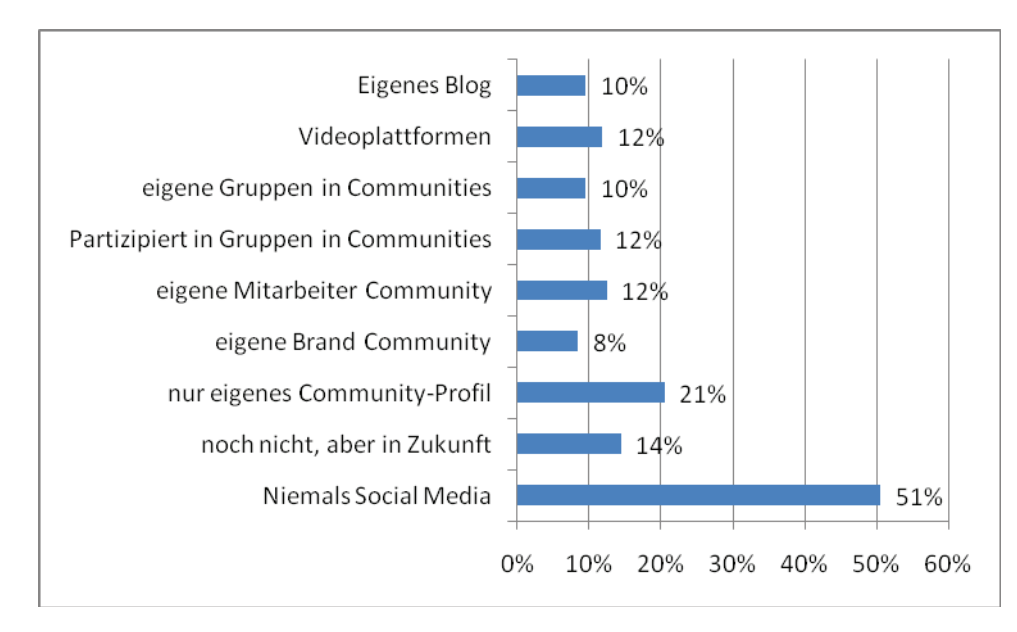

#### **Welche Social Media Aktivitäten planen Sie in der Zukunft?**

**Abbildung: Aktivitäten von Unternehmen im Social Media Marketing**

Mit 51% der Befragten planen über die Hälfte in absehbarer Zeit keine Social Media Aktivitäten. Der Grund für diese Entscheidung könnte zumindest zum Teil mit dem noch fehlenden Wissen der Entscheidungsträger zusammenhängen, wie am Ende der Studie deutlich wird.

# *2.6 Personal für Social Media*

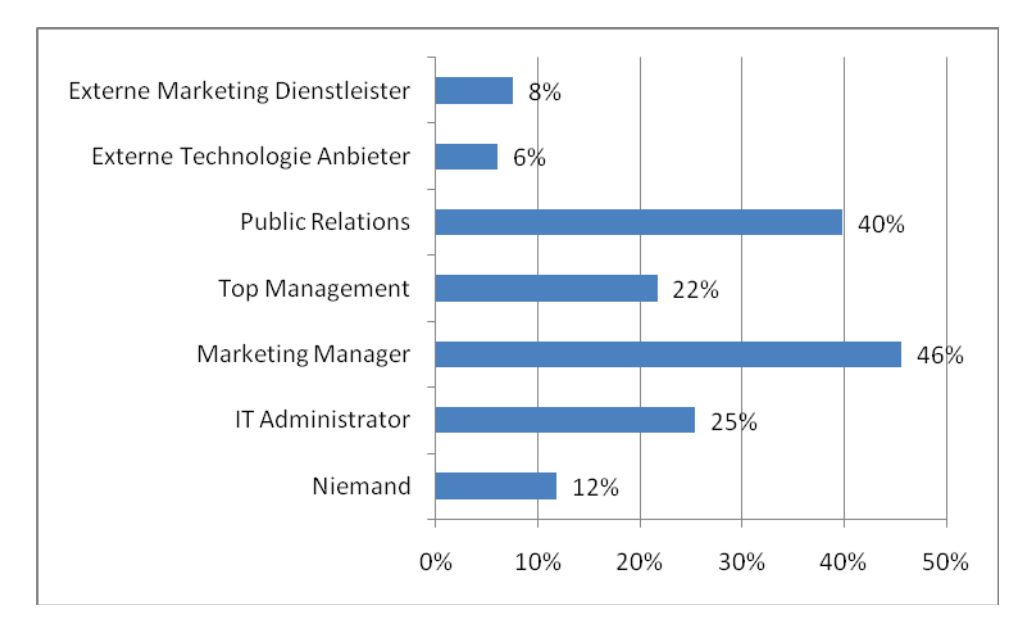

**Wer sollte für das Thema Web 2.0 / Social Media im Unternehmen zuständig sein?**

**Abbildung: Zuordnung von Social Media zu verantwortlichen Personen / Abteilungen.**

Hier war eine Mehrfachauswahl möglich. Hintergrund der Frage ist, herauszufinden, wie wichtig Entscheider das Thema Social Media einordnen. Bei Beratungsaufträgen in großen Unternehmen stellten die Unternehmensberater von Brain Injection fest, dass Probleme der Implementierung von Social Media oft auf Wissenslücken in diesem Bereich bei der Unternehmensführung zurückzuführen ist. Je höher deshalb das Thema im Unternehmen aufgestellt ist, desto besser kann Social Media in die Gesamtkommunikation des Unternehmens eingebunden werden. Das ganze 25% der Befragten Social Media einem IT Administrator übertragen würden stellt klar, wie wenig Verständnis in deutschen Unternehmen bisher verfügbar ist. Der IT Administrator ist für technische Themen zuständig und kann im Bedarfsfall nach klarer Vorgabe der Kommunikationsabteilung die technische Basis schaffen. Kommunikation selbst sollte aber in der Marketingabteilung bzw. auch höchster Führungsebene verantwortet werden.

# *2.7 Vorteile von Social Media Aktivitäten für Unternehmen*

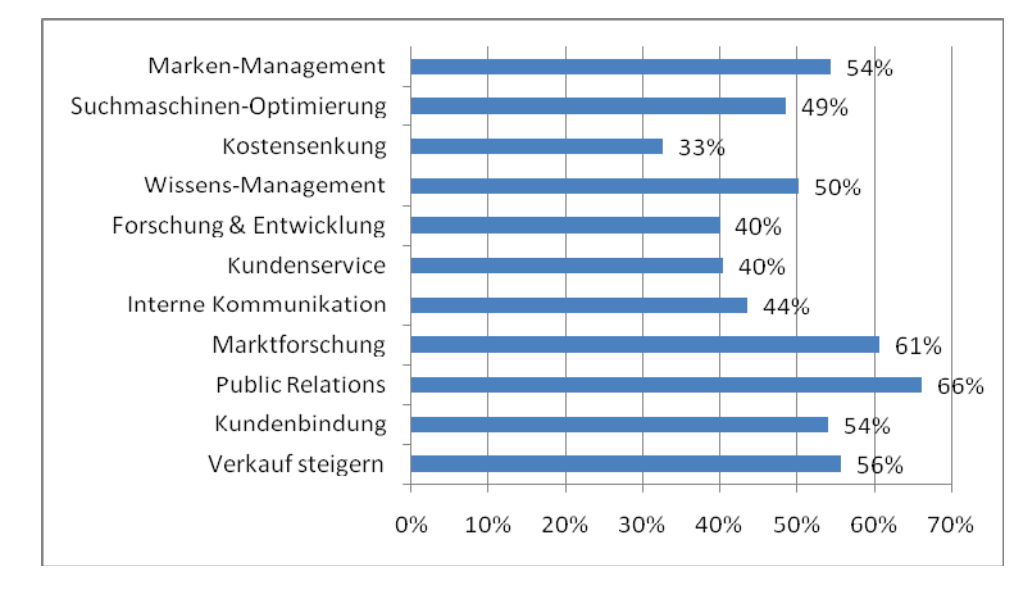

#### **Was denken Sie, wofür Social Media im Unternehmen genutzt werden kann?**

**Abbildung: Zukünftige Nutzbarkeit von Social Media in Unternehmen aus Sicht der Befragten**

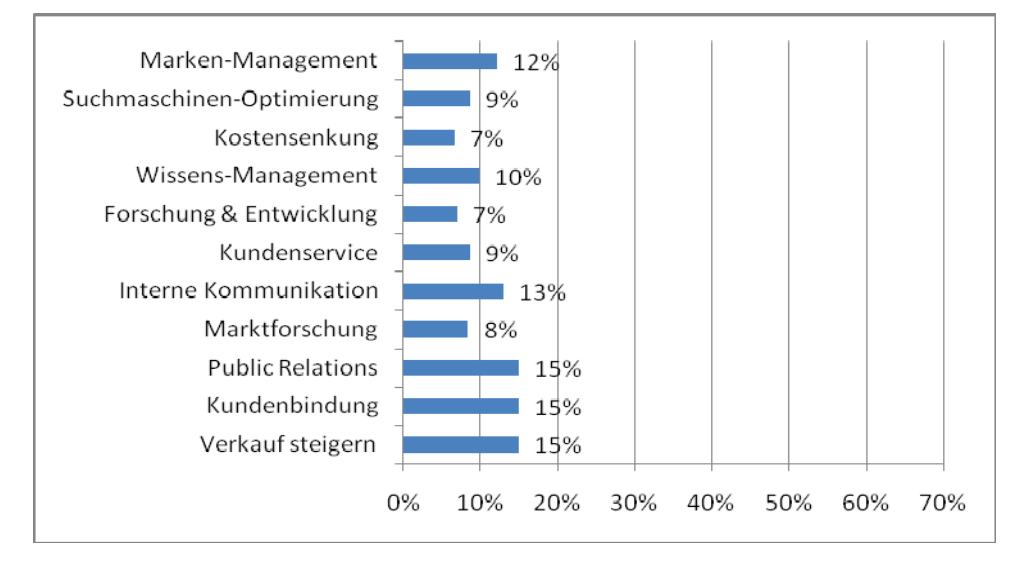

#### **Wofür nutzen Sie Social Media bereits erfolgreich?**

#### **Abbildung: Tatsächliche Nutzbarkeit von Social Media in Unternehmen aus Sicht der Befragten**

Obwohl 56% der Befragten der Meinung sind, dass man mit Social Media den Verkauf steigern kann, planen nur 49% den Einsatz. 15% der Unternehmen haben bereits nachweislich mit Social Media Marketing ihren Verkauf gesteigert.

# **3 Zusammenfassung und Ausblick**

Social Media Marketing greift immer stärker um sich und verändert die Rahmenbedingungen für Unternehmenskommunikation von Grund auf. Bei den Entscheidern in den Chef-Etagen deutscher Unternehmen gibt es einige Fürsprecher, die meisten bewerten ihr Wissen selbst aber noch als unzureichend.

#### *6,65% der Befragten halten Social Media / Web 2.0 für überbewertet.*

#### *69,65% der Befragten sind der Auffassung, dass sie zu wenig über Web 2.0 wissen.*

Derzeit fegt eine Revolution durch die Welt – die Revolution des Web 2.0. Eine Revolution ist immer eine strukturelle Veränderung in der Gesellschaft. Das gesamte Kommunikationsmodell hat sich in wenigen Jahren extrem verändert. Sendeten Unternehmen noch vor kurzem ihre Botschaft über Mittelmänner und große Medien an die Empfänger, kann heute jeder Empfänger gleichzeitig über Blogs oder Social Networks Sender sein. Dies führt zur dringenden Notwendigkeit eines Umdenkens, da Kunden nun viel aktiver am Kommunikationsprozess teilnehmen können.

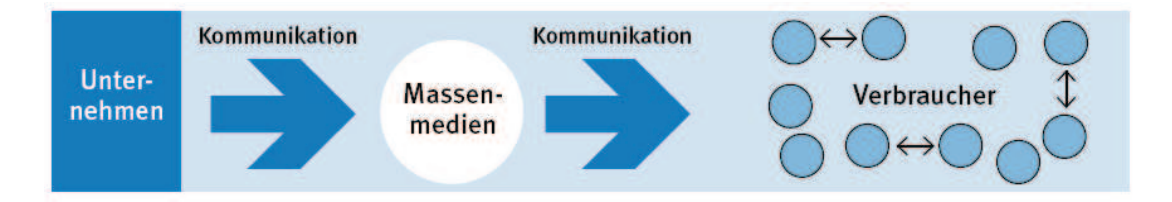

*Abbildung: Altes Kommunikationsmodell (Quelle: Mühlenbeck/Skibicki (2009): "Verbrauchermacht im Internet")*

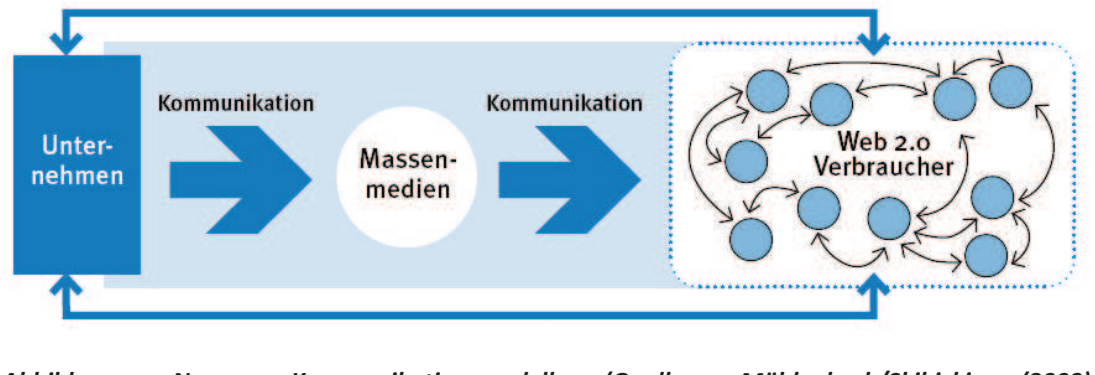

*Abbildung: Neues Kommunikationsmodell (Quelle: Mühlenbeck/Skibicki (2009): "Verbrauchermacht im Internet")*

Die Theorie des "Boiled frog syndroms" besagt, dass ein Frosch, der in heißes Wasser geworfen wird, sofort herausspringt. Der Fluchtreflex in seiner Haut reagiert auf plötzliche Veränderungen der Temperatur. Wenn er aber in kaltes Wasser gesetzt wird, und das Wasser wird langsam erhitzt, verkocht er und stirbt. Da die Anpassung langsam erfolgte wurde der Reflex nicht ausgelöst. Der Vergleich fand immer nur mit dem Zustand kurz vorher statt. Auf die Revolution des Web 2.0 übertragen, werden alle Unternehmen, die diese Revolution, in der sie sich befinden, nicht erkennen und nutzen, ähnlich wie der Frosch verkochen. Die Studie hat dargestellt, wie viele Unternehmen die Strukturveränderung noch nicht erkannt haben und dringend Unterstützung benötigen, um aus dem immer heißeren Topf auszusteigen. Deshalb rät das Deutsche Institut für Kommunikation und Recht im Internet (DIKRI) i.G. dazu, im ersten Schritt Wissen auf den höchsten Ebenen des Unternehmens anzueignen. Im nächsten Schritt muss eine auf das Unternehmen angepasste Kommunikationsstrategie entwickelt werden, die auf aktuelle und zukünftige Veränderungen reagiert und die Vorteile instrumentalisiert.

In einer Folgestudie "Social Media Brand Monitor", die voraussichtlich Ende August 2009 erscheint, wird die Wahrnehmung von ca. 700 Marken in Social Networks und auf Videoplattformen analysiert. Der Unterschied von Branche zu Branche wird genauso herausgestellt wie die Benchmarks innerhalb einer Branche.

Für Fragen und Hinweise wenden Sie sich bitte an folgende Partner:

#### **Brain Injection Ltd. & Co. KG**

Bonner Str. 328 50968 Köln

Tel.: +49 (221) 789 321 0 Fax: +49 (221) 789 321 9

E-Mail: info@brain-injection.com

www.brain-injection.com

#### **Ihre Ansprechpartner:**

Prof. Dr. Klemens Skibicki

Frank Mühlenbeck

muehlenbeck@brain-injection.com

www.social-media-monitor.de www.brain-injection.com www.cbs-edu.de 12

**Deutsches Institut für Kommunikation und Recht im Internet (DIKRI) i.G.**

**c/o Brain Injection Ltd. & Co. KG**

Bonner Str. 328 50968 Köln

# **4 Weiterführende Literaturhinweise zu Web 2.0 von Skibicki / Mühlenbeck**

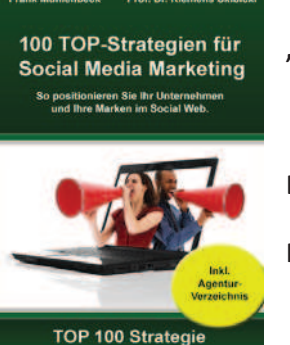

**"100 TOP!Strategien für Social Media Marketing"**

**Frank Mühlenbeck, Klemens Skibicki**

Erscheint voraussichtlich Oktober 2009

Preis: 24,90 Euro

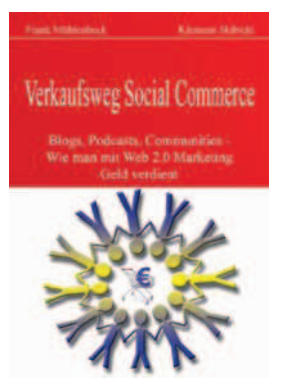

**"Verkaufsweg Social Commerce. Blogs, Podcasts, Communities – Wie man mit Web 2.0 Marketing Geld verdient" (1. Aufl. 12/2007)**

**Frank Mühlenbeck, Klemens Skibicki**

**Link zu Amazon**

Preis: 29,90 Euro

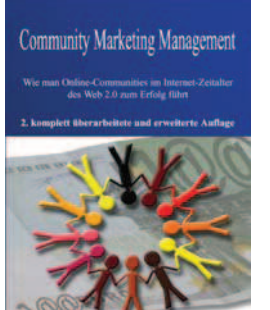

**"Community Marketing Management. Wie man Online! Communities im Internet!Zeitalter des Web 2.0 zum Erfolg führt." (2. Aufl. – 05/2008)**

**Frank Mühlenbeck, Klemens Skibicki**

**Link zu Amazon**

Preis:29,90 Euro

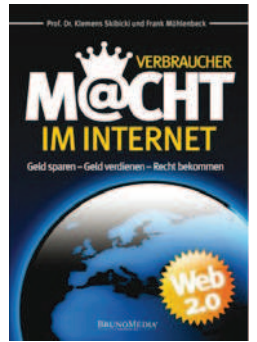

**"Verbrauchermacht im Internet. Geld sparen, Geld verdienen, Recht bekommen." (1. Aufl. 10/2008)**

**Frank Mühlenbeck, Klemens Skibicki**

**Link zu Amazon**

Preis: 14,90 Euro

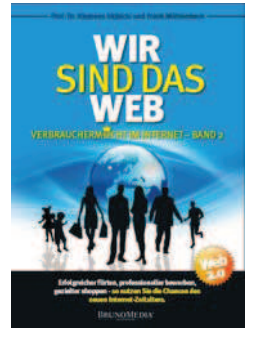

"**Wir sind das Web. Erfolgreicher flirten, professioneller bewerben, gezielter shoppen – so nutzen Sie die Chancen des neuen Internet! Zeitalters. " (1. Aufl. 11/2008)**

**Frank Mühlenbeck, Klemens Skibicki**

Preis: 14,90 Euro

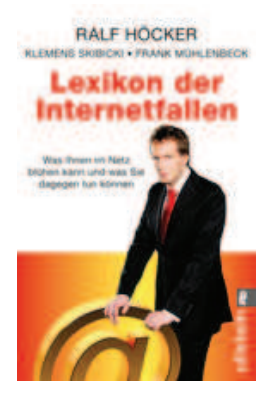

"**Lexikon der Internetfallen. Was Ihnen im Netz blühen kann und was Sie dagegen tun können "**

**Ralf Höcker, Klemens Skibicki, Frank Mühlenbeck**

Preis: 8,95 Euro

Voraussichtlich ab Dezember 2009 im Handel

# **5 Mitwirkende Studenten der Cologne Business School**

Alipour Adamloo, Anita Allmendinger, Anne Lena Angelow, Darina Arians, Katharina Arnold, Mario Aschermann, Christina Bärsack, Robert Bartz, Martin Behrendt, Julia Belopolski, Dmitri Bodor, Attila Brede, Lisa Breuer, Laura Jasmin Bröcker, Katrin Bröckers, Lea Büttenbender, Sebastian Cetin, Narin Bessi Cheloufi, Lamine Czigány, Béla Decker, Anna Katharina Dipper, Sarah Donike, Lisa Duhr, Verena Duquesne, Jeremy Eberwein, Maximilian Ehling, Katrin Eisele, Isabel Engels, Florian Errenst, Benno Eufinger, Stefanie Fahrenholz, Jannek Fehn, Markus Feindt, Jennifer Fischer, Bianca Fischer, Felix Flade, Tim Flock, Hendrik Fornarelli, Davide Förster, Andreas Frangen-Zeitinger, Anna Desirée Fuente Marin, Teresa Fukuta, Sho Ganser, Diana Glander, Patrick Gorden, Theresa Sophie Götz, Carola Gvasalia, Guram Haas, Daniel Haberl, Laura Hack, Stephanie Hagelganc, Olga Hänscheid, Hannah Hantke, Anna Hasso, Hevin

Hein, Thomas Heinzelmann, Michael Heister, Samira Hensler, Natascha Herbst, Steffen Hess, Sebastian Hoffmann, Anna Hohdorf, Kim-Insa Holter, Kim-Jasmin Hübner, Daniel Huljus, Janina Hümmerich, Sissy Iannone, Dario Ivenz, Kathrin Jaeger, Christian Kampmann, Nadine Kantelberg, Catharina Karahan, Semra Kass, Florian Kiderle, Oliver Kiesler, Diana Kleint, Marcus Klöss, Corinna Kratochvil, Jennifer Kretschmer, Anne Krispin, Philipp Kuhnt, Stefan Kunth, Theresa Larsen, Susann Laudenberg, Isabel Lausenmeyer, Johannes Lieblang, Katrin Ludwig, Tobias Lukaschek, Tobias Lülf, Theresa Lynen, Maren Mäkinen, Mikko Martinschledde, Peter Marx, Thomas Maßling, Marcel Mateos Ramos, Rodrigo Maus, Torsten Mayer, Matthias Menze, Elisabeth Mercier, Sebastian Mestres, Ekaterina Metin, Onur Meurer, Anna Moldenhauer, Inga-Katrin Müller, Luise Müller, Constantin Müller, Christiane Mund, Darius Mundt, Jan Mußmacher, Julia

Neumann, Christa Niesing, Daniela Noack, Thomas Nyns, Isabelle Otten, David Öz, Gülcihan Padberg, Andreas Pakula, Kornelia Palzer, Svenja Peters, Anna Constanze Peters, Bastian Pieck, Miriam Piesche, Jonathan Pritz, Tim Pyka, Michael Ramhorst, Nicola Reichwald, Yasmin Reif, Sonja Reimsbach, Madita Reitsma, Frederik Maximilian Rohde, Christina Rohde, Jan Rasmus Rosendahl, Jil Rudolph, Astrid Santos Colman, Luis David Schäferhoff, Philipp Schiefer, Maximilian Schiffer, Marlisa Schinz, Anna Schlepütz, Hanna Schneider, Rebecca Scholten, Felicitas Schumacher, Miriam Siefarth, Stefanie Franziska Sonnenberg, David Spelz, Verena Stassinopoulos, Nikolaos Steil, Elena Stolze, Jan-Kristian Störch, Saskia Strünker, Viviane Sutkowski, Maximilian Tabib, Wyem Tacken, Joana Tang, Yi-Wei Thomczyk, Michael Töllner, Esra Topatan, Marie Tritus, Gleb Tschanter, Vivet Unterberg, Maximilian Wagner, Hedy Walter, Sebastian Sven Wedding, Christiana Werner, Christoph

www.social-media-monitor.de www.brain-injection.com www.cbs-edu.de 15

Westerhaus, Claudius Widera, Thomas Widlewski, Nina Wiegelmann, Julian

Wienke, Bettina Wittig, Annegret Wölk, Mark Woywod, Carina

Zastrow, Katharina Zons, Mona Zühlsdorff, Svenja Katharina Zühr, Benjamin

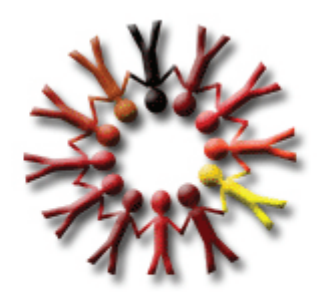

# ww.SOCIAL-MEDIA-MONITOR.de

www.social-media-monitor.de www.brain-injection.com www.cbs-edu.de 16

#### **SICHERHEIT**

# Studie: Gefahren von Skype im Firmeneinsatz

Viele Chefs sehen das Internet-Telefon-Programm Skype in der Firma gar nicht gerne - nicht nur wegen möglicher Privatgespräche. In einer Studie wurden die Gefahren analysiert: Skype ist unbedenklich, wenn man sich an einige Regeln hält.

ARTIKEL **MULTIMEDIA** 

Die Internet-Telefonie-Software Skype hat sich rasant ausgebreitet, doch in zahlreichen Unternehmen ist die Nutzung umstritten. Auf Grund von Sicherheitsbedenken untersagen viele Firmen ihren Mitarbeitern die Nutzung von Skype.

IT-Fachleute kritisieren, dass sensible Firmendaten nach außen geschleust werden, ohne dass auch nur die Chance einer Kontrolle besteht. Sie befürchten zudem Gefahren für die IT-Infrastruktur: Durch Skype könnten die eigenen Schutzmechanismen umgangen werden.

Das Fraunhofer Institut und der IT-Berater Berlecon haben den Einsatz von Skype in Firmen analysiert. "Die Kritik an Skype ist durchaus berechtigt, die Risiken sind aber gegen den Nutzen abzuwägen", sagt Anne-Kathrin Lange, Projektleiterin bei Fraunhofer ESK.

Sie spricht sich daher nicht generell gegen die Nutzung des Programms aus, verlangt jedoch die Festlegung klarer Regeln. So sollten die IT-Verantwortlichen in jedem Fall über den Einsatz von Skype informiert werden und die Voraussetzungen für eine Nutzung prüfen. Auf Rechnern mit einem hohen Schutzbedürfnis sollte die Installation von Skype nicht gestattet werden.

Außerdem sollten die Mitarbeiter über die Sicherheitsrisiken von Skype informiert werden. Weitere Regeln: Nur mit bekannten Personen kommunizieren und keine Verbindungen automatisch Annahmen.

Mehr als 136 Millionen Nutzer haben sich inzwischen bei Skype registriert, davon sind im Schnitt etwa 7 Millionen gleichzeitig im Netz.

#### **Berlecon Report**

# **Web2.0 in Unternehmen**

#### **Potenziale von Wikis, Weblogs und Social Software**

April 2007

# **Ergebnisse**

Web2.0-Anwendungen halten derzeit verstärkt ihren Einzug in interne Unternehmensprozesse. Immer mehr Firmen experimentieren mit Weblogs, Wikis, Social-Bookmarking-Systemen oder internen Social Networks.

Richtig eingesetzt, gehen die Vorteile dieser Anwendung weit über die Schaffung eines offenen und authentischen Kanals für die interne Unternehmenskommunikation hinaus. So unterstützen Web2.0-Anwendungen eine effizientere Verteilung von Informationen, da Inhalte dann abgerufen werden können, wenn sie im Arbeitsablauf relevant sind. Dadurch verändern sich Arbeitsprozesse weg von zeitlichem Vorgehen (Reihenfolge des E-Mail-Eingangs) hin zu projekt- bzw. prozessorientierter Arbeitsweise. Die Zusammenarbeit zwischen Mitarbeitern wird vernetzter und flexibler und unabhängiger von bestehenden Organisationsstrukturen.

Zudem eröffnen sich neue Potenziale für den effizienteren und flexibleren Umgang mit Wissen und das Anstoßen von Innovationsprozessen. Mitarbeiter können ihre Expertise auch außerhalb festgelegter Einsatzbereiche stärker ins Unternehmen einbringen und Wissen wird unternehmensweit dauerhaft verfügbar.

Für die effiziente Umsetzung von Web2.0-Konzepten müssen jedoch einige zentrale Herausforderungen erfüllt sein: So müssen Web2.0-Anwendungen zielgerichtet und unter Berücksichtigung klarer Richtlinien und Standards eingeführt werden. Sie sollten von Anfang an in tägliche Arbeitsprozesse eingebunden und mit anderen Kommunikationskanälen integriert werden.

Web2.0-Anwendungen erfordern – und fördern – dabei eine offene, dialogfähige und kritische Unternehmenskultur. Ohne eine Kultur der Eigenverantwortung und der partnerschaftlichen Zusammenarbeit können sie ihr Nutzenpotenzial nicht entfalten.

#### **INHALT**

Dieser Report analysiert das Potenzial von Web2.0-Technologien und –Konzepten im internen Unternehmenseinsatz. Er untersucht, in welchen Bereichen Web2.0-Anwendungen positive Auswirkungen auf das Wissensmanagement, die Kommunikation und die Zusammenarbeit in Unternehmen haben können. Der Fokus des Reports liegt auf solchen Anwendungen, die bereits heute mit relativ begrenztem technischen und finanziellen Aufwand in Unternehmen effizienzsteigernd eingesetzt werden können. Dazu zählen insbesondere Weblogs und Wikis, aber auch Social Bookmarkingund Social Networking Tools. Es werden die wichtigsten Herausforderungen und Erfolgsfaktoren beim Einsatz von Web2.0-Anwendungen beleuchtet und die Einsatzszenarien anhand von Fallbeispielen illustriert.

informatior technology economics

Berlecon Research GmbH • Oranienburger Str. 32 • D-10117 Berlin Fon/Fax: +49 30 285296-0/-29 • Mail: info@berlecon.de • Web: www.berlecon.de Lead Analyst: Nicole Dufft (nd@berlecon.de), Mitarbeit: Sebastian Tietz

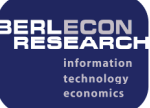

#### **Inhaltsverzeichnis**

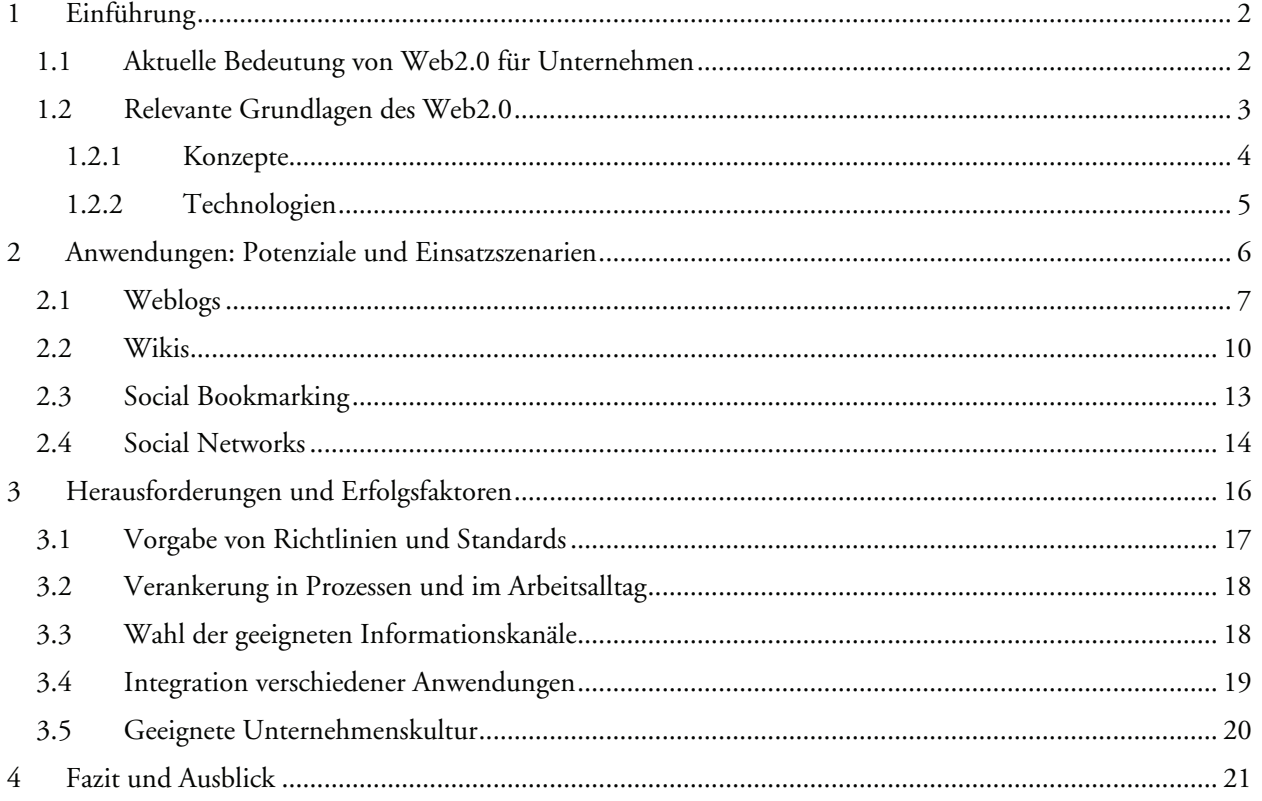

# **Analyse**

1

#### **1 Einführung**

#### **1.1 Aktuelle Bedeutung von Web2.0 für Unternehmen**

Web2.0 zählt derzeit zu den zentralen Buzz-Wörtern der ITK-Szene. Insbesondere durch spektakuläre Übernahmen von Web2.0-Unternehmen wie MySpace und YouTube oder den Börsengang des Social Networks Xing (vormals OpenBC) und die teilweise sehr hohen Bewertungen dieser Unternehmen wurde vielfach von der Rückkehr der New Economy bzw. der "Bubble2.0" gesprochen. Damals – wie auch heute – fokussierte sich die erste Euphorie vor allem auf innovative Startups und Onlineangebote für junge Internetnutzer. Erst in einer zweiten Welle schwappte der Hype auf den B2B-Markt über. Danach hielten die neuen Technologien Schritt für Schritt Einzug in durchschnittliche Unternehmen und wurden selbstverständliche Bestandteile des Arbeitsalltags.

Eine ähnliche Entwicklung zeichnet sich beim Thema Web2.0 ab. Zunächst wurde Web2.0 stark auf Webportale für junge Internet-Communities zur Selbstdarstellung und zum Austausch von Musik, Fotos oder Videos reduziert. Seit etwa zwei Jahren werden Web2.0-Technologien immer häufiger auch von Unternehmen in der externen Unternehmenskommunikation eingesetzt. Insbesondere Unternehmen, die sich einen innovativen Anstrich verpassen wollen, nutzen Blogs oder Wikis – mehr oder weniger professionell – für Marketing und PR.<sup>1</sup>

*Fokus des Web2.0-Hypes auf Consumer-Dienste*

*Web2.0 hält Einzug in Unternehmen*

<sup>&</sup>lt;sup>1</sup> Vgl. "Weblogs in Marketing und PR", Berlecon Research GmbH, 09/2004

Derzeit halten Web2.0-Anwendungen nun auch ihren Einzug in interne Unternehmensprozesse und immer mehr Firmen experimentieren mit der Nutzung von Blogs, Wikis und Social Software, um den Austausch von Wissen und die Zusammenarbeit ihrer Mitarbeiter effizienter zu gestalten. Unternehmen können dabei auf kostengünstige Open-Source-Lösungen zurückgreifen. Zunehmend kommen aber auch große Anbieter wie IBM, Intel und Oracle mit integrierten Web2.0-Suites an den Markt. In wenigen Jahren dürften Web2.0-Anwendungen in vielen deutschen Unternehmen – zumindest in abgegrenzten Einsatzgebieten – zum Arbeitsalltag gehören.

Das Spannende am Einzug von Web2.0 in die Unternehmen ist, dass es nicht nur um den Einsatz neuer Technologien und Anwendungen geht, sondern vor allem auch um neue Denkansätze, die mit Veränderungen in der Unternehmenskultur einhergehen werden. Denn: "Web2.0 is an attitude, not a technology<sup>"2</sup>.

Obwohl viele Ideen und Technolgien des Web2.0 nicht neu sind, fallen sie derzeit auf einen sehr fruchtbaren Boden. Denn Unternehmen sehen sich einem massiv veränderten globalen Umfeld gegenüber, dem alte Kommunikations- und Organisationsstrukturen nicht immer gerecht werden können. So beobachten wir derzeit eine zunehmende Fragmentierung von Wertschöpfungsketten beziehungsweise eine Veränderung hin zu Wertschöpfungsnetzen. Unabhängig von Organisationsstrukturen arbeiten verschiedene Partner in wechselnden Rollen an Projekten zusammen – und dies über Ländergrenzen und Zeitzonen hinweg.

Die Grenzen zwischen Mitarbeitern, externen Dienstleistern und Kunden oder auch zwischen Wettbewerbern und Kooperationspartnern verschwimmen dabei. Gleichzeitig erfordern verkürzte Produktlebenszyklen von Unternehmen, schnell und flexibel zu reagieren, Entscheidungen zu treffen und neue Produkte und Dienstleistungen an den Markt zu bringen. Starre, hierarchische Kommunikations- und Organisationsstrukturen erscheinen hier langfristig wenig überlebensfähig. Web2.0-Technologien und -Konzepte bieten in diesem Umfeld neue Ansatzpunkte, um vernetzte Kommunikations- und Organisationsstrukturen zu unterstützen.

#### **1.2 Relevante Grundlagen des Web2.0**

Web2.0 wird heute als Schlagwort für eine Vielzahl verschiedener Technologien, Dienste und Geschäftsmodelle genutzt, häufig ohne klare Abgrenzung, was genau dem Begriff zuzuordnen ist und was nicht. Die Grundlage des Web2.0 bilden Konzepte, Technologien und Anwendungen, die im Zusammenspiel zu dem führen, was unter Web2.0 gemeinhin verstanden wird. Neu sind dabei nicht immer die Bestandteile, sondern vor allem das Zusammenspiel dieser Elemente.

Abbildung 1 gibt einen Überblick über ausgewählte Aspekte des Web2.0, die im Unternehmensumfeld für den internen Einsatz besonders relevant sind und in diesem Report analysiert werden. Weitere im Unternehmenskontext relevante Web2.0-Aspekte wie Enterprise Mashups oder Software as a Service, die die IT-Architektur bzw. den Bezug von Software betreffen, werden in diesem Report nicht behandelt.

*Neue Denkansätze*

*Starre, hierarchische Kommunikations- und Organisationsstrukturen sind langfristig wenig überlebensfähig*

*Drei Elemente des Web2.0*

1

 $2$  Tim O'Reilly (2005): What is Web 2.0? http://www.oreillynet.com

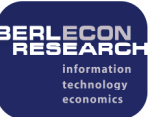

#### **Web 2.0 für Unternehmen**

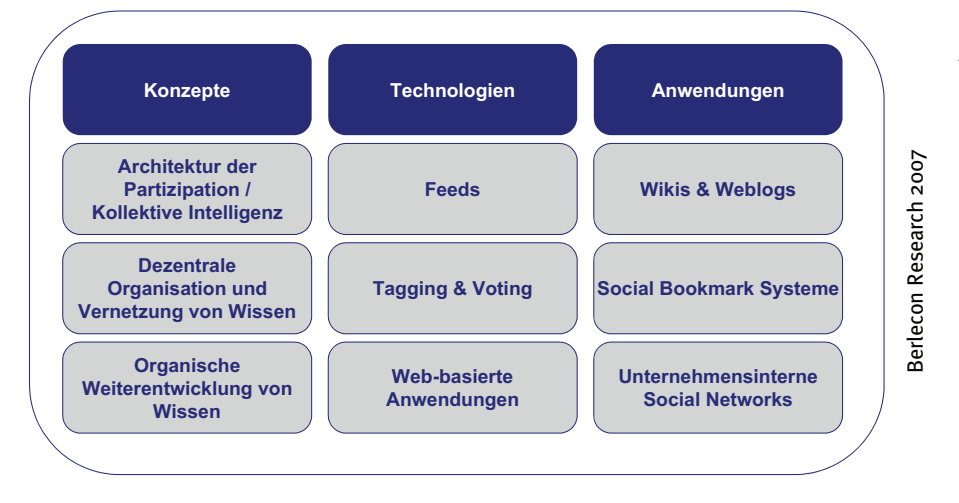

*Abb. 1: Grundlagen des Web2.0 für Unternehmen*

#### **1.2.1 Konzepte**

#### **Architektur der Partizipation / Kollektive Intelligenz**

Eines der grundlegenden Konzepte des Web2.0 ist eine Architektur der Partizipation*.* Anwendungen und Dienste sollen so gestaltet sein, dass jeder Nutzer Wissen und Inhalte leicht einbringen kann ("User generated content"). Die Anwendungen sind darauf ausgerichtet, die Teilnahme der Nutzer möglichst unkompliziert und intuitiv zu ermöglichen. Durch die Mitwirkung vieler Beteiligter kann das enorme Wissen, das sich innerhalb eines Unternehmens bei den Mitarbeitern befindet, aber auch das von Kunden und Partnern, systematisch genutzt werden.

Darüber hinaus wird kollektives Wissen durch die Auswertungen von Nutzer- und Metadaten wie Tags oder Votes genutzt (siehe hierzu Abschnitt 1.2.2). Web2.0-Technologien sammeln und nutzen systematisch die Informationen, die durch die Interaktion vieler Nutzer entstehen.

#### **Dezentrale Organisation und Vernetzung von Wissen**

Eine Kernidee des Web2.0 ist, dass die Organisation von Wissen dezentral und in Selbstorganisation durch die Nutzer erfolgt. Das Entstehen von Inhalten unterliegt keiner zentralen Steuerung oder Kontrolle, sondern wird von den Nutzern selbst strukturiert und verwaltet. Auch die Kommunikation erfolgt nicht hierarchisch ("die Unternehmensleitung informiert") sondern vernetzt ("Mitarbeiter und Unternehmensführung diskutieren aktuelle Entwicklungen im Weblog"). Nicht festgelegte Organisationsstrukturen bestimmen, wer, wann, mit wem Wissen teilt und an Inhalten arbeitet, sondern die Interessenlage der Nutzer.

Wissen soll darüber hinaus vernetzt und eingeordnet in Gesamtzusammenhänge transparent gemacht werden. Das erfolgt beispielsweise über Verlinkungen und Querbezüge oder auch durch die Darstellung und Kategorisierung thematisch ähnlicher Inhalte.

#### **Organische Weiterentwicklung von Wissen**

Wissen (und in einem weiteren Schritt auch Produkte und Dienstleistungen) ist nicht statisch, sondern entwickeln sich kontinuierlich weiter. Web2.0-Anwendungen wie Wikis unterstützen die Bereitstellung und Verwaltung dynamischen Wissens, indem sie Nutzern erlauben, Inhalte gemeinsam und kontinuierlich weiterzuentwickeln.

Diese dargestellten Konzepte werden in den folgenden Abschnitten detaillierter im Zusammenhang dargestellt.

*Jeder Nutzer kann Wissen und Inhalte leicht einbringen*

*Systematische Auswertung von Nutzer- und Metadaten*

*Selbstorganisation der Nutzer*

*Darstellung von Wissen im Gesamtzusammenhang*

*Inhalte werden dynamisch weiterentwickelt*

#### **1.2.2 Technologien**

#### **Feeds und Newsreader**

Durch die massive Beteiligung vieler Nutzer entsteht im Web2.0 jedoch schnell eine unüberschaubare Vielfalt an Informationen. Mithilfe von *Feeds und Newsreadern* soll diese Informationsvielfalt beherrschbarer werden, denn sie erlauben dem einzelnen Nutzer, Informationen feingranular und individuell zusammenzustellen.

Ein Feed bzw. Newsfeed ist ein XML-Übertragungsstandards, der von einer Website zur Verfügung gestellt wird und "abonniert" werden kann. Er benachrichtigt den User, wenn es inhaltliche Änderungen auf einer Seite oder in einer Anwendung gibt. Wird beispielsweise das Weblog eines Mitarbeiters aktualisiert, bekommen alle Interessenten, die den Feed der Seite abonniert haben, automatisch eine Benachrichtigung. Über Feeds können beispielsweise auch (Video)Podcasts<sup>3</sup>, also Informationen, die in Audio- oder Videodateien bereitgestellt werden, abonniert werden. Feeds werden in einem der zwei konkurrierenden Standards, RSS (Really Simple Syndication) und Atom, verteilt.

Die abonnierten Seiten können über einen Newsreader verwaltet werden. Mit dieser Software kann der User Neuigkeiten lesen oder Feeds abbestellen, falls eine Webseite nicht mehr von Interesse ist. Der Newsreader stellt quasi die Nachrichtenzentrale des Users dar, er erlaubt einen effizienten Überblick über eine Vielzahl von Informationsquellen und informiert den Nutzer nur über die für ihn relevanten Neuigkeiten

Mit der Benutzung von Feeds und Newsreadern legt der Nutzer somit selbst fest, welche Inhalte für ihn relevant sind und ihm zugestellt werden sollen. Im Gegensatz zu Newslettern und E-Mail-Verteilern wird die Informationsverteilung vom Verfasser auf den Leser verlagert und so dezentralisiert.

#### **Tagging und Voting**

 $\overline{a}$ 

Gerade, weil Informationen im Web2.0 massenhaft und verhältnismäßig unstrukturiert vorliegen, muss gewährleistet sein, dass die richtigen Informationen auch gefunden werden können. Dazu versehen die Nutzer beliebige Inhalte wie Webseiten oder Dateien mit Stichworten ("Tags"), die das spätere Auffinden erleichtern. Das "Taggen" von Inhalten ist zwar prinzipiell nichts Neues, denn es handelt sich lediglich um das Versehen von Dokumenten mit Metadaten. Web2.0-Anwendungen generieren daraus jedoch einen Zusatznutzen und unterstützen den Nutzer bei der Erstellung.

So werden Tags zur Unterstützung der Volltextsuche genutzt und können von Web2.0-Anwendungen automatisch ausgewertet werden, um ähnliche Inhalte zu klassifizieren und besonders häufig vorkommenden Stichwörtern eine größere Bedeutung beizumessen. Die Stichwörter bestimmt der Nutzer individuell, er kann dabei aber vom System z.B. durch "Forward Typing" unterstützt werden: Während der Eingabe werden bereits verwendete Stichwörter unverbindlich vorgeschlagen, geordnet nach der Häufigkeit der bisherigen Benutzung. Auf diese Weise entsteht eine "Ordnung von unten", weil die Nutzer gemeinsam entscheiden, mit welchen Stichwörtern welche Inhalte beschrieben werden.

Elemente der Volltextsuche können nicht nur durch Tagging, sondern auch durch Voting erweitert werden, um die Qualität der Suchergebnisse zu verbessern. Voting beschreibt lediglich eine individuelle Bewertung von *Informationsvielfalt wird durch Feeds und Newsreader beherrschbarer*

*Feeds informieren über Änderungen auf einer Seite*

*Newsreader als Nachrichtenzentrale des Users*

*Informationsverteilung wird vom Verfasser auf den Leser verlagert*

*Tagging: Nutzer versehen Inhalte mit Metadaten*

*Metadaten werden ausgewertet, um Inhalte zu ordnen*

*Voting kann Qualität der Suchergebnisse zusätzlich erhöhen*

<sup>&</sup>lt;sup>3</sup> (Video)Podcasts werden in diesem Report nicht behandelt, weil sie im unternehmensinternen Einsatz – zumindest in Deutschland – bisher kaum relevant sind. Prinzipiell gelten für sie aber ähnliche Aussagen wie für Weblogs (siehe Abschnitt 2.1).

Inhalten, beispielsweise nach dem Schulnotenprinzip, die ebenfalls als Metadaten gespeichert werden. Die Metadaten aus Tags und Votes erhöhen den Wert und Nutzen der Inhalte, insbesondere je mehr Nutzer sich an der Erstellung und Bewertung der Metadaten beteiligen.

Die Gesamtheit aller Tags, gewichtet nach Häufigkeiten, bildet die so genannte "Folksonomy".<sup>4</sup> Im Gegensatz zu Taxonomien, die auf zentral erstellten und kontrollierten Kategorisierungen basieren, stellt die Folksonomy eine dezentrale Kategorisierung von Wissen dar und setzt auf Selbstorganisation. Inhalte werden durch die Nutzer klassifiziert und die Folksonomy wird durch das System automatisch aufgebaut. Die so entstehende Ordnung bietet einen hohen Grad an Flexibilität, gerade im Hinblick auf neue Konzepte und Themen.<sup>5</sup> Nachteile können sich jedoch durch das Fehlen einer Hierarchie und den mangelhaften Umgang mit Synonymen ergeben.

#### **Webbasierte Anwendungen / AJAX**

Web2.0-Anwendungen sind nicht auf den Endgeräten der Nutzer installiert, sondern werden webbasiert über einen Browser genutzt und lassen sich vergleichsweise einfach und flexibel an individuelle Nutzerbedürfnisse anpassen.

Ermöglicht wurden die interaktiven Webapplikationen durch die Einführung des AJAX-Konzepts (Asynchronous Javascript and XML). AJAX fasst eine Reihe von Technologien zusammen, die die Funktionalität von webbasierten Diensten erhöhen, indem sie Webseiten dynamisch gestalten und die Reaktionsgeschwindigkeit der Anwendungen steigern. Es werden nur noch möglichst kleine Datenmengen mit dem Server ausgetauscht und Inhalte vorgeladen, so dass sich die Geschwindigkeit einer Webanwendung deutlich erhöht und komplexe Bedienelemente, die man aus Desktop-Anwendungen kennt, ermöglicht werden.

Abbildung 2 gibt einen Überblick über die im Folgenden analysierten Web2.0-Anwendungen für Unternehmen.

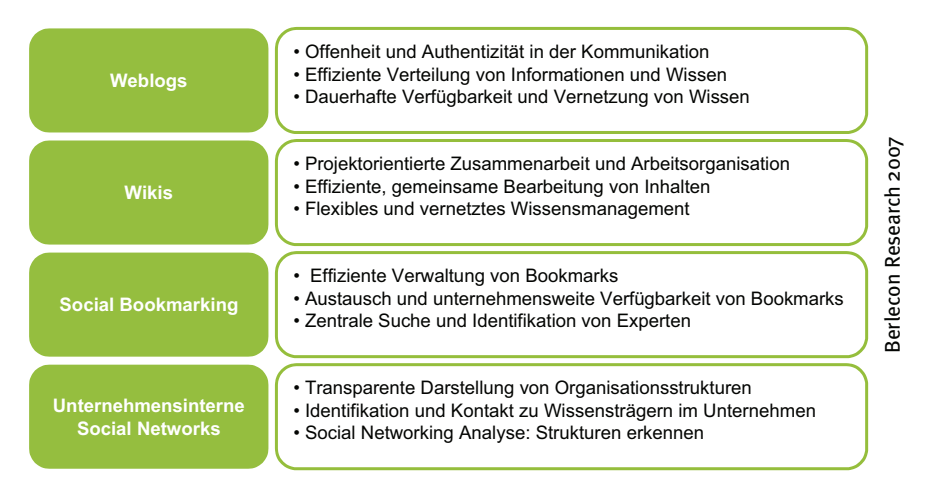

*Abb. 2: Web2.0- Anwendungen für Unternehmen*

*Folksonomy: dezentrale Kategorisierung von Wissen*

*Endgeräteunabhängige Anwendungen*

*AJAX als "Enabling Technology"*

 $\overline{a}$ 

<sup>&</sup>lt;sup>4</sup> Der Begriff Folksonomy ist die Verschmelzung der Begriffe "Folk" und "Taxonomy", womit eine Kategorisierung von Wissen gemeint ist, die durch "Folks", also der Nutzerbasis, geschaffen wird.

### **2 Anwendungen: Potenziale und Einsatzszenarien**

#### **2.1 Weblogs**

Ein Weblog ("Blog") ist eine Webseite, auf der ein Autor sehr einfach ohne weitergehende technische Kenntnisse Inhalte publizieren kann. Dabei werden wie in einem Logbuch die neuesten Einträge zuerst aufgeführt. Weblogs bieten in der Regel eine Kommentarfunktion, die es Lesern ermöglicht, die Inhalte des Weblogs zu diskutieren. "Gebloggt" werden Erfahrungen, Neuigkeiten, Wissen ("Lessons Learned" etc.), Links, Kommentare und private Inhalte.

Während Weblogs in den vergangen Jahren vor allem in der externen Unternehmenskommunikation genutzt wurden, erlangen sie nun auch für die interne Unternehmenskommunikation und den Austausch von Wissen eine zunehmende Bedeutung.

Die potenziellen Vorteile von Weblogs im Vergleich zu anderen Kommunikationskanälen liegen

- ! neben der Offenheit und Authentizität der Information bzw. Kommunikation im Unternehmen
- $\Box$  in der effizienteren Informationsverteilung sowie
- ! der dauerhaften Verfügbarmachung und Vernetzung von Wissen.

#### **Offenheit und Authentizität**

Im Gegensatz zu E-Mails, bei denen nur der jeweilige Adressat auf die E-Mail antworten kann, wird durch die Kommentarfunktion von Weblogs jedem interessierten Leser (der ein Zugriffsrecht besitzt) der Dialog mit dem Verfasser und den anderen Lesern ermöglicht. Dieser Dialog ist dann für alle berechtigten Leser einsehbar und erweiterbar.

Damit bieten Weblogs einen sehr offenen und authentischen Kanal für die Kommunikation im Unternehmen. Weblogs sind zum Beispiel ein geeignetes Medium, um effektiv in der Hierarchie von oben nach unten ("Top down") zu kommunizieren und ein Feedback von unten nach oben ("Bottom up") zu erhalten (siehe Praxisbeispiel Box 1). So kann eine größere Transparenz in beide Richtungen realisiert und Stimmungen unter Mitarbeitern und eventuelle Missstände können schneller erkannt werden.

Weblogs haben traditionell einen informellen Charakter, werden meist von einzelnen Personen geschrieben und wirken deshalb sehr persönlich. Für örtlich verteilt arbeitende Mitarbeiter können Weblogs einen Ersatz für den "Flurfunk" oder die "Kommunikation an der Kaffeemaschine" darstellen und so deren Einbindung erhöhen.

#### Praxisbeispiel: Weblog von Siemens-CEO Klaus Kleinfeld

Klaus Kleinfeld verfasst seit über einem Jahr wöchentlich ein Weblog für alle Mitarbeiter von Siemens – noch eine Ausnahmeerscheinung bei deutschen DAX-Unternehmen. Das Weblog erreicht ca. 1000 Besucher am Tag und führt durchschnittlich zu 70 Kommentaren pro Eintrag, die z.T. von Kleinfeld persönlich beantwortet werden. Dieses Medium wird genutzt, um Mitarbeitern schwierige Entscheidungen und einschneidende Veränderungen zu kommunizieren. Der Charakter eines Weblogs ist persönlicher und informeller als herkömmliche Newsletter. Weil den Mitarbeitern die Möglichkeit gegeben wird, die Beiträge zu kommentieren, hat die Geschäftsführung auch ein besseres Bild von der Stimmungslage bei den Mitarbeitern und wird für die Auswirkungen ihrer Entscheidungen sensibilisiert.

*Einfache Publikation von Inhalten*

*Weblogs werden zunehmend in der internen Unternehmenskommunikation genutzt*

*Weblogs ermöglichen offenen Dialog*

*Weblogs als Stimmungsindikator*

*Weblogs als Ersatz für "Flurfunk" für örtlich verteilte Mitarbeiter*

*Box 1: Praxisbeispiel CEO-Weblog*

Es äußern sich aber auch kritische Stimmen über Kleinfelds Weblog. Es wird moniert, dass Kleinfeld gerade über die wirklich heiklen Themen nicht schreibt und bei kritischen Kommentaren öfter mit sehr harschen Gegenkommentaren reagiert. Dies ist eine wesentliche Frage der Unternehmenskultur und entscheidet im Wesentlichen über den Erfolg eines CEO-Weblogs. Siemens ist mit dem Weblog von Kleinfeld aber im Großen und Ganzen sehr zufrieden.<sup>6</sup>

#### **Effiziente Verteilung von Informationen und Wissen**

Zudem bieten Weblogs einen neuen Kanal für die effiziente Verteilung von Informationen und Wissen. Ein Großteil der internen Unternehmenskommunikation erfolgt in Unternehmen heute per E-Mail. Das Medium E-Mail wird für praktisch alle Arten der Informationsverteilung verwendet. Dabei werden Informationen vom Versender an mehr oder weniger große Gruppen verteilt, häufig ohne die tatsächliche Relevanz für die Empfänger beurteilen zu können oder zu berücksichtigen. Insbesondere die massenhafte Nutzung von Gruppen-E-Mails (Stichwort CC) führt bei vielen Mitarbeitern zu überfüllten Posteingängen und einem "Information Overload". Um die E-Mail-Flut zu bewältigen, werden wenig zeitkritische E-Mails oder solche mit nachgelagerter Priorität oft gelöscht oder verschoben und dabei eventuell wichtige Informationen übersehen.

Bei der Nutzung von Weblogs dagegen wird der Informationsfluss umgedreht, so dass neue Informationen nicht mehr vom Versender verteilt, sondern vom Interessenten gezielt unter Nutzung von Feeds abgerufen werden. Bei Irrelevanz für den Empfänger kann dieser den Feed einfach wieder abbestellen. Im Gegensatz zu E-Mails werden Weblog-Informationen nicht nach zeitlichem Eingang abgerufen, sondern dann, wenn sie im Arbeitsablauf relevant sind. Weblogs lassen sich damit effizient z.B. als Newsletterersatz in der internen Unternehmenskommunikation einsetzen. Verschiedene Abteilungs-, Betriebsrats- und Unternehmensführungs-Weblogs lassen sich von Mitarbeitern gezielt abonnieren und verringern so die E-Mail-Flut.

Weblogs werden in der Regel zu einem bestimmten Thema geführt, die Informationen haben also einen thematischen Fokus. Dies stellt einen wesentlichen Unterschied zum Medium E-Mail dar, wo eine Vorsortierung nach Themen oder Vorgängen – wenn überhaupt – erst in einem zweiten Arbeitsschritt erfolgt. Die Informationen sind bei E-Mails in der Regel lediglich nach dem Zeitpunkt des Eintreffens geordnet.

#### Case Study: Mitarbeiter-Weblogs in der Pentos AG<sup>7</sup>

Unternehmen und Ziel: Die Pentos AG ist im Consulting-Bereich mit ca. 35 Mitarbeitern tätig und ist spezialisiert auf die innovative Optimierung von Geschäftsprozessen. Die Mitarbeiter sind hauptsächlich auf verschiedene externe Projekte verteilt und kommen normalerweise nur einmal im Monat zusammen. Mit der Einführung eines Weblog sollte die Kommunikation zwischen den Mitarbeitern verbessert werden.

Ergebnis: Alle Mitarbeiter schreiben einmal pro Woche einen 10-20zeiligen Weblog-Eintrag, in dem sie zum Projektstatus, zu Erfahrungen und Problemen Stellung nehmen und im übergeordneten Kontext von gemeinsamen Unternehmenszielen und Geschäftserfolg betrachten. Private Themen sind in begrenztem Maße gewollt, da sie das

*Sämtliche interne Unternehmenskommunikation erfolgt heute über E-Mail*

*Weblogs drehen den Informationsfluss um, Informationen werden gezielt abgerufen*

*Informationen haben einen thematischen Fokus*

*Box 2: Case Study Mitarbeiter Weblog*

 6 Podcast: Interview von Martin Röll durch Michael Rossa (Siemens), Kritik in Blog auf Fischmarkt.de

<sup>7</sup> Quelle: Von der Pentos AG erstellte Case Study und Expertengespräch mit Dr. Krasser, Geschäftsführer der Pentos AG. Case Study veröffentlicht in: "Handbuch e-learning", Verlag Deutscher Wirtschaftsdienst, Dez. 2006

Gemeinschaftsgefühl stärken. Das Bloggen ist von der Unternehmensleitung gefordert und die Qualität und Regelmäßigkeit an einen Gehaltsbonus gekoppelt.

Erfahrungen: Im Durchschnitt schreiben Mitarbeiter 15 Minuten pro Woche an ihrem Weblog und lesen ca. 30 Minuten lang durchschnittlich 10- 15 Weblogs von anderen Mitarbeitern. Die Zugriffszahlen pro Weblog werden anonym erfasst und genießen eine große Aufmerksamkeit unter den Mitarbeitern. Sie steigen mit der funktionalen Bedeutung des Autors. Ausnahmen bilden Weblogs, die besonders originelle oder interessante Inhalte, auch aus dem privaten Umfeld, bereitstellen.

Nutzen: Die Mitarbeiter reflektieren beim Bloggen kritisch ihre aktuelle Tätigkeit. Die Führungskräfte verbessern so ihr Gespür für Probleme im Projekt, die Zufriedenheit der einzelnen Mitarbeiter und erkennen eventuelle Über- oder Unterforderungen. Dies verbessert die Mitarbeiterbewertung, sorgt für eine frühzeitige Erkennung von Fehlentwicklungen und Stimmungsbildern und wird effektiv zur Personalentwicklung eingesetzt.

Die Weblogs sind in die unternehmensweite Wissensdatenbank integriert.

Die Verwendung der Weblogs hat die Selbstorganisation der Mitarbeiter über Hierarchie- und Projektgrenzen hinweg drastisch gesteigert. Dadurch werden die Ziele der Mitarbeiter effizienter erreicht und das Management spürbar entlastet.

Ein weiterer Vorteil ist die Erkennung von Synergien und die Vermeidung von Doppelerfindungen. Aus diesem Grund lesen auch die Projektmanager stets die Weblogs der anderen Projektmanager, um frühzeitig ähnliche Sachverhalte bei den Kollegen zu erkennen und Know-how anbieten oder anfordern zu können.

**Fazit:** Weblogs sind inzwischen zum zentralen Instrument der internen Kommunikation bei der Pentos AG geworden und haben zu vorher nicht erkanntem Zusatznutzen und neuen Einsatzgebieten geführt.

#### **Verfügbarkeit und Vernetzung von Wissen**

Weblogs unterstützen zudem die unternehmensweite und dauerhafte Verfügbarkeit und Vernetzung von Wissen. Wissen und Informationen, die im Unternehmen per E-Mail verteilt werden, verbleiben in der Regel bei einzelnen Mitarbeitern. Nach dem Ausscheiden von Mitarbeitern verschwinden Informationen und Wissen oft für immer in archivierten oder gelöschten Posteingängen. Im Gegensatz dazu werden Weblogs im Intranet gespeichert und können über Suchmaschinen abgefragt werden. Dadurch wird das Wissen ins "Firmengedächtnis" aufgenommen und bleibt nachhaltig verfügbar.

Durch das Führen eines Weblogs zu einem bestimmten Thema können sich Mitarbeiter hierarchie- und abteilungsübergreifend in bestimmten Themenfeldern als Experten profilieren. Beiträge dieser Experten können über eine Stichwortsuche relativ leicht aufgefunden werden. Mitarbeiter können über Abteilungsgrenzen hinweg ihre Weblog-Einträge gegenseitig abonnieren, lesen und kommentieren. So entsteht eine weitere Kommunikationsebene im Unternehmen, die auf beruflichen Interessen basiert und nicht an bestehende Unternehmensstrukturen gebunden ist. Geeignete Ansprechpartner können selbstständig aufgefunden, kontaktiert und Know-how angefordert oder angeboten werden. Mitarbeiter können sich zu bestimmten Themen und Expertisen selbst organisieren, es bilden sich Interessengruppen und "Communities of Practice". Häufig führt das zu einer unvorhergesehenen Weiternutzung von Arbeitsergebnissen. Dadurch können Synergien im Unternehmen besser genutzt und die Innovationsfähigkeit unterstützt werden.

*Wissen bleibt unternehmensweit und dauerhaft verfügbar*

*Selbstorganisation von Experten in "Communities of Practice"*

Bei Weblogs hat der Autor in der Regel die volle Kontrolle über seine Inhalte. Dadurch entsteht im Gegensatz zu zentral verwalteten Wissensdatenbanken, wo Einträge vor der Veröffentlichung oft geprüft und ggf. verändert werden, kein administrativer Aufwand. Gleichzeitig beinhaltet dies natürlich die Gefahr, dass "Informationsmüll" produziert wird. Anhand von Zugriffsstatistiken kann jedoch die Beliebtheit von Weblogs gemessen werden. Dadurch unterliegen Weblogs einer gewissen Selbstregulierung: Relevante und interessante Weblogs ziehen eine größere Leserschaft an und werden häufiger kommentiert.

#### Nutzenpotenziale von Weblogs:

- ! Offenheit und Authentizität: Weblogs bieten einen offenen und authentischen Kanal für die interne Unternehmenskommunikation.
- ! Effiziente Verteilung von Informationen und Wissen: Informationen können gezielt vom Interessenten abgerufen werden, wenn sie im Arbeitsablauf relevant sind. Damit lässt sich die E-Mail-Flut verringern.
- ! Verfügbarkeit und Vernetzung von Wissen: Wissen ist unabhängig von vorhandenen Organisationsstrukturen verfügbar und auffindbar. Mitarbeiter können sich unternehmensweit als Experten profilieren und sind so als Wissensträger leichter identifizierbar.

#### **2.2 Wikis**

Neben Weblogs zählen Wikis<sup>8</sup> zu den derzeit am häufigsten genutzten Web2.0-Anwendungen in Unternehmen. Ein Wiki ist eine editierbare Webseite, deren Inhalt von jedem berechtigten Nutzer erweitert oder modifiziert werden kann. Über eine leicht zu bedienende Anwendung können mit Hilfe von wenigen Befehlen Inhalte, deren Struktur und Formatierungen erstellt werden.

Im Gegensatz zu Weblogs, auf denen Informationen relativ statisch bereitgestellt werden, unterstützen Wikis die dynamische (Weiter-)entwicklung von Inhalten: Eine Wiki-Seite durchläuft normalerweise einen evolutionären Prozess und sammelt das Wissen mehrerer Nutzer zu einem bestimmten Thema. Im Hintergrund dokumentiert ein für jeden zugängliches Logbuch alle Änderungen mit Autor, Zeit und Inhalt, so dass gelöschte Inhalte schnell wieder herstellbar sind und (auch ungewollte) Veränderungen leicht nachvollzogen werden können.

Allerdings sind viele Wiki-Systeme etwas gewöhnungsbedürftig in der Handhabung, weil die Strukturierung und Formatierung von Inhalten mit Symbolen im Text realisiert wird. Diese programmierähnliche Arbeitsweise wird besonders von technisch nicht versierten Mitarbeitern skeptisch gesehen, weil die Arbeitsweise ungewöhnlich und teilweise umständlicher als in Schreibprogrammen wie Microsoft Word ist.

#### Grundlagen von Wikis

- ! *Sofortige Aktualisierung:* Alle Änderungen sind sofort unternehmensweit verfügbar.
- ! *Viele kleine Änderungen* sind ein typisches Aktivitätsmuster bei Wikis. Die Entwicklung des Dokumentes wird in vielen inkrementellen Schritten aufgezeichnet und kann bei Bedarf einfach revidiert werden.
- ! *Flexibilität durch Einfachheit:* Ein Wiki bietet nur so viel Funktionalität wie nötig ist, um eine Seite einfach zu editieren.
- ! *Offenheit und Gleichberechtigung der Autoren:* Die Idee bei Wikis ist, dass jeder Nutzer einen Beitrag leisten kann und kollektives Wissen ausgenutzt wird.

*Selbstregulierung von Weblogs*

*Box 3: Zusammenfassung Weblogs*

*Inhalte in Wikis können von jedem Nutzer leicht editiert und erweitert werden*

*Wikis unterstützen die dynamische (Weiter-) Entwicklung von Inhalten*

*Handhabung einiger Wiki-Systeme gewöhnungsbedürftig*

*Box 4: Grundlagen von Wikis*

<sup>1</sup> <sup>8</sup> Der Name Wiki kommt von "wikiwiki", dem hawaiischen Wort für "schnell", weil sich in einem Wiki Inhalte und Strukturen schnell gemeinsam erfassen lassen.

<sup>!</sup> 2007 Berlecon Research – Wir bewerten das Potenzial neuer Technologien 10/23

#### **Projektorientierte Zusammenarbeit und Arbeitsorganisation**

Im Unternehmensumfeld eignen sich Wikis vor allem für die Zusammenarbeit verschiedener – gegebenenfalls zeitlich und örtlich verteilter – Mitarbeiter. Als Plattform für die projektorientierte Zusammenarbeit sind Wikis heute in zahlreichen Unternehmen – zumindest testweise – im Einsatz.

Dabei können Wikis als zentrale Anlaufstelle für Informationen rund um ein Projekt dienen: Projektplanung, Zeitpläne, Statusreports und Spezifikationen sowie Links oder Dateien können im Wiki abgelegt werden, das so zum zentralen "Aktenordner" für ein Projekt wird. Im Gegensatz zur E-Mail sind die Informationen in einem Wiki nicht nach dem Zeitpunkt des Eintreffens geordnet, sondern werden thematisch im Zusammenhang dargestellt. Projektbezogene Informationen und Wissen lassen sich zentral ablegen und sind für alle Beteiligten einsehbar und in Echtzeit aktualisierbar.

Dadurch entsteht eine kompakte Dokumentation. Auf dieser Basis können sich zum Beispiel neue Projektmitglieder schneller einarbeiten, aber auch aufgrund einer leichteren Übergabe schneller ein Projekt verlassen, weil das projektrelevante Wissen weniger beim Einzelnen liegt. Der Einsatz von Mitarbeitern kann somit flexibler gestaltet werden.

Wikis eignen sich beispielsweise auch für die Vor- und Nachbereitung von Meetings (siehe Praxisbeispiel British Council, Box 5). Teilnehmerinformationen, Terminvorschläge, Vorbereitungsmaterialien und Ankündigungen werden vor dem Meeting von allen Teilnehmern über das Wiki zur Verfügung gestellt. Das erleichtert die Planung, weil alle Teilnehmer Zugriff haben und sich beteiligen können. Nach den Meetings können Protokolle und Anmerkungen hinzugefügt werden. Kontaktaufnahmen nach einem Meeting werden durch visitenkartenartige Teilnehmerinformation erleichtert.

#### Praxisbeispiel: British Council Hong Kong 9

Für die Planung eines Meetings wird eine neue Seite im Unternehmens-Wiki eröffnet, die über eine standardisierte Struktur verfügt. Teilnehmern werden über die Seite Kontaktinformationen, Zeitplanung und Vorbereitungsmaterialien zur Verfügung gestellt. Damit finden sowohl Planung, Follow-Up als auch Protokollierung und Dokumentation des Meetings im Wiki statt. Manche Mitarbeiter schreiben bereits während des Meetings ihre Aufzeichnungen ins Wiki. Wikis haben sich für die Institution als nützliches und effektives Hilfsmittel bei der Vor- und Nachbereitung von Meetings erwiesen.

#### **Effiziente, gemeinsame Bearbeitung von Inhalten**

Darüber hinaus können Wikis vor allem als Plattform für die gemeinsame Erstellung und Bearbeitung von Inhalten, Dokumenten oder komplexen Texten dienen. Gerade in frühen Phasen der Erstellung von Dokumenten, in denen Informationen oft noch unstrukturiert vorliegen und häufig verändert werden, eignen sich Wikis zur Zusammenarbeit und zum Brainstorming. Erreicht das Dokument eine gewisse Stabilität, kann es in anderer Form, z.B. in einer Wissensdatenbank, gespeichert werden.

Im Vergleich zur Nutzung von E-Mails in Kombination mit der "Track Changes"-Funktion von Word wird die Effizienz der Zusammenarbeit im Hinblick auf die Transparenz und den Überblick über Änderungen erhöht. Das Problem, dass verschiedene Versionen eines Dokuments kursieren und bearbeitet werden (Stichwort: Versionierung), wird mit dem Einsatz von Wikis erheblich verbessert. Veränderungen sind umgehend sichtbar, und

*Plattform für projektorientierte Zusammenarbeit*

*Projektbezogene Informationen sind jederzeit einsehbar und aktualisierbar*

*Sie werden zentral abgelegt und sind orts- und zeitunabhängig jederzeit verfügbar*

*Praxisbeispiel: Wikis zur Unterstützung von Meetings*

*Box 5: Praxisbeispiel Meeting-Wiki*

*Plattform für die gemeinsame Erstellung und Bearbeitung von Inhalten und Dokumenten*

*Problem der Versionierung entfällt*

<sup>1</sup> 9 Quelle: Using Wikis on the Intranet: The British Council Case Study (http://www.pebbleroad.com/article/using\_wikis\_on\_the\_intranet\_the\_british\_cou ncil case study/)

<sup>!</sup> 2007 Berlecon Research – Wir bewerten das Potenzial neuer Technologien 11/23

alle Teilnehmer werden bei Bedarf mit Feeds über Veränderungen informiert.

#### Case Study: Immobilienscout24<sup>10</sup>

Unternehmen und Ziel: Die Firma Immobilienscout24 bietet ein Onlineportal zur Vermietung und zum Verkauf von Immobilien und Wohnungen und neuerdings auch von Automobilen und Reisen. Es ist darüber hinaus ist ein Portal für die Vermittlung von Jobs und Finanzierungen. Die Firma hat ungefähr 60 Mitarbeiter. Vor ca. zwei Jahren wurde ein Wiki für die interne Nutzung eingeführt. Ziel war es, die technische Entwicklung um ein nützliches Tool zu ergänzen.

Entwicklung: Anfangs haben einzelne Mitarbeiter von dem Wiki nach Belieben Gebrauch gemacht, ohne Vorgaben für Strukturen und Inhalte. Das Wiki hat sich zunehmend als Medium für die Dokumentation und Abwicklung von Projekten erwiesen und wurde von einer steigenden Anzahl von Mitarbeitern genutzt. Seit Oktober 2006 ist das Wiki offiziell in die Unternehmensprozesse integriert und wird von allen Mitarbeitern systematisch als Kommunikationszentrale und Projektmanagement-Tool genutzt.

**Ergebnis:** Das Wiki enthält eine eigene Seite für jedes Projekt und umfasst die Dokumentation aller Projektschritte. Standardisierte Abarbeitungsschritte der einzelnen Arbeitspakete bilden die hierarchische Grundstruktur der Seite. Eine Indexseite auf dem Wiki verlinkt die Mitarbeiter mit den Projekten, in denen sie gerade tätig sind. Eine zusätzliche Seite ist als Ideen-Pool eingerichtet, auf der neue Vorschläge für Verbesserungen und neue Geschäftsideen eingebracht werden können.

#### Herausforderungen:

- $\checkmark$  Es wurden Eintrittsbarrieren bei einigen weniger technikaffinen Mitarbeitern festgestellt, weil Formatierungen, Links und Struktur des Wikis mit Hilfe von Symbolen realisiert sind.
- $\checkmark$  Eine Ablehnung unter den Mitarbeitern wurde nicht festgestellt.
- $\vee$  Das implementierte Wiki verfügt über keine geschützten Bereiche für sensible Informationen. Diese werden in einem getrennten Verzeichnis im Intranet abgelegt.
- $\vee$  Das Einspielen und Management von Dokumenten ist im Wiki noch verbesserungswürdig.
- ! Die Struktur von Dokumenten ist manchmal nicht selbsterklärend, was die Suche nach relevanten Informationen erschweren kann. Um die Übersicht zu verbessern, wird noch an einer weiteren Standardisierung der Sprachregelungen und Strukturen gearbeitet.

#### Nutzen:

1

- $\checkmark$  Es existiert eine transparente, für jeden Mitarbeiter ersichtliche Projektdokumentation, die auch als Wissensbasis für Best Practices und Lessons Learned genutzt wird.
- ! Das Wiki wurde als Projektmanagement-Tool in die bestehenden Prozesse integriert und genießt eine hohe Akzeptanz unter den Mitarbeitern.
- $\vee$  Die interne E-Mail-Kommunikation hat sich spürbar verringert, seitdem das Wiki systematisch eingesetzt wird.
- $\vee$  Das Wiki basiert auf einer Open-Source-Lösung und war deshalb sehr günstig einzuführen.

#### **Flexibles und vernetztes Wissensmanagement**

Mit Hilfe von Wikis kann in Unternehmen oder einzelnen Teams relativ leicht und kostengünstig eine gemeinsame Wissensbasis geschaffen und

*Alle Wissensträger können vergleichsweise einfach zum gesammelten Wissen beitragen*

*Box 6: Case Study: Immobilienscout24*

<sup>10</sup> Quelle: Expertengespräch mit Mitarbeitern von Immobilienscout24

<sup>!</sup> 2007 Berlecon Research – Wir bewerten das Potenzial neuer Technologien 12/23

diese kontinuierlich erweitert werden. Durch die Offenheit des Systems und die relative Einfachheit der Nutzung sind die Einstiegsschwellen niedrig, so dass alle Wissensträger zum gesammelten Wissen beitragen können. Wikis unterstützen insbesondere die dynamische Weiterentwicklung von Wissen: Durch vielfältige Ergänzungen kann dadurch, wie bei Wikipedia, ein komplexes Gesamtwerk entstehen. Durch den thematischen Fokus von Wikis können Mitarbeiter ihr Wissen zu einem bestimmten Thema in das "kollektive Wissen" einordnen.

Wikis bilden dabei sehr gut vernetztes Wissen ab, weil sich Strukturen für neue Themen und Querbezüge (Links) leicht erstellen lassen. Wird ein Link zu einem noch nicht erfassten Thema erstellt, legt das Wiki automatisch eine neue Seite an. So erfasstes, vernetztes Wissen kann allerdings auch unübersichtlich werden, wenn Strukturen nicht mehr oder nur noch schlecht erkennbar sind. Richtlinien bzw. Standards zur Strukturierung innerhalb von Wikis können dem entgegenwirken (siehe hierzu Abschnitt 3.1).

Wikis konkurrieren jedoch nicht mit ausgereiften und zentral verwalteten Wissensmanagement-Systemen, sondern ergänzen diese in Fällen, in denen Flexibilität statt zentraler und redaktioneller Kontrolle gefragt ist. Besonders in frühen Phasen der Bearbeitung sind Dokumente oft instabil und werden häufig geändert. Hier kann ein Wiki seine Stärke ausspielen und Kreativität und Zusammenarbeit unterstützen, während die Verwaltung in einem Knowledge-Management-System oft schwerfällig ist, weil sie einer zentralen Kontrolle unterliegt. In späteren Phasen kann eine Wiki-Seite in ein Knowledge-Management-System übernommen werden, um eine weitere Veränderung einzuschränken.

#### Nutzenpotenziale von Wikis:

- $\vee$  Inhalte in Wikis können von jedem Nutzer vergleichsweise leicht editiert und erweitert werden. Wikis unterstützen so die gemeinsame und dynamische Entwicklung von Inhalten.
- ! Projektorientierte Zusammenarbeit und Arbeitsorganisation: Projektbezogene Informationen und Wissen werden zentral abgelegt und sind so für alle Beteiligte jederzeit einsehbar und aktualisierbar.
- $\checkmark$  Effiziente, gemeinsame Bearbeitung von Inhalten: Wikis unterstützen die effiziente Zusammenarbeit an Inhalten, das Problem unterschiedlicher Versionen eines Dokuments wird durch zentrale Speicherung umgangen.
- ! Flexibles und vernetztes Wissensmanagement: Alle Wissensträger können vergleichsweise einfach zum gesammelten Wissen beitragen. Dabei steht Flexibilität statt zentraler Kontrolle im Mittelpunkt. Informationen werden thematisch im Zusammenhang dargestellt. Durch Querbezüge lässt sich vernetztes Wissen gut abbilden.

#### **2.3 Social Bookmarking**

Bookmarks werden im Wissensmanagement bisher noch stiefmütterlich behandelt, obwohl sie mittlerweile einen relevanten Teil des Firmenwissens darstellen. Social-Bookmarking-Systeme unterstützen die zentrale Verwaltung und Archivierung von Internetlesezeichen im Intra- oder Internet. Sie machen so Wissen nutzbar, das sonst oft in privaten Bookmarksammlungen im Browser oder in Word- oder Excel-Dateien lagert und mit dem Ausscheiden eines Mitarbeiters gelöscht wird.

Im Gegensatz zur Lesezeichenverwaltung im Browser können über Social-Bookmarking-Systeme Links mit anderen Mitarbeitern auf effiziente Weise ausgetauscht werden. Leicht zu verwendende Kategorisierungs-, Bewertungs- und Kommentarfunktionen bieten zudem Ansatzpunkte für eine systematische Auswertung und Nutzbarmachung der Bookmarks und Ausnutzung des kollektiven Firmenwissens.

*Abbildung vernetzten Wissens durch Querbezüge*

*Flexibilität statt zentraler Kontrolle*

*Box 7: Zusammenfassung Wikis*

*Bookmarks: wachsende Bedeutung für das Unternehmenswissen*

*Bookmarks können ausgetauscht, kategorisiert und bewertet werden*

So können Bookmarks durch Tags von den Nutzern kategorisiert und mit Bewertungen und Kommentaren versehen werden. Durch die zentrale Speicherung der Bookmark-Sammlungen lassen sich bei der Recherche zu bestimmten Themen Inhalte mit hoher Relevanz und Qualität leichter auffinden und thematisch verwandte Links anzeigen. Einige Bookmark-Systeme bieten darüber hinaus Gruppenfunktionen an, über die z.B. ein Projektteam gemeinsam Bookmarks verwalten kann.

#### Praxisbeispiel: Berlecon Research GmbH

Die Analysten von Berlecon Research GmbH tauschten in der Vergangenheit interessante Artikel zu einem bestimmten Thema per E-Mail aus. Seit einem halben Jahr wird ein Social-Bookmarking-System eingesetzt, in das Lesezeichen nach Themen kategorisiert eingestellt werden. Mitarbeiter können neue Links anderer Analysten per Feed abonnieren und/oder relevante Artikel themen- oder projektbezogen abrufen – unabhängig davon, wann die Informationen eingestellt wurden. Seit der Einführung werden nun systematisch Bookmarks und ganze Bookmark-Sammlungen geteilt. Diese Art der Informationsverwaltung unterstützt die themenbezogene Arbeitsroutine der Analysten weitaus besser als die Abarbeitung eintreffender E-Mails.

Wird bei einer Recherche deutlich, dass ein Mitarbeiter Bookmarks zu einem bestimmten Thema gesammelt hat, kann man sich die gesamte Bookmark-Sammlung dieses Mitarbeiters anzeigen lassen. So stößt man bei einer Recherche schnell auf Experten, die sich schon intensiv mit einem Thema auseinandergesetzt haben. Die Linksammlung, die dieser Mitarbeiter zum Thema bereits erstellt hat, ist ein guter Startpunkt für eigene Recherchen, bei Fragen ist bereits ein möglicher Ansprechpartner identifiziert.

#### Nutzenpotenziale von Social Bookmarking:

- ! Social-Bookmarking-Systeme unterstützen die zentrale Verwaltung und Archivierung von Internetlesezeichen.
- $\checkmark$  Bookmarks lassen sich mit Metainformationen wie etwa Tags anreichern, um ein späteres Auffinden zu erleichtern. Beliebte und relevante Inhalte können leichter erkannt werden. Das angesammelte Wissen ist dauerhaft für das Unternehmen nutzbar.
- $\vee$  Experten und Ansprechpartner können leichter identifiziert und kontaktiert werden.

#### **2.4 Social Networks**

Social Networks wie Xing oder LinkedIn haben in den vergangenen Jahren eine hohe Popularität erfahren und sich zum vielfach genutzten Kommunikationsdienst auch im Geschäftsumfeld entwickelt. Jeder Nutzer eines Social-Networking-Dienstes erstellt eine persönliche Profilseite, die er aktualisiert und pflegt. Neben Kontaktdaten, Foto und Statusinformationen wird das Profil üblicherweise mit Zusatzinformationen, beispielsweise Expertise und Interessen, angereichert. Weiterhin wird ein Adressbuch geführt, das die persönlichen Geschäftskontakte abbildet. Das Adressbuch ist üblicherweise für jeden Nutzer einsehbar und formt so ein Netzwerk, durch das navigiert werden kann. Dieser Aspekt des Teilens der Adressdaten macht das Netzwerk "social". So kann beispielsweise der kürzeste Pfad durch das Netzwerk zwischen zwei Nutzern angezeigt werden. Social Networks versuchen so quasi, soziale Netze aus der Offline-Welt online abzubilden.

Die Nutzung dedizierter Social Networking Software *innerhalb* von Unternehmen ist bisher in Deutschland noch nicht weit verbreitet. Dabei kann die Nutzung von Social Networking Software gerade für große und örtlich verteilte Organisationen mit vielfältigen Vorteilen verbunden sein.

*Bookmarks können gemeinsam verwaltet werden und sind unternehmensweit verfügbar*

*Box 8: Praxisbeispiel Social Bookmarking*

*Identifizierung möglicher Ansprechpartner im Unternehmen*

*Box 9: Zusammenfassung Social Bookmarking*

*Social Networks mittlerweile populäres Kommunikationsmedium im Geschäftsumfeld*

*Interne Social Networks allerdings noch nicht weit verbreitet*

So erlaubt Social Networking Software zum einen die transparente und nachvollziehbare Darstellung von Organisationsstrukturen und Hierarchien. Darüber hinaus können mithilfe von Social Networks Ansprechpartner, Wissensträger oder geeignete Projektpartner innerhalb des Unternehmens über bestehende Kommunikations- und Organisationsstrukturen hinaus leichter identifiziert werden. Das kann entweder über die gezielte Suche nach beliebigen Kriterien erfolgen. Alternativ kann das System auch durch Auswertungen z.B. der Tags oder Bookmarks im Hintergrund auf (dem Nutzer nicht bekannte) Kollegen hinweisen, die ähnliche Tätigkeiten durchführen oder an ähnlichen Themen arbeiten (so genannte "Neighbours"). Mögliche Synergien können so schneller erkannt und ggf. Doppelarbeit vermieden werden. Durch die Integration z.B. von Instant-Messaging- oder Präsenzfunktionalitäten lassen sich Kommunikationsbarrieren niedrig halten und Ansprechpartner schnell und informell kontaktieren.

Kunden, externe Partner oder Ehemalige eines Unternehmens können ebenfalls Zugriff auf das interne Kontaktnetzwerk der Firma erhalten. Die Einbindung von Partnern und Kunden ins firmeninterne Social Network erleichtert die Kommunikation mit diesen Parteien.

#### Praxisbeispiel: Alumni-Netzwerke der Consultants

Besonders für große Consulting-Firmen ist hohe Mitarbeiterfluktuation eine Herausforderung für die Personalentwicklung, aber auch eine Möglichkeit der Geschäftsentwicklung. Denn einerseits verlässt mit den Mitarbeitern wichtige Expertise das Unternehmen. Daher ist es wichtig, bei Bedarf den Kontakt mit den Ehemaligen möglichst problemlos wieder aufnehmen zu können - etwa wenn diese über aktuell benötigtes Prozesswissen verfügen. Andererseits kommen die ehemaligen Mitarbeiter durch ihre Position beim neuen Arbeitgeber als Ansprechpartner für die Auftragsakquise in Frage. Daher betreiben einige große Consulting-Unternehmen ihre eigenen Social Networks. So können sich etwa Mitarbeiter und Ehemalige von Accenture oder IBM in "Premiumgruppen" vernetzen, die bei Xing oder LinkedIn im Auftrag der Beratungshäuser eingerichtet wurden.

Social-Network-Anwendungen bieten sich insbesondere auch als Plattform für die Verzahnung mit anderen Web2.0-Anwendungen wie Weblogs, Wikis und Social Bookmarking an. Die Profilseite eines Mitarbeiters kann als Zugang zu seinem Weblog, der Bookmarksammlung und häufig genutzter Tags dienen. Beispielsweise kann auf der Profilseite eines Mitarbeiters seine Tag-Cloud dargestellt sein, also seine in der letzten Zeit benutzten Tags mit einer Gewichtung nach Häufigkeit. So werden seine momentanen Interessen und Themen sehr präzise dargestellt.

Die Aktivitäten eines Social Networks können im Rahmen einer Social-Network-Analyse statistisch ausgewertet werden und lassenRückschlüsse über die wahren Kommunikationsstrukturen in einer Firma zu. So lässt sich beispielsweise feststellen, in welche Kontexte und Strukturen ein Mitarbeiter eingebettet ist und wie stark Abteilungen miteinander verzahnt sind. Für Social-Network-Analyse kann neben Social Networks auch beispielsweise der E-Mail-Verkehr ausgewertet werden.

*Ansprechpartner, Wissensträger oder geeignete Projektpartner können leicht identifiziert und kontaktiert werden*

*Einbindung externer Partner möglich*

*Box 10: Praxisbeispiel Social Networks für Unternehmen*

*Grundlage für Verzahnung mit anderen Web2.0-Diensten*

*Mit Social- Network-Analyse wahre Strukturen erkennen*

#### Nutzenpotenziale Social Networks

- $\vee$  Ansprechpartner finden: Eine gezielte Suche in den Mitarbeiterprofilen erleichtert das Auffinden geeigneter Ansprechpartner.
- V Verwalten von Kollegen: Ein persönliches Adressbuch erleichtert das Verwalten und Kontaktieren von Kollegen.
- ! Einbinden von Partnern: Kunden und unternehmensexterne Partner können eingebunden werden.
- ! Plattform für weitere Social-Software-Dienste: Auf einer Profilseite lässt sich eine Vielzahl weiterer personenbezogener Dienste wie
- $\vee$  beispielsweise Social Bookmarks, Wiki-Beiträge oder ein Weblog einbinden.

*Box 11: Zusammenfassung Social Networks*

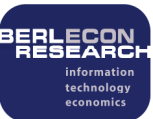

#### **3 Herausforderungen und Erfolgsfaktoren**

Technologisch stellen die dargestellten Web2.0-Anwendungen vergleichsweise geringe Anforderungen an Unternehmen. Die zentralen Herausforderungen bei der Umsetzung von Web2.0-Konzepten sind vielmehr organisatorischer Art. Einen Überblick über die zentralen Erfolgsfaktoren für die Umsetzung von Web2.0-Anwendungen in Unternehmen gibt Abbildung 3.

*Weniger technologische als vielmehr organisatorische Herausforderungen*

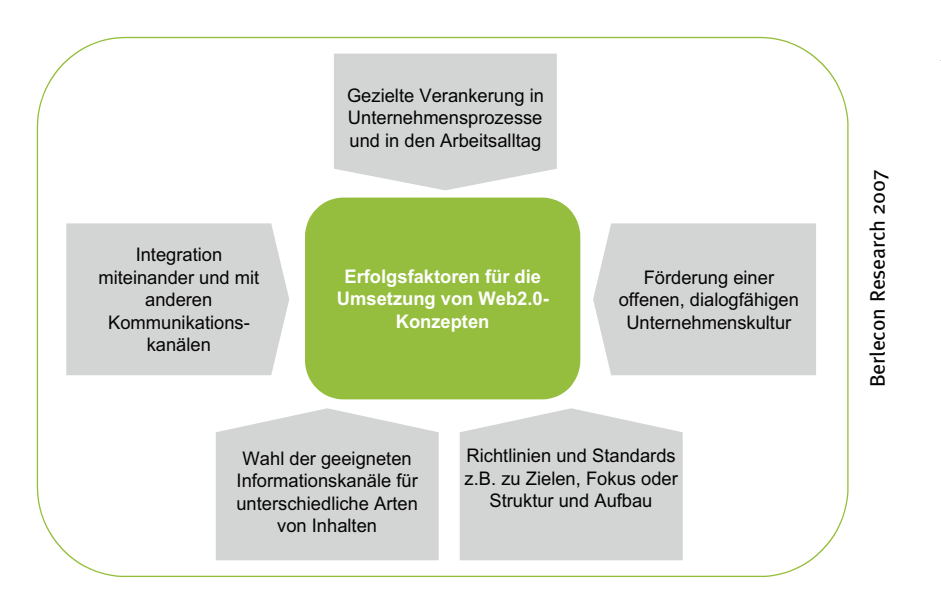

*Abb. 3: Erfolgsfaktoren für die Umsetzung*

#### **3.1 Vorgabe von Richtlinien und Standards**

Web2.0-Anwendungen dienen zwar einer offeneren und authentischeren Kommunikation und zeichnen sich durch dezentrale Selbstorganisation aus. Das bedeutet aber nicht, dass sie vollkommen ohne Vorgaben genutzt werden müssen. Für einen zielgerichteten und effizienten Einsatz in Unternehmen sind Richtlinien oder auch die Festlegung von Standards in den folgenden Bereichen durchaus sinnvoll:

- ! *Verbindliche Vorgaben zu unerwünschten Inhalten* oder unangemessener Sprache.
- ! *Vorgaben zum inhaltlichen Fokus*: Wikis und Weblogs im Unternehmensumfeld sollten einen klar erkennbaren Fokus haben. Dies können ein Themenfeld, der Bezug zu einem konkreten Projekt oder eine fest umrissene Zielsetzung sein.
- ! *Vorgaben zur Einordnung in die Gesamtstruktur*: Um einen Überblick zu gewährleisten und Wildwuchs zu vermeiden, sollten einzelne Wikis oder Weblogs nach einer festgelegten Struktur in das Gesamtsystem der im Unternehmen vorhandenen Inhalte eingeordnet werden können. Aktuelle und wichtige (stark frequentierte) Seiten sollten in der Gesamtstruktur gut sichtbar sein und alte oder ungenutzte Wikis archiviert werden.
- ! *Vorgaben zur Vergabe und Verwaltung von Zugriffsrechten*: Wikis, Blogs und Social Software enthalten häufig unternehmenskritische Informationen, z.B. Wikis, in denen eine Produktinnovation entwickelt und diskutiert wird. Daher muss festgelegt werden, ob und von wem Zugriffsrechte vergeben und verwaltet werden. Gerade bei der Einbindung von externen Partnern oder Kunden können geschlossene Gruppen im Unternehmenskontext sinnvoll sein.
- ! *Zentrale Instanz*: Auch wenn es dem Geist von Web2.0 vielleicht widerspricht: eine zentrale Instanz, die Inhalte sichtet, Fehlentwicklungen im

*Vorgabe von Richtlinien und Standards im Unternehmenseinsatz durchaus sinnvoll*

*- Unerwünschte Inhalte*

*- Inhaltlicher Fokus*

*- Einordnung in die Gesamtstruktur*

*- Verwaltung von Zugriffsrechten*

*- Zentrale Instanz*

Blick hat und gegebenenfalls Autoren auf veraltete Inhalte oder eine unpassende Strukturierung hinweist, kann im Unternehmenseinsatz durchaus sinnvoll sein. Die Kontrolle von Inhalten sollte nicht durch Zensur, sondern in Form von Kommentierung und Richtigstellung erfolgen. Aufgabe einer zentralen Instanz kann es auch sein, alte und/oder ungenutzte Wikis und Weblogs zu archivieren.

! *Leitlinien und Tipps* zu Struktur und Aufbau sowie zur Prägnanz und Qualität des Schreibens zum Beispiel durch Weblog- bzw. Wikierfahrene Mitarbeiter können helfen, ein hohes Qualitätsniveau der Inhalte zu erreichen.

#### **3.2 Verankerung in Prozessen und im Arbeitsalltag**

Netzeffekte spielen bei den meisten Web2.0-Anwendungen eine wichtige Rolle, so dass ihre Vorteile erst ab einer kritischen Nutzermasse zum Tragen kommen bzw. mit steigender Nutzerzahl zunehmen. Für einen sinnvollen Einsatz von Social Networking Systemen beispielsweise müssen möglichst viele Mitarbeiter ihr Profil erstellen und aktualisieren. Projekt-Wikis erhöhen nur dann die Effizienz, wenn alle Projektteilnehmer regelmäßig das Wiki nutzen und die entsprechenden Feeds abonniert haben, um wichtige Informationen zeitnah zu erhalten.

Die intensive Partizipation der Mitarbeiter ist damit eine wichtige Grundvoraussetzung für den effizienten Einsatz von Web2.0-Anwendungen in Unternehmen. Sie stellt aber gleichzeitig auch eine der schwierigsten Herausforderungen dar. Es ist nämlich nicht selbstverständlich, dass Mitarbeiter anfangen, Weblogs zu lesen, zu schreiben oder ihr Profil in einem Social Network zu pflegen. Eine "Blogger-Kultur"entwickelt sich in Unternehmen oft über Jahre hinweg und organisch. Häufig nimmt die Nutzung neuer Tools auch nach einer euphorischen Testphase wieder deutlich ab.

Je stärker neue Web2.0-Anwendungen von Anfang an gezielt in tägliche Prozesse integriert werden, umso höher ist ihr Nutzen – sowohl für den einzelnen Mitarbeiter als auch für das gesamte Unternehmen – und damit der Anreiz, die Anwendungen aktiv zu nutzen. Die Verankerung von Web2.0-Anwendungen in Unternehmensprozessen und im Arbeitsalltag ist damit ein zentraler Erfolgsfaktor, um die intensive Partizipation der Mitarbeiter zu gewährleisten. So können beispielsweise alle Teilnehmer eines Projektes – oder auch der Projektleiter – festlegen, dass die Dokumentation und Zusammenarbeit primär über das Projekt-Wiki erfolgen soll. Bestimmte Unternehmensinformationen können nur noch über ein entsprechendes Weblog verteilt werden; Mitarbeiter müssen das Medium dann zumindest zur Informations*beschaffung* nutzen und der Anreiz zur aktiven Teilnahme steigt. In der Anfangsphase können unterstützend E-Mails auf neue Einträge im Wiki oder Weblog hinweisen.

Die einfache Nutzbarkeit ist eine wichtige Voraussetzung dafür, dass Web2.0-Anwendungen schnell ihren Weg in den Arbeitsalltag finden. Der Zusatzaufwand der Anwendungen sollte für den Nutzer so gering wie möglich gehalten werden. Zahlreiche Logins für verschiedene Anwendungen, eine komplizierte Benutzerführung oder Editoren, bei denen Formatierungen während der Eingabe nur durch Symbole im Text dargestellt werden, reichen häufig aus, um Mitarbeiter von der Nutzung der Anwendungen abzuhalten.

#### **3.3 Wahl der geeigneten Informationskanäle**

Mit Wikis, Weblogs, Social Networks und Social-Bookmark-Systemen kommen für Unternehmen und ihre Mitarbeiter neue Informationskanäle zu den bestehenden wie E-Mail oder Instant Messaging hinzu. Entscheidend für die effiziente Nutzung ist somit die Wahl des richtigen Kommunikati*- Leitlinien und Tipps*

*Netzeffekte: Vorteile nehmen mit steigender Nutzerzahl zu*

*Intensive Partizipation der Mitarbeiter als wichtiger Erfolgsfaktor - und als zentrale Herausforderung*

*Je stärker Web2.0- Anwendungen in tägliche Prozesse integriert werden, umso höher der Anreiz, sie aktiv zu nutzen*

*Einfache Nutzbarkeit als zentrale Voraussetzung für Akzeptanz der Anwendungen*

*Unterschiedliche Informationskanäle für verschiedene Arten von Inhalten*

ons- bzw. Informationskanals für verschiedene Arten von Inhalten. Während Wikis und Weblogs sich für bestimmte Arten von Informationen sehr gut eignen, sind sie für andere Arten eher nicht geeignet.

Wikis und Weblogs eignen sich eher nicht für:

- ! Informationen, die zeitnah verteilt werden müssen und ggf. eine unmittelbare Rückmeldung des Empfängers erfordern. Auch bei zeitkritischen Informationen kann es aber sinnvoll sein, einen Weblog-Eintrag anzulegen und dem Empfänger per E-Mail einen Link zu schicken, damit die Informationen dauerhaft und nachvollziehbar verfügbar bleiben.
- ! Persönliche und/oder vertrauliche Informationen für einen oder wenige Empfänger. Beide Medien haben eher den Charakter von Publikationen, Weblogs eher von statischen Texten und Wikis eher von dynamischen, sich stetig ändernden Inhalten.
- ! Informationen, bei denen eine verbindlich nachvollziehbare Autorschaft gegeben sein muss. Grundsätzlich kann der Autor eines Inhaltes sowohl bei Wikis als auch bei Weblogs festgestellt werden. Bei Wikis ist dies aber nur über ein Logbuch im Hintergrund möglich, was die Identifikation mühsam macht. Außerdem können in einem Wiki mehrere Nutzer schreiben und Teile eines Textes verändern. So kann nicht von einem Autor garantiert werden, dass sein Inhalt in sich konsistent ist.

Wikis und Weblogs eignen sich dagegen sehr gut für Informationen,

- ! die dauerhaft und zentral im Unternehmen verfügbar bleiben sollen. Bei anderen Medien wie E-Mail oder Instant Messaging ist zwar ggf. auch eine Durchsuchbarkeit und dauerhafte Verfügbarkeit gegeben, jedoch ist das Wissen nur für den Adressaten der E-Mail nutzbar.
- ! die einen hohen Themen- oder Projektbezug aufweisen.
- ! die sich an eine größere Gruppe von Empfängern, ggf. auch an einen nicht klar abgrenzbaren Kreis von Interessenten richten.
- ! die weiterverwendet oder kommentiert werden sollen, für die ein Feedback gewünscht ist.

#### **Vorteile gegenüber E-Mail Nachteile gegenüber E-Mail**

Keine Unterbrechung des Arbeitsflusses

- **Informationsauswahl durch den** Empfänger
- Zentrale und dauerhafte Speicherung der Informationen
- Weiterverwendbarkeit der Informationen, z.B. Durchsuchbarkeit, Indexierung
- Nachvollziehbarkeit der **Entwicklung**

- Wenig geeignet für zeitkritische Informationen, bei denen eine unmittelbare Rückmeldung des Empfängers nötig ist bzw. sichergestellt werden muss, dass dieser die Informationen auch zeitnah erhalten hat.
- Keine personalisierte und vertrauliche Ansprache möglich
- Sichtbarkeit des Autors bei Wikis begrenzt

*Abb. 4: Vor- und Nachteile von Wikis und Weblogs*

Berlecon Research 2007

Berlecon Research 2007

*Wikis und Weblogs sind wenig geeignet für:*

*- Zeitnahe Informationen*

*- Persönliche und vertrauliche Informationen*

*- Gewährleistung des Autors*

*Sie sind gut geeignet für:*

*müssen*

*- Informationen, die dauerhaft und zentral verfügbar sein*

*- Informationen mit Themenoder Projektbezug für größere*

*Empfängergruppen*

# **3.4 Integration verschiedener Anwendungen**

Für eine effiziente Nutzung von Web2.0-Anwendungen in Unternehmen sollte die Integration verschiedener Web2.0-Anwendungen miteinander sowie die Integration der Web2.0-Anwendungen mit anderen Kommunikationskanälen realisiert werden:

**+ –**

! Alle Informationsquellen im Unternehmen wie Wissensdatenbanken, Verzeichnisse, Wikis, Weblogs und das Firmenintranet sollten zentrali*Zentrale Abfrage und integrierte Suche*

siert abgefragt werden können. Eine integrierte Suche sollte über alle Informationsquellen des Unternehmens möglich sein. Ansonsten werden mit der Einführung von Web2.0-Anwendungen nur weitere Wissenssilos geschaffen, die einer effizienten Nutzung des Wissens im Weg stehen.

- ! Mit der Einführung von Weblogs, Wikis, Social Bookmarking und Social Networks kommt eine ganze Reihe von Anwendungen zu den bereits bestehenden hinzu. Die Integration mit anderen Kommunikationskanälen erleichtert die Einbindung von Web2.0-Anwendungen in den Arbeitsalltag, erhöht ihre Effizienz und unterstützt damit die Akzeptanz auf Mitarbeiterseite. Im Rahmen von Unified-Communications-Konzepten können über Schnittstellen beispielsweise Kontaktinformationen, Präsenzinformationen und/oder Instant-Messaging-Funktionalitäten in Wikis oder Social-Network-Systeme eingebunden werden. Damit wird es den Nutzern ermöglicht, aus den Anwendungen heraus eine direkte Kommunikation herzustellen, z.B. eine Instant Message oder E-Mail zu versenden oder ein Telefonat zu initiieren.
- ! Ebenso unterstützt eine integrierte Benutzerführung über verschiedene Web2.0-Anwendungen die Nutzbarkeit und Akzeptanz der neuen Anwendungen. So kann die Profilseite im Social Network der Ausgangspunkt zum Weblog des Mitarbeiters sein, eine Liste der am häufigsten benutzten Tags bzw. eine Tag-Cloud anzeigen, die zuletzt benutzten Bookmarks aufführen, sowie eine Liste der aktiv genutzten Wiki-Seiten darstellen.

Einige große Hersteller wie IBM, Intel oder Oracle bieten vor diesem Hintergrund integrierte Web2.0-Plattformen bzw. -Anwendungen für Unternehmen an.

#### **3.5 Geeignete Unternehmenskultur**

Web2.0-Konzepte und Unternehmenskultur bedingen sich in beträchtlichem Maße gegenseitig. Auf der einen Seite fördern Web2.0-Konzepte eine Kultur der Offenheit und konstruktiven Zusammenarbeit in Unternehmen. Auf der anderen Seite sind Web2.0-Konzepte ohne eine entsprechende Unternehmenskultur kaum umsetzbar.

Offene und ehrliche Inhalte machen Mitarbeiter prinzipiell angreifbar, besonders weil die Informationen in Weblogs und Wikis dauerhaft vorliegen und unternehmensweit durchsuchbar sind. In einer Unternehmenskultur, die einen offenen, partnerschaftlichen Umgang im Unternehmen und eine authentische Meinungsäußerung der Mitarbeiter nicht zulässt, ist der Einsatz von Web2.0-Anwendungen damit wenig sinnvoll.

Die Preisgabe ihres Spezialwissens in sozialen Anwendungen macht Mitarbeiter zudem vordergründig ersetzbarer und ist oft mit zusätzlicher Arbeit verbunden. Wenn die Bereitschaft zum Teilen von Wissen aufgrund von Konkurrenzdruck fehlt und der Nutzen einer Kooperationskultur für den Einzelnen nicht ersichtlich wird, können Web2.0-Anwendungen ihr Nutzenpotenzial kaum entfalten.

Web2.0-Anwendungen senken Kommunikationsbarrieren und tragen zum Aufweichen von bestehenden, starren Kommunikations- und Organisationsstrukturen bei. Informationen werden nicht mehr hierarchisch, sondern vernetzt und über organisatorische Grenzen hinweg ge- bzw. verteilt. Selbstlenkung und Eigenverantwortung müssen daher von der Unternehmensführung gewollt, gefördert und gefordert werden. Unternehmen müssen sich auch darüber bewusst sein, dass die Umsetzung von Web2.0-Ideen im Unternehmen einen Kontrollverlust bedeutet - z.B. über die unternehmensinterne Kommunikation oder über die Art, wie Mitarbeiter ihre Zu*Integration mit anderen Kommunikationskanälen / Unified Communication*

*Integrierte Benutzerführung über verschiedene Web2.0- Anwendungen*

*Web2.0-Anwendungen und Unternehmenskultur bedingen sich gegenseitig*

*Offene, dialogfähige, kritische Unternehmenskultur*

*Kultur des Partizipierens und Teilens von Wissen*

*Selbstlenkung und Eigenverantwortung zulassen* sammenarbeit organisieren. Sie müssen bereit sein, auch unvorhergesehene Nutzungen der neuen Anwendungen und die daraus resultierenden Entwicklungen zuzulassen.

#### **4 Fazit und Ausblick**

Weblogs und Wikis finden derzeit ihren Weg in die internen Prozesse von Unternehmen. Die Nutzung von Social Bookmarking Systemen und unternehmensinternen Social Networks steht in deutschen Unternehmen jedoch noch am Anfang. Häufig befindet sich auch die Nutzung von Weblogs und Wikis noch in der Testphase oder die Anwendungen werden noch nicht systematisch eingesetzt. Ohne einen klaren Fokus bleibt ihr Nutzen allerdings begrenzt.

Denn für die effiziente Umsetzung von Web2.0-Konzepten müssen einige zentrale Herausforderungen erfüllt sein:

- ! Web2.0-Anwendungen dürfen nicht im luftleeren Raum, sondern müssen zielgerichtet und unter Vorgabe von Richtlinien und Standards eingeführt werden.
- □ Je stärker Web2.0-Anwendungen von Anfang an in tägliche Arbeitsprozesse eingebunden werden, umso höher ist ihr Nutzen für Mitarbeiter und Unternehmen und damit der Anreiz, die Anwendungen aktiv zu nutzen.
- ! Web2.0-Anwendungen eignen sich nicht für alle Einsatzbereiche. Die Wahl des richtigen Kommunikationskanals für verschiedene Arten von Informationen und Inhalten ist zentral.
- ! Je stärker Web2.0-Anwendungen miteinander und mit anderen Kommunikationskanälen integriert sind, umso leichter lassen sie sich in täglichen Arbeitsprozessen verankern.
- ! Web2.0-Anwendungen erfordern und fördern eine offene, dialogfähige und kritische Unternehmenskultur. Ohne eine Kultur der Eigenverantwortung und der partnerschaftlichen Zusammenarbeit können Web2.0-Anwendungen ihr Nutzenpotenzial nicht entfalten.

Einige Faktoren sprechen dafür, dass Web2.0-Anwendungen – zumindest in abgegrenzten Einsatzgebieten – in den kommenden Jahren zunehmend Teil des Arbeitsalltags in Unternehmen werden. Gerade für international organisierte und/oder in globalen Wertschöpfungsnetzen agierende Unternehmen sind starre, hierarchische Kommunikations- und Organisationsstrukturen immer weniger zeitgemäß. Durch die Umsetzung von Web2.0-Konzepten wird die effiziente, räumlich verteilte Zusammenarbeit unterstützt und die Flexibilität und Innovationsfähigkeit der Mitarbeiter gefördert.

Je mehr Vorreiterunternehmen Web2.0-Anwendungen effizient einsetzen, umso stärker wird der Druck für Nachfolgerunternehmen, sich mit Web2.0 auseinanderzusetzen. Nicht nur, um im allgemeinen Wettbewerb nicht zurückzufallen, sondern auch um die besten Arbeitskräfte gewinnen zu können. Denn die jungen High-Potentials, die heute oder in den kommenden Jahre in den Arbeitsmarkt eintreten, sind mit Web2.0-Konzepten und - Technologien im privaten Umfeld groß geworden. Sie erwarten ein flexibles Arbeitsumfeld, in dem sie sich aktiv einbringen und vernetzt arbeiten und kommunizieren können. Fehlt eine entsprechende Infrastruktur im Unternehmen, werden sie diese im Zweifelsfall selbst und ohne Abstimmung mit der IT-Abteilung via Internet einführen und nutzen.

Mit zunehmender Verbreitung dürften Web2.0-Technologien und -Ideen in den kommenden Jahren nachhaltige Auswirkungen auf die Arbeits- und Kooperationskultur in Unternehmen haben:

! Kommunikation wird demokratischer, weniger hierarchisch und authentischer.

*Nutzung derzeit noch in der Testphase*

*Zentrale Herausforderungen für die effiziente Umsetzung von Web2.0-Konzepten*

*Web2.0-Anwendungen werden Teil des Arbeitsalltags*

*Wettbewerbsvorteile durch Web2.0 – auch im Kampf um Talente*

*Nachhaltige Auswirkungen auf die Arbeits- und Kooperationskultur in Unternehmen*

- ! Die Informationsflut wird beherrschbarer durch die Individualisierung der Informationskanäle, über Vernetzung und über die Nutzung kollektiven Wissens. Die Nutzung von E-Mails als primärem Kommunikationskanal nimmt ab.
- ! Arbeitsprozesse verändern sich weg von zeitlichem Vorgehen (Reihenfolge des E-Mail-Eingangs) hin zu projekt- bzw. prozess-orientierter Arbeitsweise.
- ! Die Zusammenarbeit zwischen Mitarbeitern, Partnern und Kunden wird vernetzter und flexibler, d.h. unabhängiger von bestehenden Organisationsstrukturen. Synergien innerhalb von Unternehmen können besser ausgenutzt werden.
- ! Für Unternehmen eröffnen sich neue Potenziale für den effizienteren und flexibleren Umgang mit Wissen und das Anstoßen von Innovationsprozessen. Mitarbeiter können ihre Expertise auch außerhalb festgelegter Einsatzbereiche stärker ins Unternehmen einbringen. Wissen wird unternehmensweit dauerhaft verfügbar und stärker vernetzt.
- ! Dazu müssen die Führungsverantwortlichen allerdings bereit sein, einen Teil ihrer Kontrolle abzugeben, einen offenen Informationenfluss und damit auch weniger vorhersehbare Entwicklungen zuzulassen.

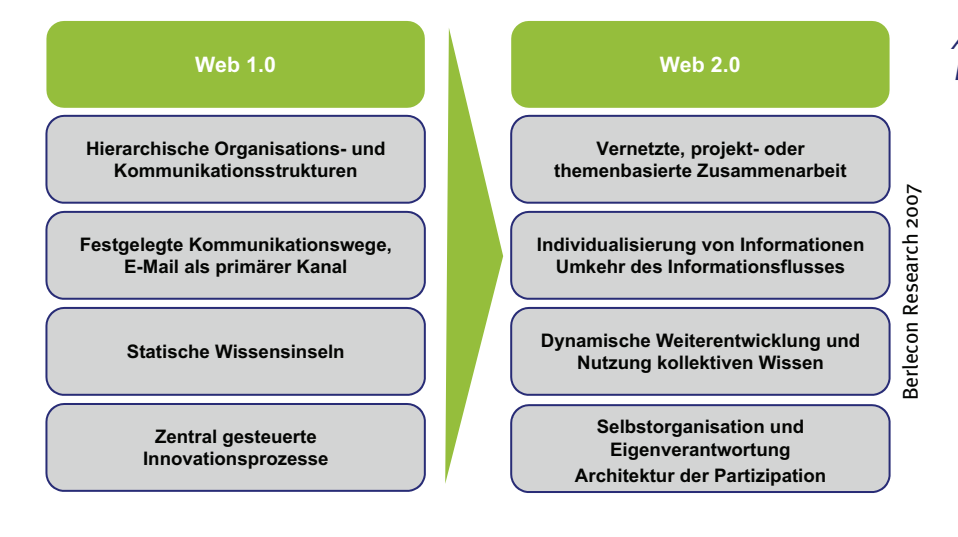

#### *Abb. 5: Auswirkungen von Web2.0 für Unternehmen*

# **Weiterführende Quellen**

- Weblog von Dion Hinchcliffe: "Enterprise Web2.0", http://blogs.zdnet.com/Hinchcliffe
- Weblog von Andrew McAfee: "The Impact of Information Technology (IT) on Businesses and their Leaders" http://blog.hbs.edu/faculty/amcafee
- McAfee, A. (2006a): "Enterprise 2.0: The Dawn of Emergent Collaboration", MIT Sloan Management Review, Vol. 47, No. 3, Spring 2006
- O'Reilly, T. (2005): "What is Web 2.0 Design Patterns and Business Models for the Next Generation of Software", O'Reilly Media Inc., Sept. 2005
- Tapscott, D. and Williams, A. (2006): "Wikinomics How Mass Collaboration Changes Everything", Penguin USA, Dec 1st, 2006.

### **Methodik**

Dieser Report basiert auf ausführlichem Desk Research sowie auf detaillierten Interviews mit Experten und Mitarbeitern, die Praxiserfahrungen mit der Anwendung von Web2.0 im Unternehmen haben. Der Report wurde im Zeitraum Dezember 2006 bis April 2007 erstellt.

#### **Nutzungsrechte und Haftungsausschluss**

#### **Nutzungsrechte**

Dieser Report ist urheberrechtlich geschützt. Jegliche Vervielfältigung oder Weitergabe an Dritte, auch auszugsweise, ist ausdrücklich untersagt, sofern nicht eine explizite schriftliche Einwilligung der Berlecon Research GmbH vorliegt. Auch die Wiedergabe von Tabellen, Grafiken etc. in anderen Publikationen bedarf der vorherigen schriftlichen Genehmigung.

- ! Die "Corporate Edition" berechtigt zur unbeschränkten Vervielfältigung bzw. Nutzung des Reports für interne Zwecke innerhalb der rechtlich selbständigen Einheit des Erwerbers.
- Die "Small Business Edition" (Einzelplatzversion) dieses Reports berechtigt nicht zur Vervielfältigung. Diese elektronische Version darf nur auf einem PC genutzt werden.

#### **Haftungsausschluss**

Die Inhalte dieses Reports wurden mit der größtmöglichen Sorgfalt zusammengestellt, eine Gewähr für ihre Richtigkeit kann jedoch nicht übernommen werden. Einschätzungen und Beurteilungen spiegeln unseren gegenwärtigen Wissensstand im April 2007 wider und können sich jederzeit ändern. Das gilt insbesondere, aber nicht ausschließlich, für zukunftsgerichtete Aussagen.

In diesem Report vorkommende Namen und Bezeichnungen sind möglicherweise eingetragene Warenzeichen.

Presseinformation des Instituts für Arbeitsmarkt- und Berufsforschung vom 10.11.2009

# Vor allem kleine Betriebe stellen über Netzwerke ein

Im Jahr 2008 nutzten 49 Prozent der Betriebe bei der Suche nach geeignetem Personal persönliche Kontakte ihrer Mitarbeiter. Bei Kleinstbetrieben mit weniger als zehn Mitarbeitern lag der Anteil bei 53 Prozent. Bei den Großbetrieben mit 200 und mehr Beschäftigten nutzte dagegen weniger als ein Drittel soziale Netzwerke. Zu diesem Ergebnis kommt eine am Dienstag veröffentlichte Studie des Instituts für Arbeitsmarkt- und Berufsforschung (IAB). In Großbetrieben seien häufig formale Strukturen bei der Stellenbesetzung etabliert, so das IAB. Dagegen könnten in kleinen Betrieben durch die größere soziale Nähe Informationen leichter informell eingebracht werden. Insgesamt kamen 29 Prozent der Neueinstellungen über Netzwerke zustande.

Über persönliche Kontakte wurden besonders häufig Stellen mit niedrigen Qualifikationsanforderungen besetzt. 21 Prozent der Neueinstellungen über Netzwerke erforderten keinen Berufsabschluss. Dies war nur bei 14 Prozent der Neueinstellungen ohne Netzwerke der Fall. Aber auch bei Stellen im oberen Segment des Arbeitsmarktes wurden persönliche Kontakte verstärkt genutzt, stellten die Arbeitsmarktforscherinnen Sabine Klinger und Martina Rebien fest: "So wurden Stellen, die Führungsqualitäten erfordern, relativ häufiger über Netzwerke besetzt."

#### Landwirtschaft, Bau und Handel nutzen Netzwerke am häufigsten

Laut der Studie des IAB suchten 57 Prozent der Betriebe in der Land- und Forstwirtschaft, 54 Prozent der Betriebe im Baugewerbe und 52 Prozent der Betriebe in Handel, Gastgewerbe und Verkehr neue Mitarbeiter über persönliche Kontakte. Häufig handelte es sich auch um Jobs mit schwierigen Arbeitsbedingungen: 18 Prozent der Stellen, die im Jahr 2008 über soziale Netzwerke besetzt wurden, waren zum Beispiel mit körperlicher Anstrengung, unregelmäßigen Arbeitszeiten, Lärm- oder Hitzebelastung verbunden. Bei Anstellungen, die auf anderen Wegen vergeben wurden, lag der Anteil dagegen nur bei zehn Prozent.

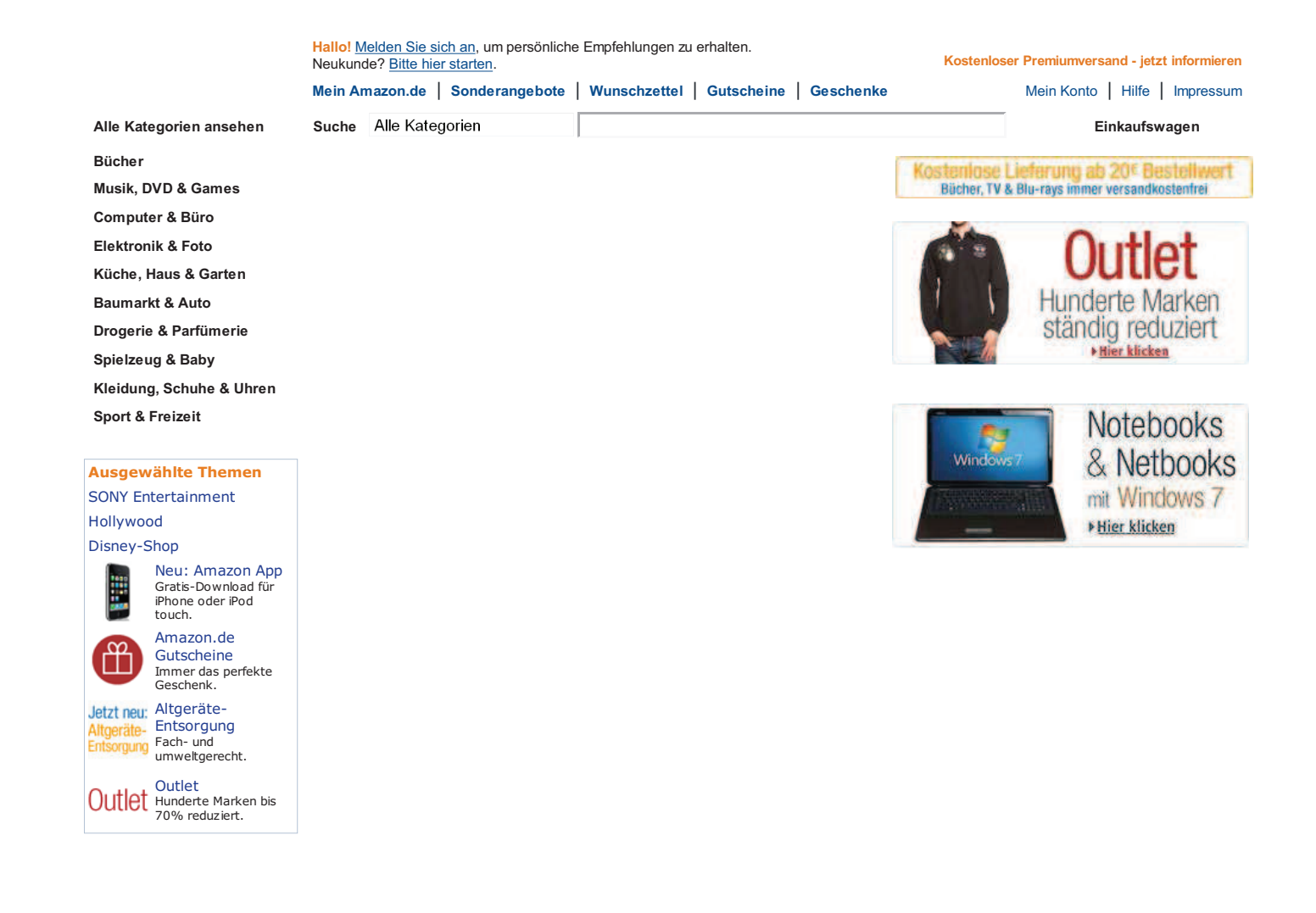

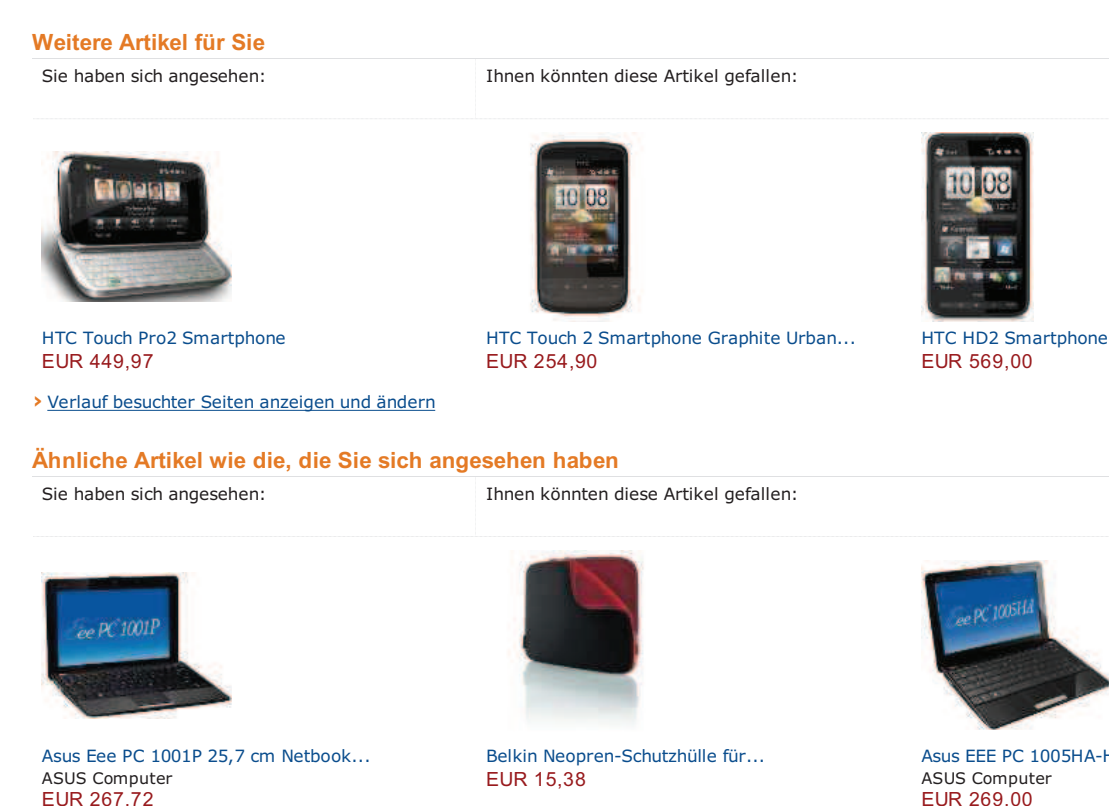

> Verlauf besuchter Seiten anzeigen und ändern

#### Inspiriert von Ihren Stöber-Trends

Sie haben sich angesehen:

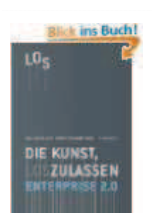

Enterprise 2.0: Die Kunst, loszulassen Willms Buhse, Sören Stamer **Broschiert FUR 29.80** 

> Verlauf besuchter Seiten anzeigen und ändern

Kunden, die dasselbe suchten wie Sie, haben gekauft

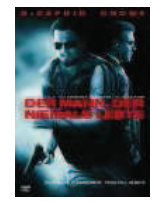

Der Mann, der niemals lebte Russell Crowe, Leonardo DiCaprio... **DVD EUR 7,99** 

> Verlauf besuchter Seiten anzeigen und ändern

#### **Top-Neuerscheinungen DVD**

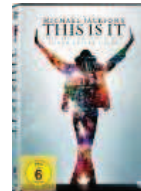

Michael Jackson's This Is It Michael Jackson **DVD EUR 9,98** 

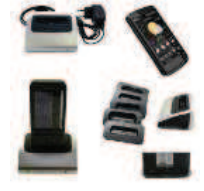

Andrew McAfee

**EUR 19,95** 

Gebundene Ausgabe

**Dockingstation HTC Universal Cradle** Spartechnik **EUR 12.99** 

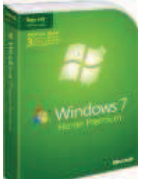

Windows 7 Home Premium Upgrade Family... Windows

Ihnen könnten diese Artikel gefallen:

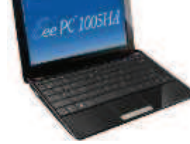

Asus EEE PC 1005HA-H 25,7 cm Netbook... **EUR 269.00** 

**ENTERPRISE 2.0 ANDREW MCAFEE** Enterprise 2.0: New Collaborative...

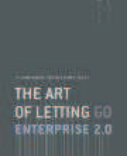

c0

Enterprise 2.0 - The Art of Letting Go Willms Buhse, Sören Stamer Taschenbuch **EUR 15,99** 

Kristen Stewart, Robert Pattinson... **DVD EUR 17,95** 

New Moon - Biss zur Mittagsstunde

new moor

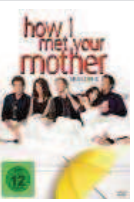

How I Met Your Mother - Season 4 Neil Patrick Harris, Jason Segel... **DVD** 

EUR 30,97
#### Für Sie dokumentiert (Was ist das?)

Über uns Karriere bei Amazon Pressemitteilungen Amazon und unser Planet

**Make Money mit Amazon** Jetzt verkaufen Partnerprogramm Amazon ist Ihr Logistik-Partner > Alle anzeigen

Wir helfen Ihnen Versand & Verfügbarkeit **Amazon Prime** Artikel zurücksenden? Hilfe

#### amazon.de<sup>®</sup>

China | Frankreich | Großbritannien | Japan | Kanada | Österreich | USA Entdecken Sie: AbeBooks | Audible | IMDb Unsere AGB | Datenschutzerklärung | Impressum @ 1998-2010, Amazon.com, Inc. oder Tochtergesellschaften

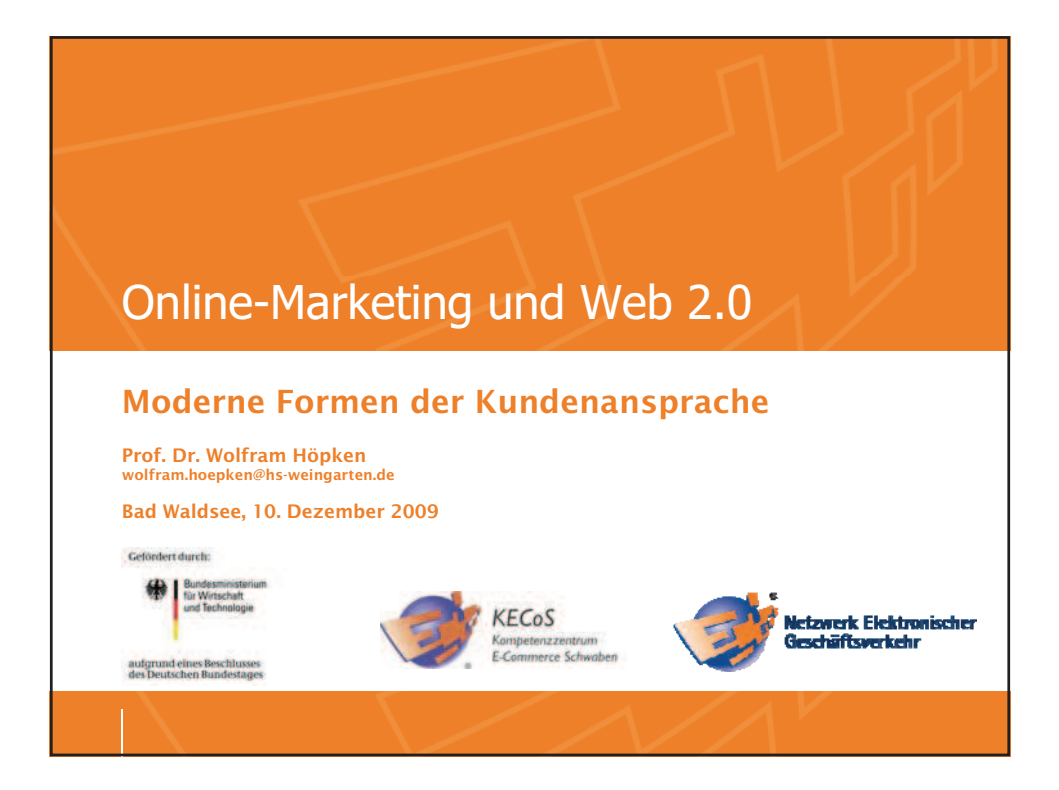

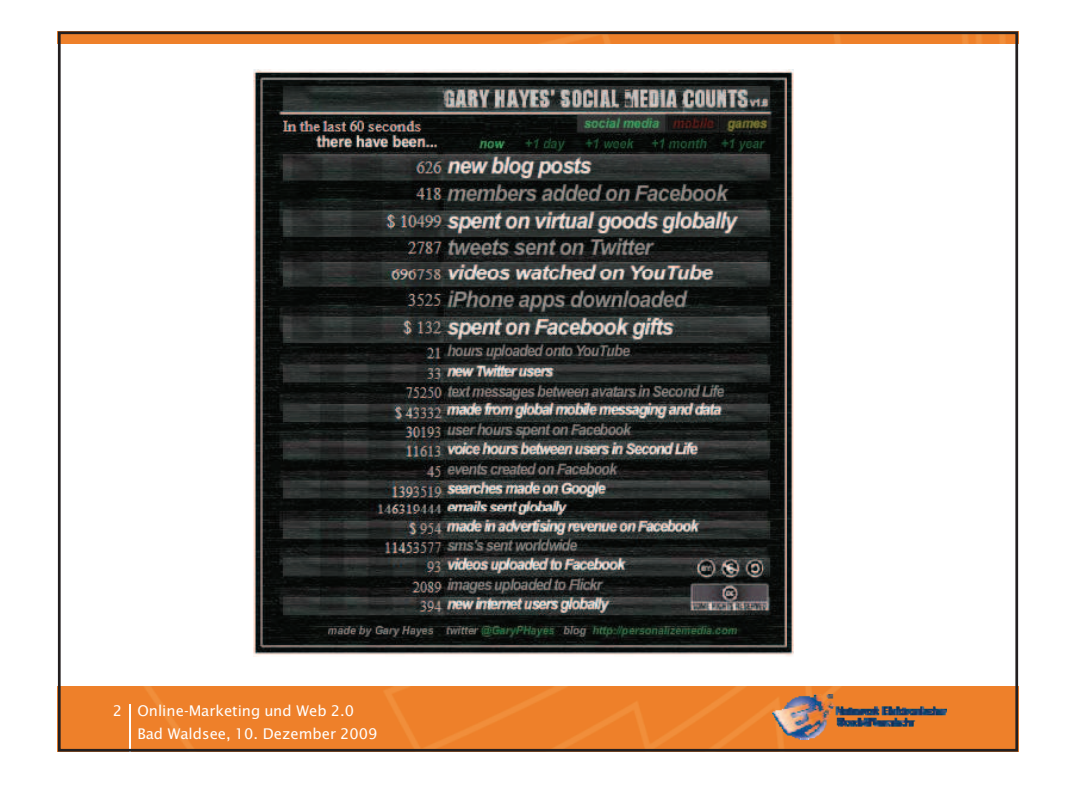

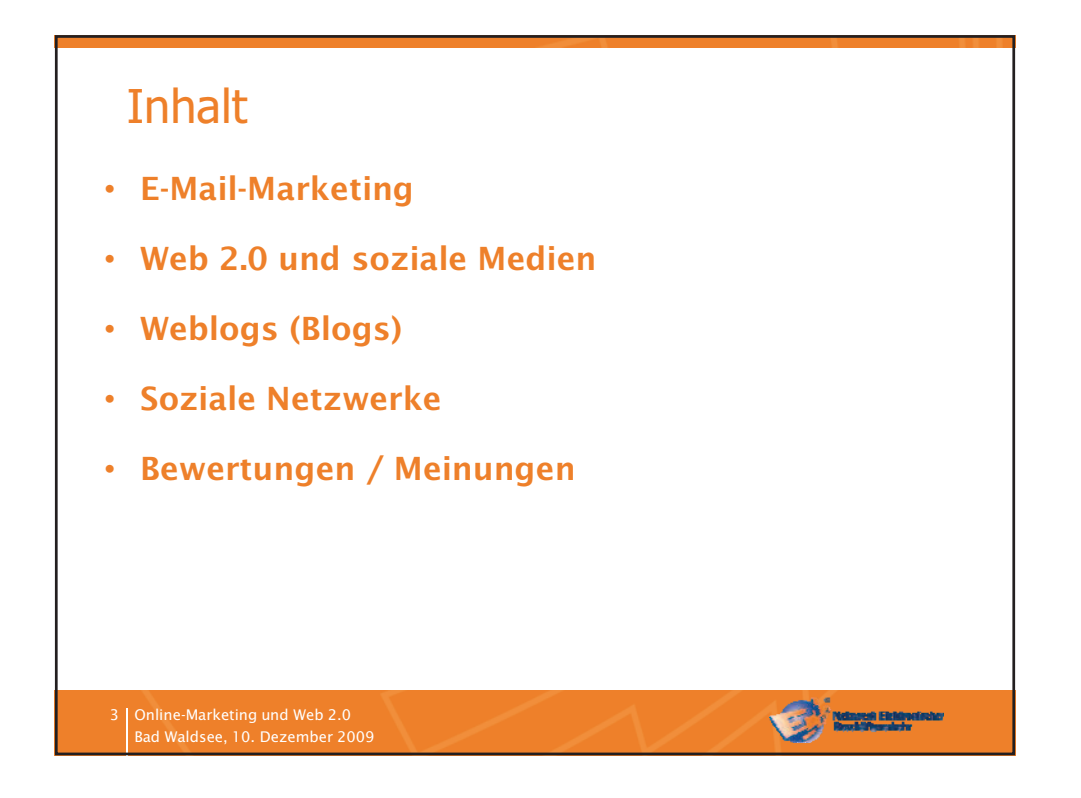

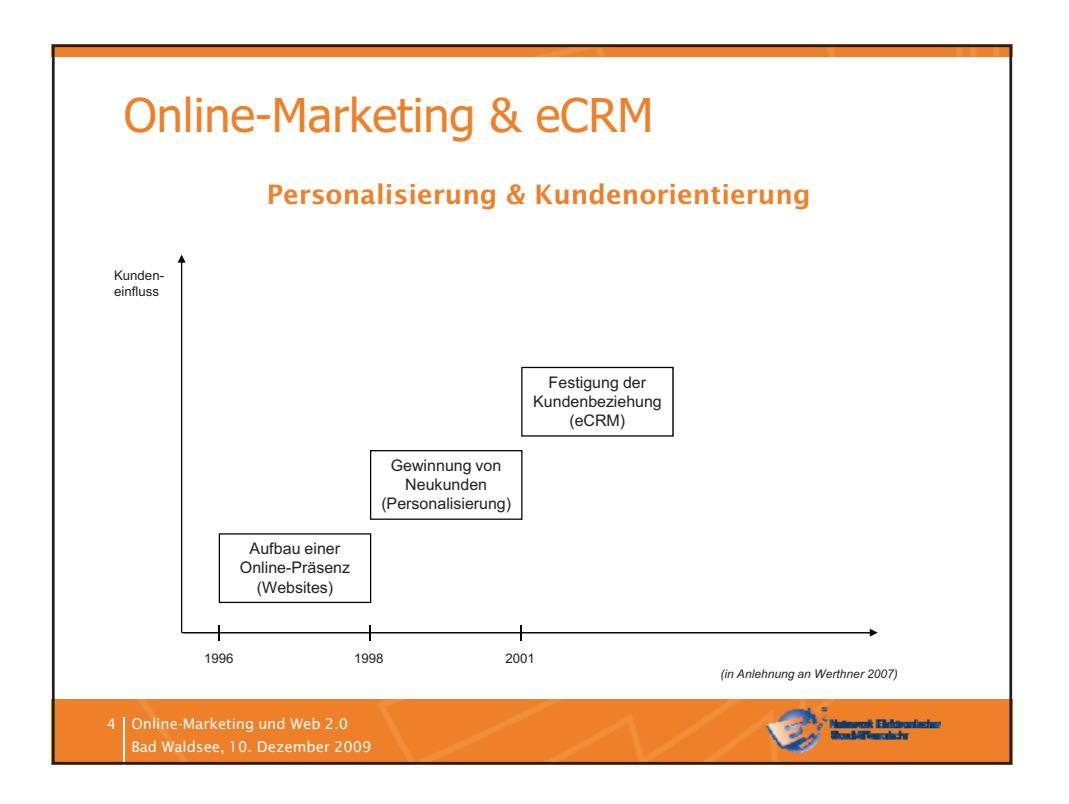

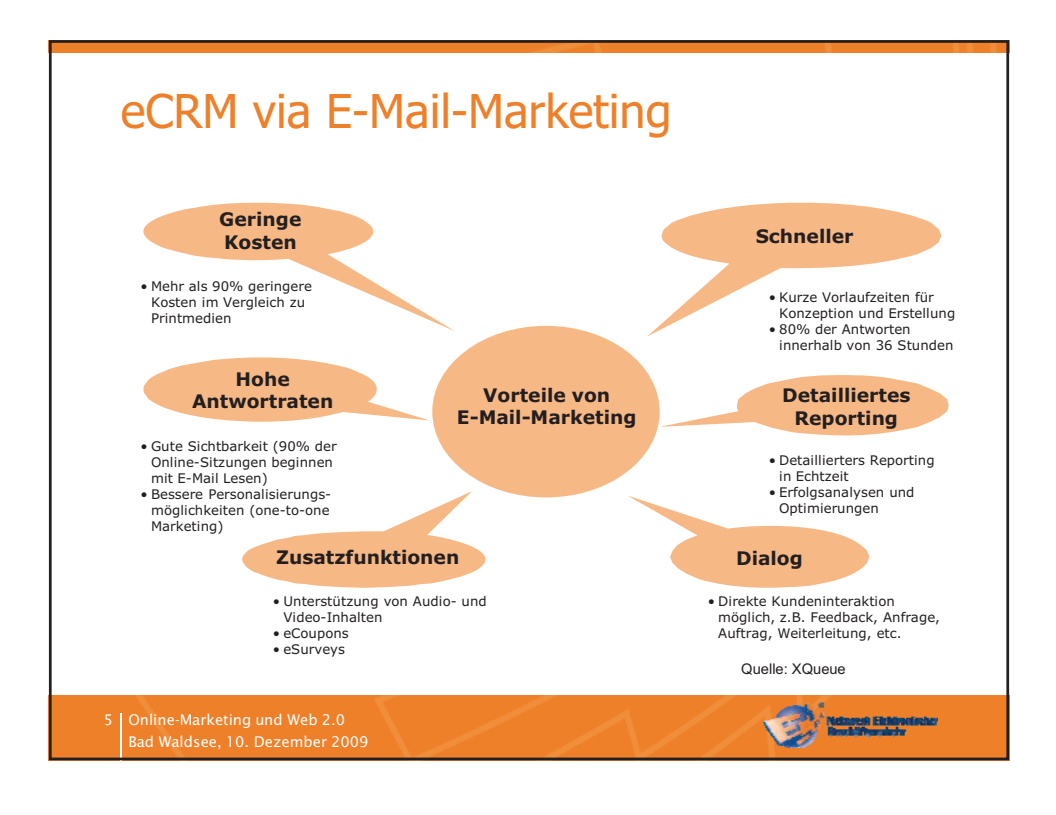

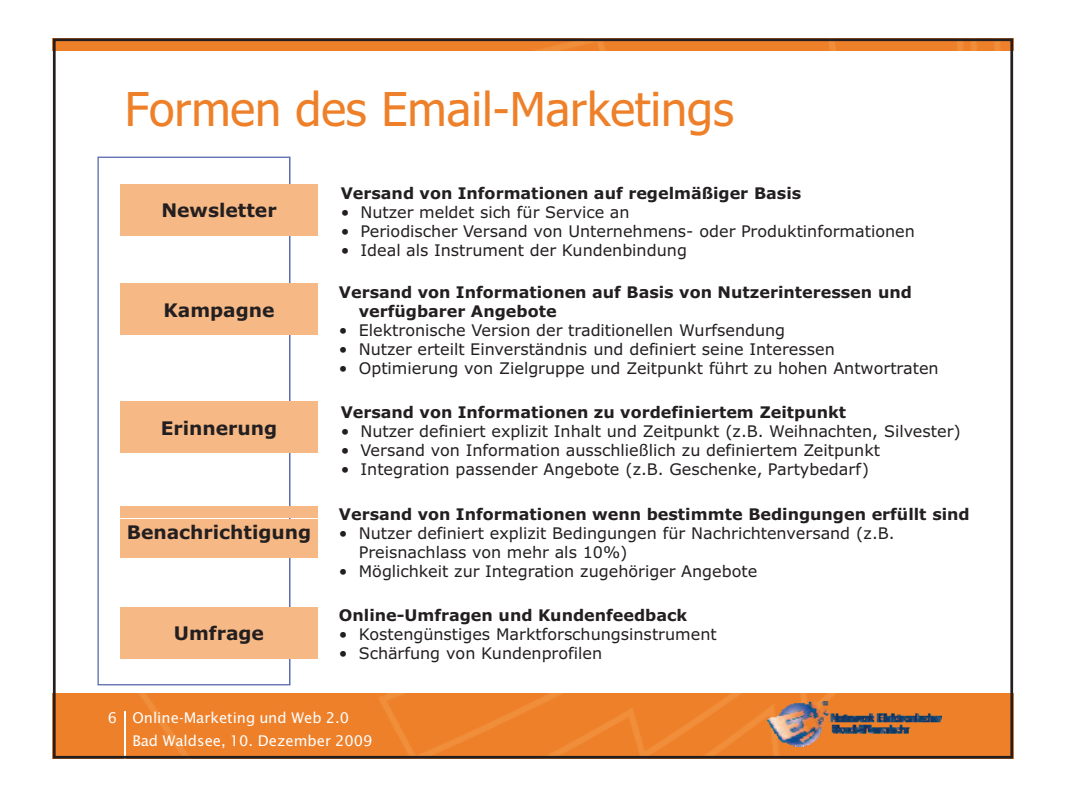

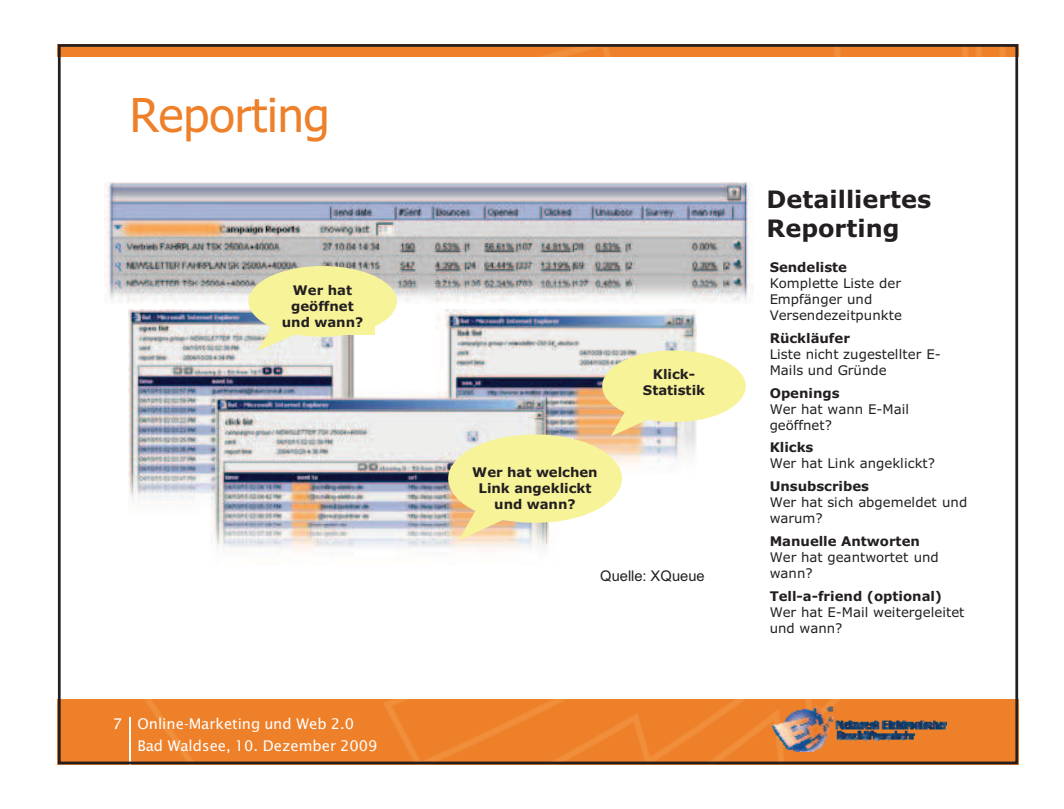

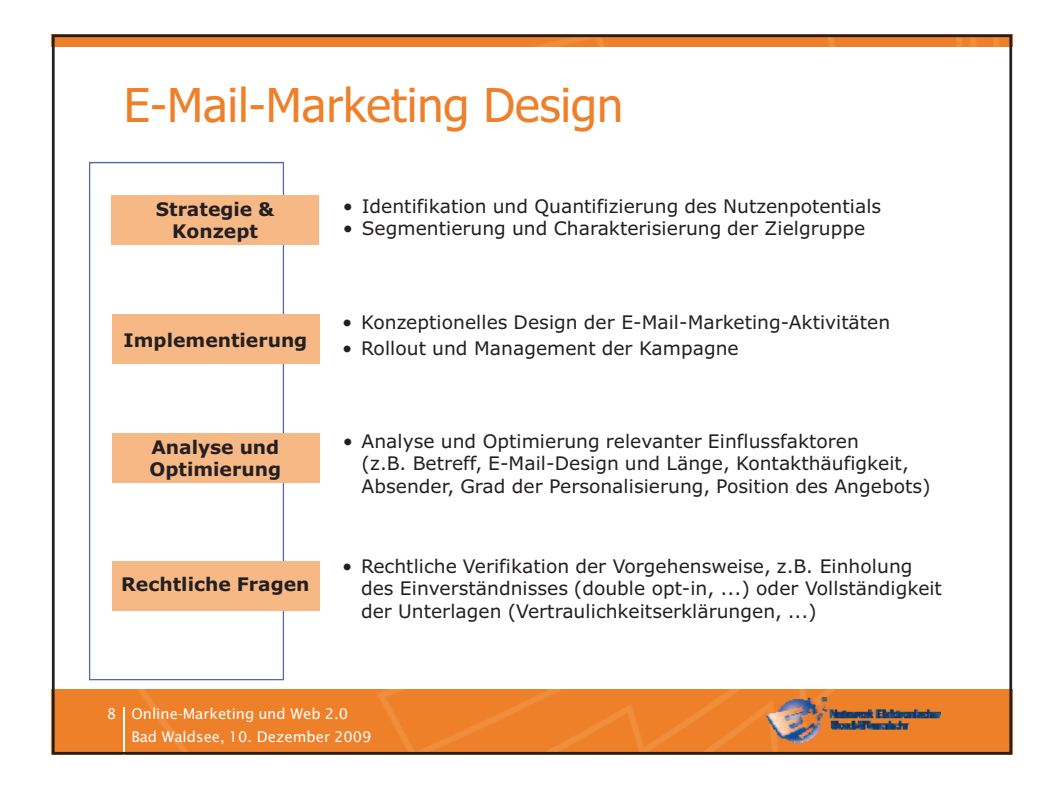

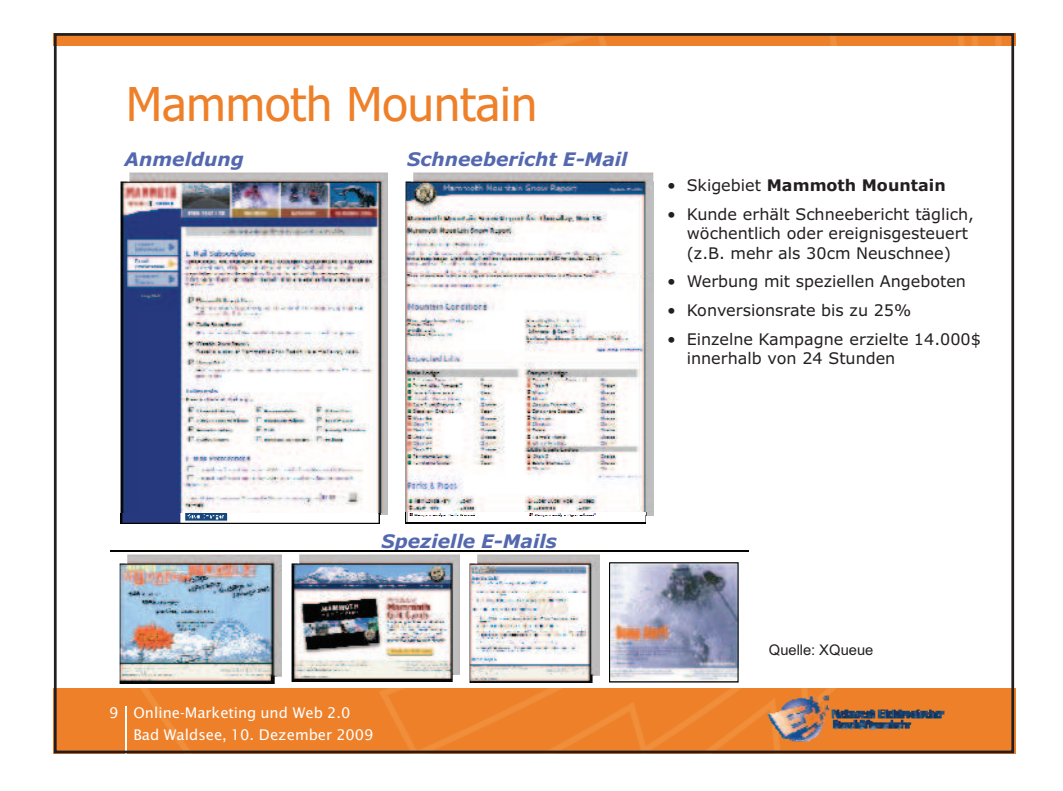

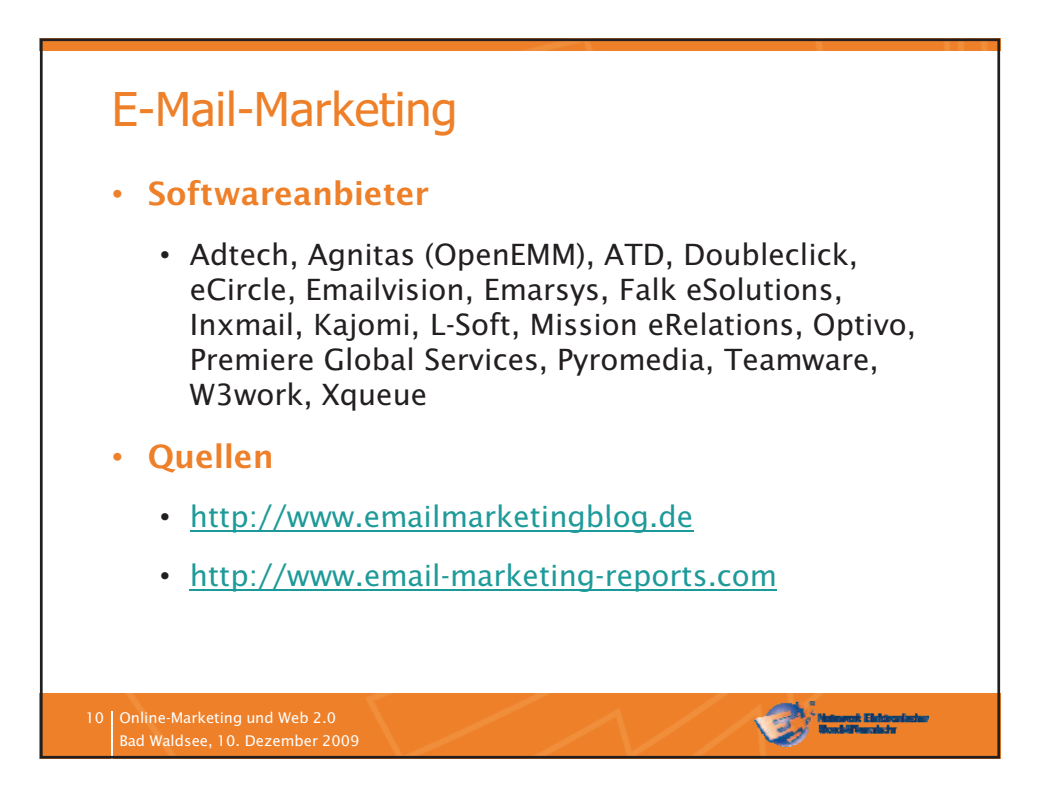

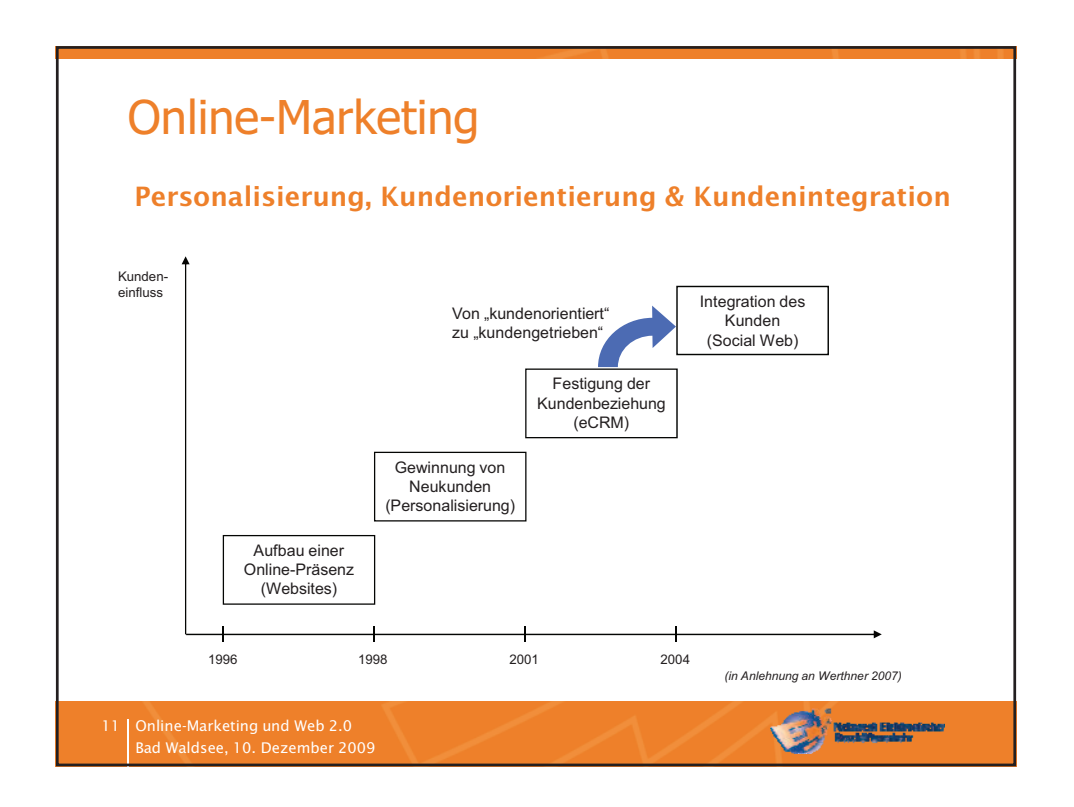

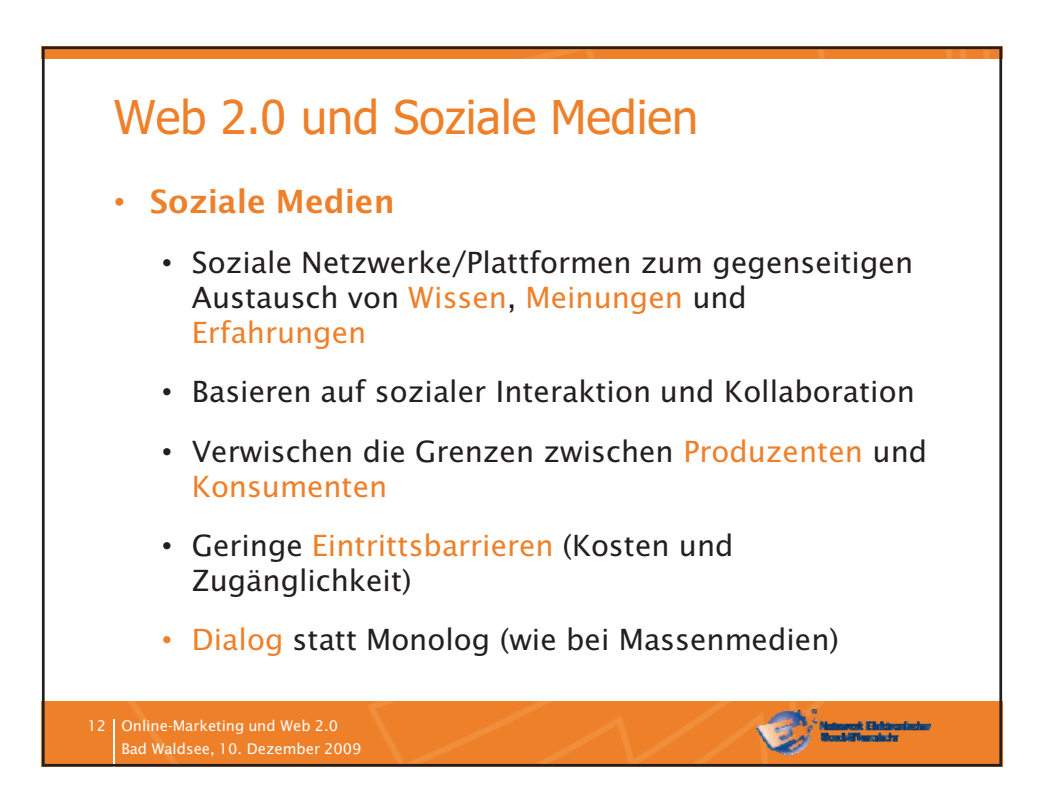

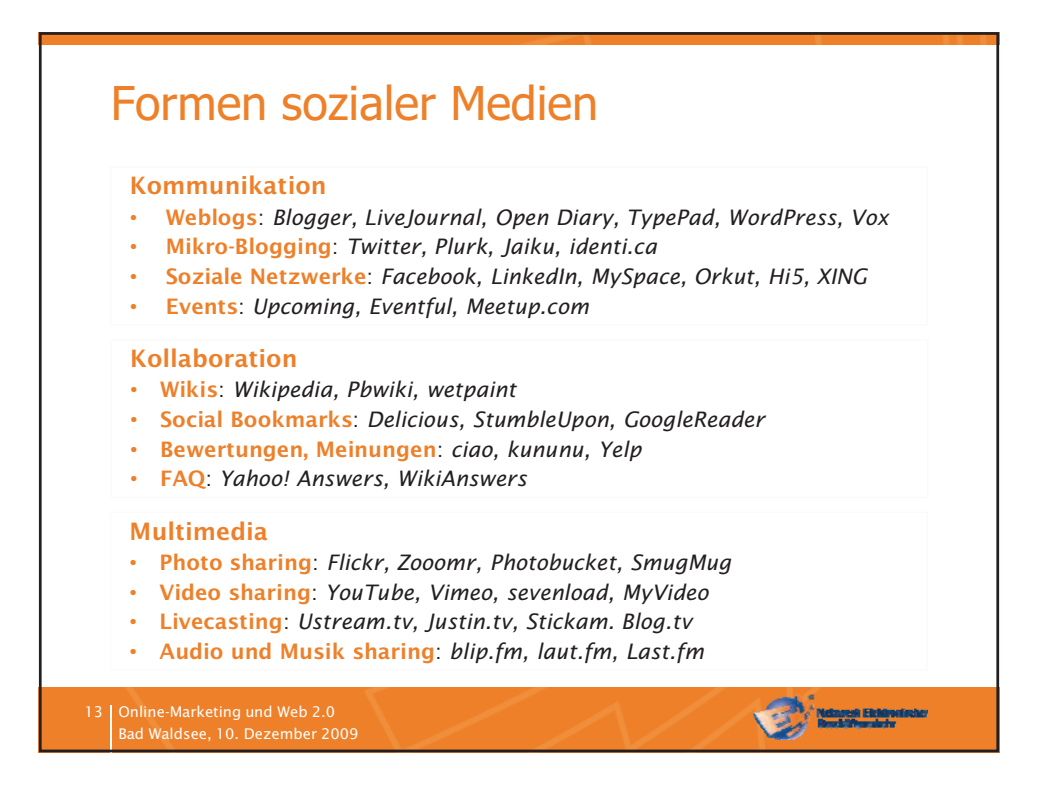

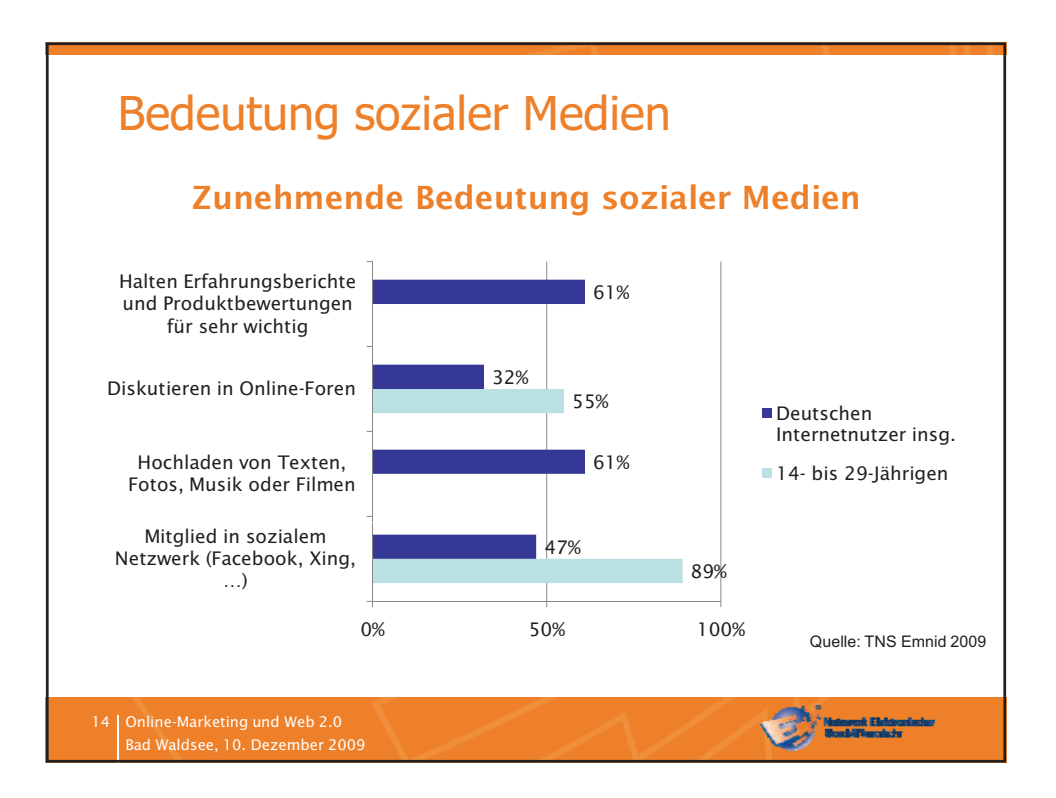

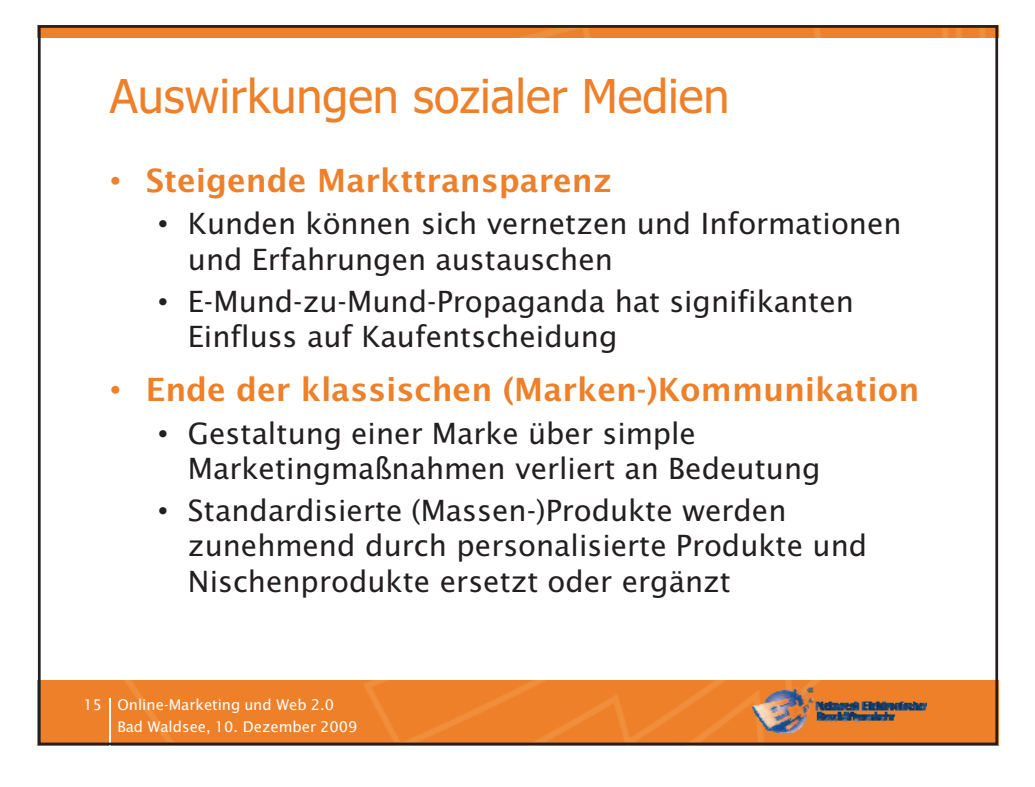

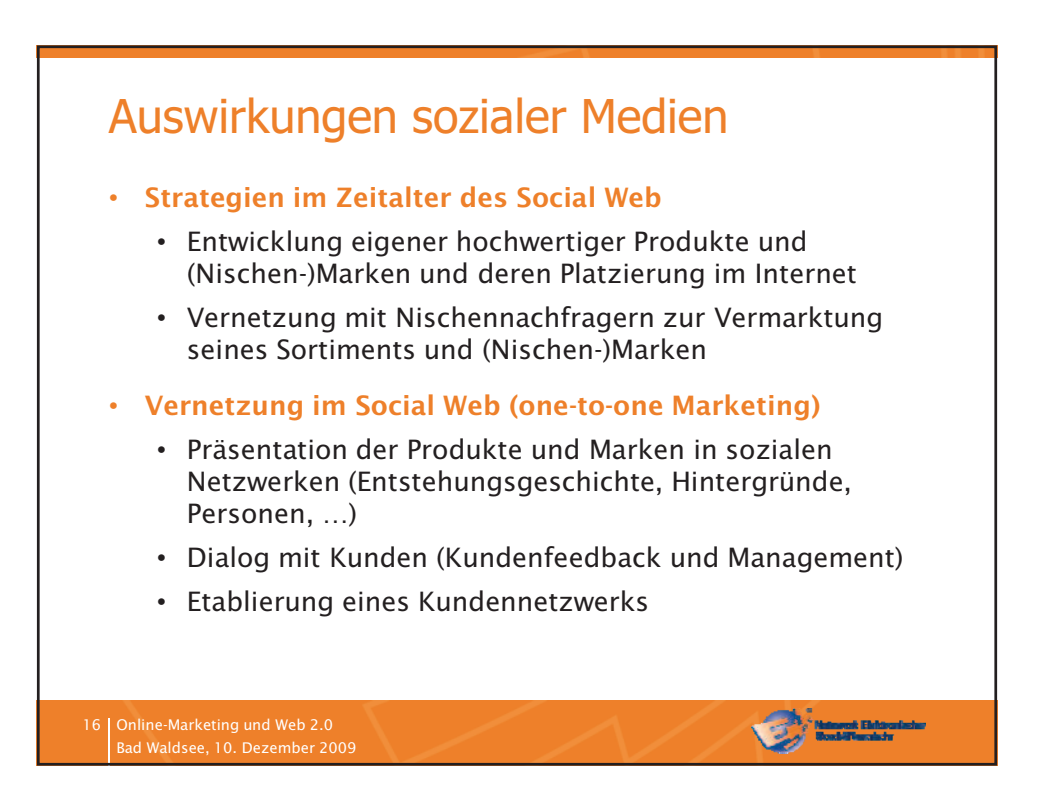

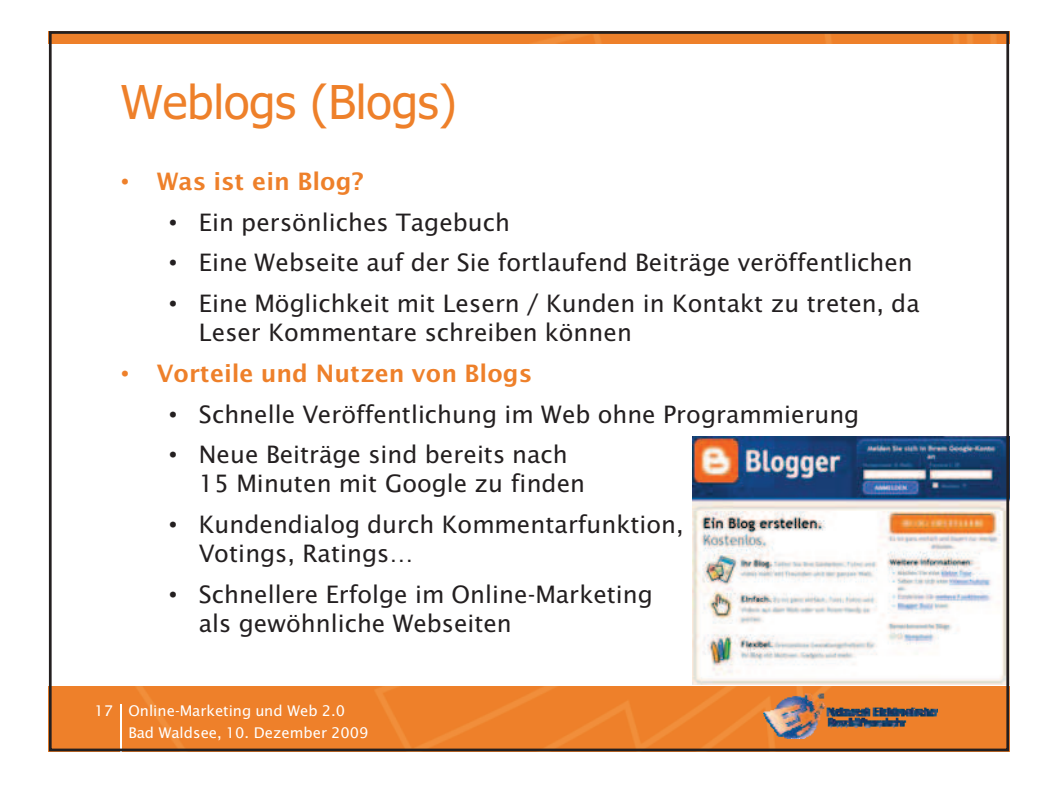

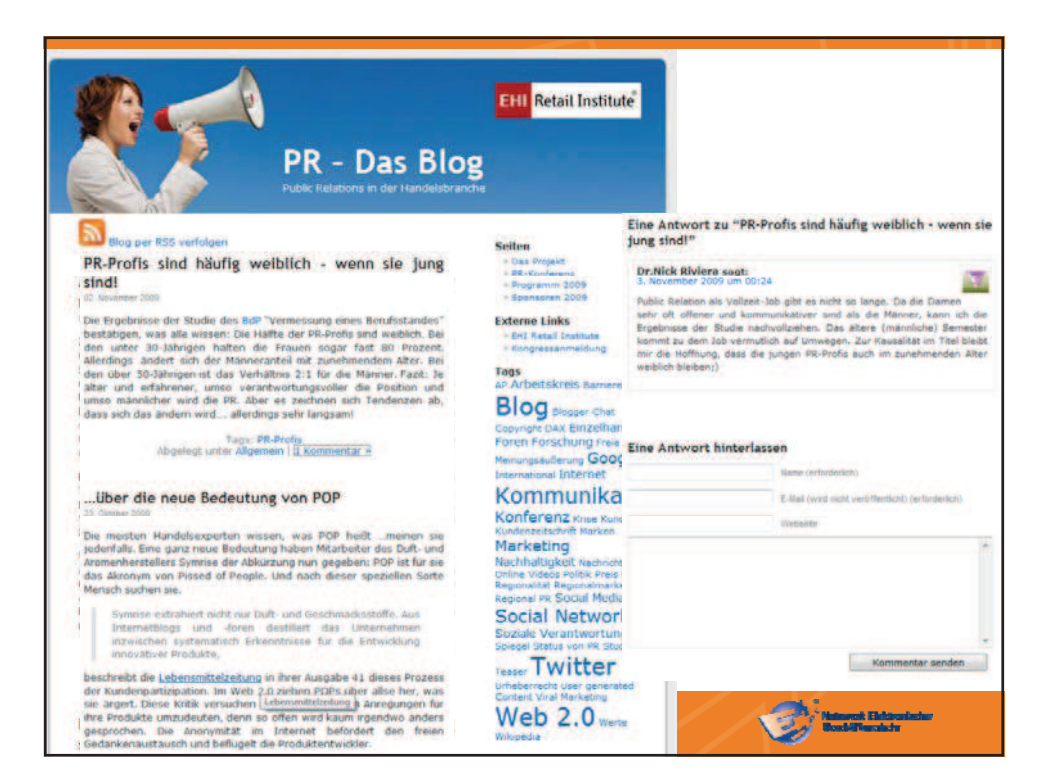

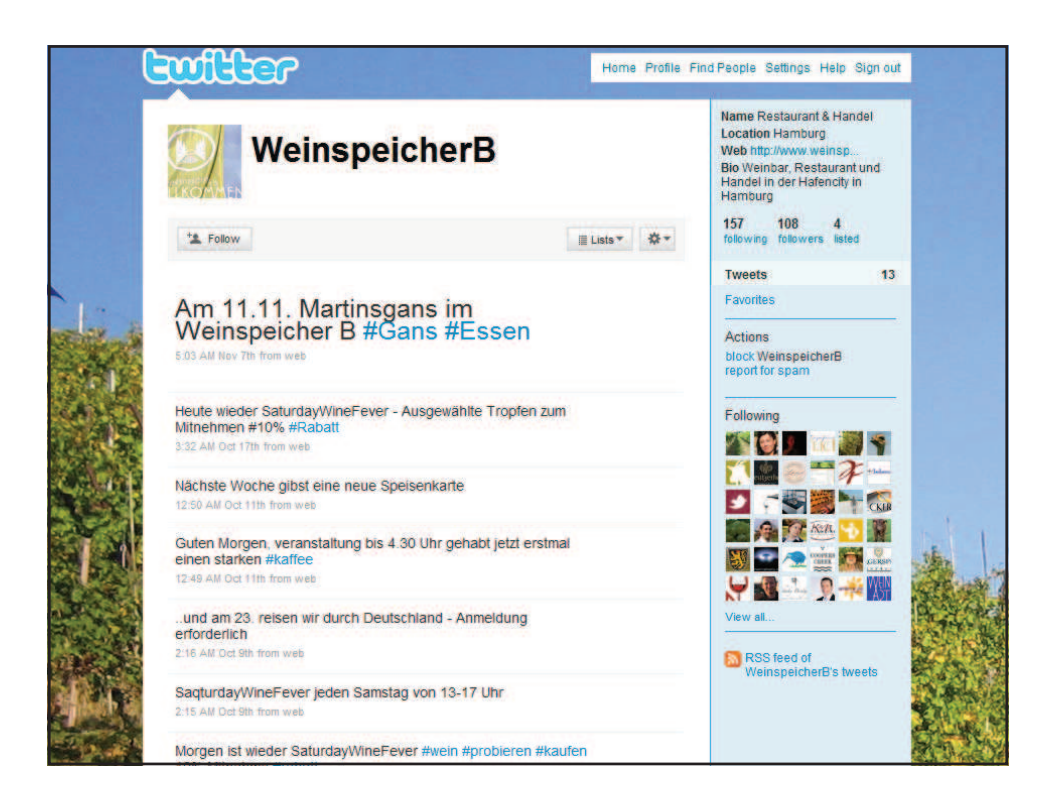

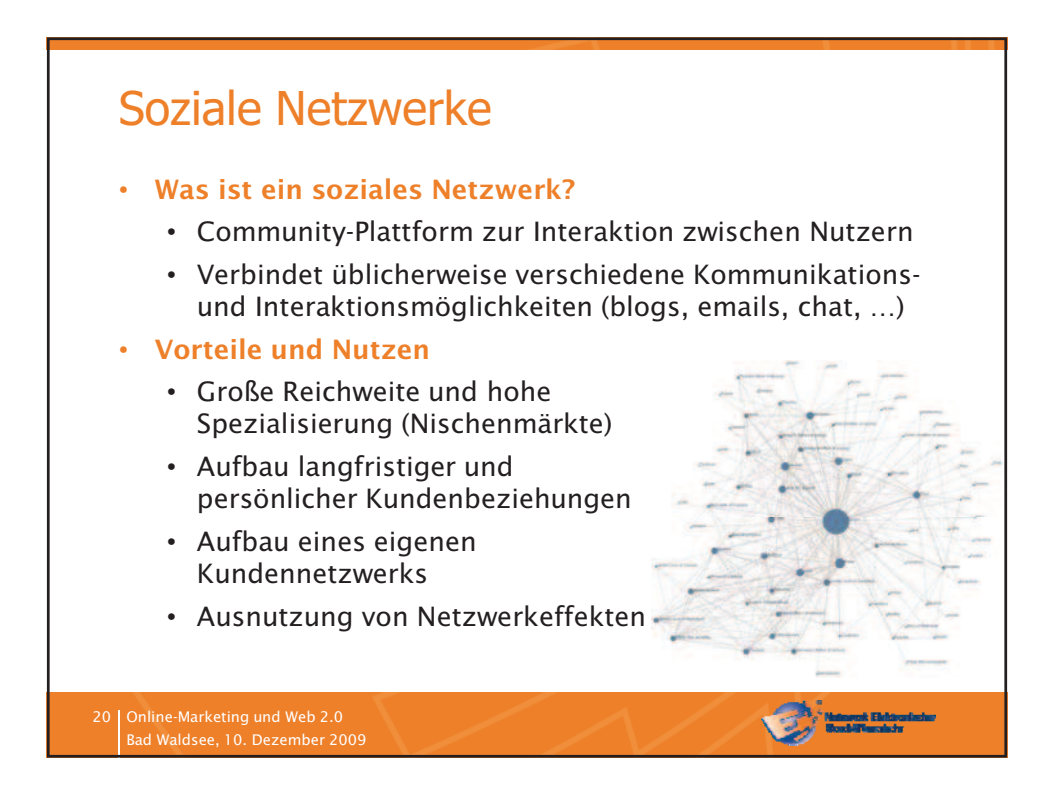

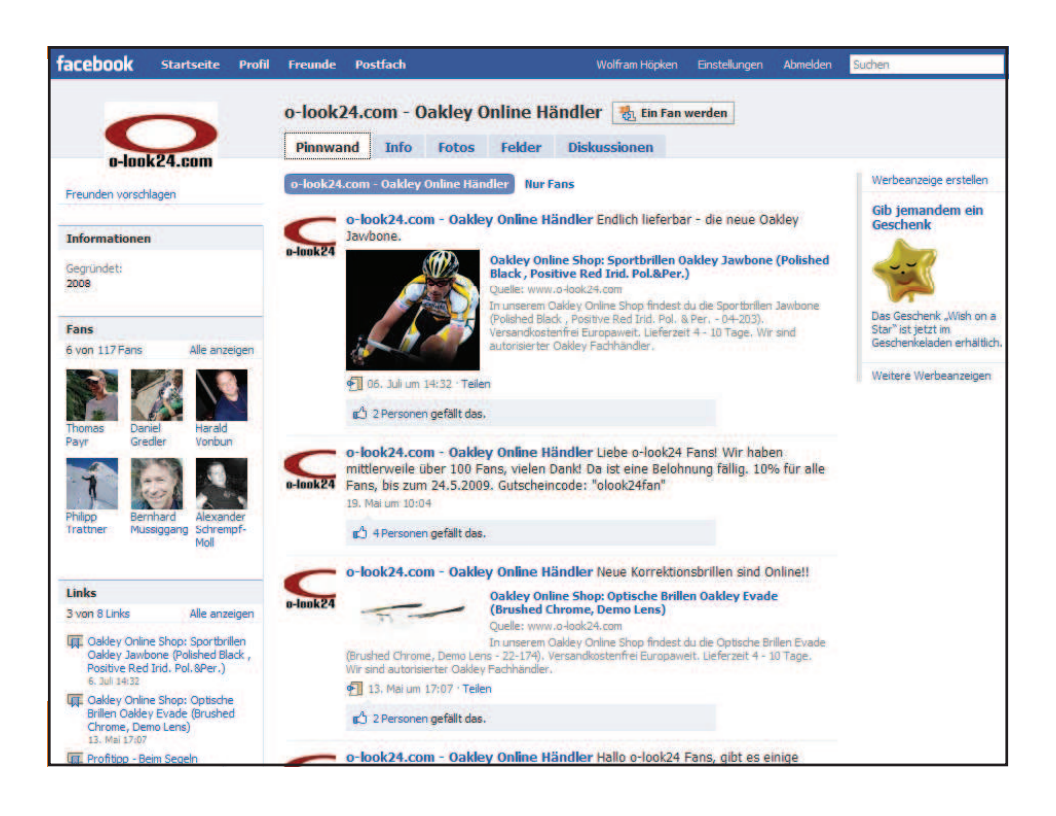

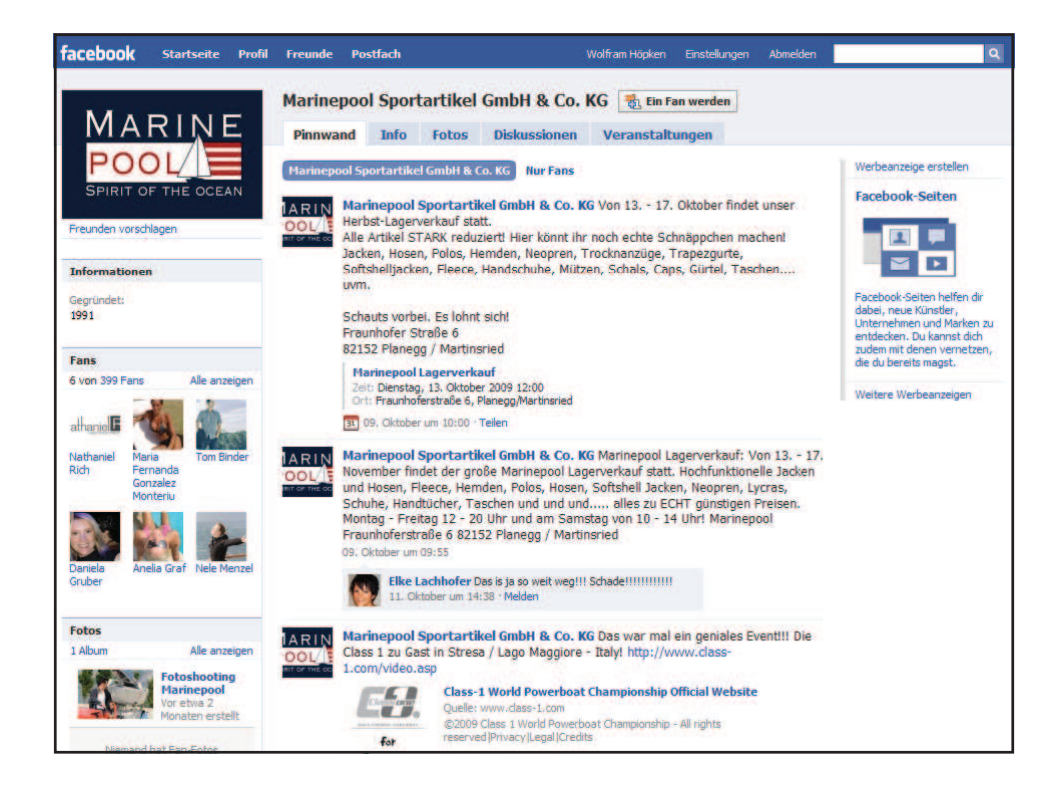

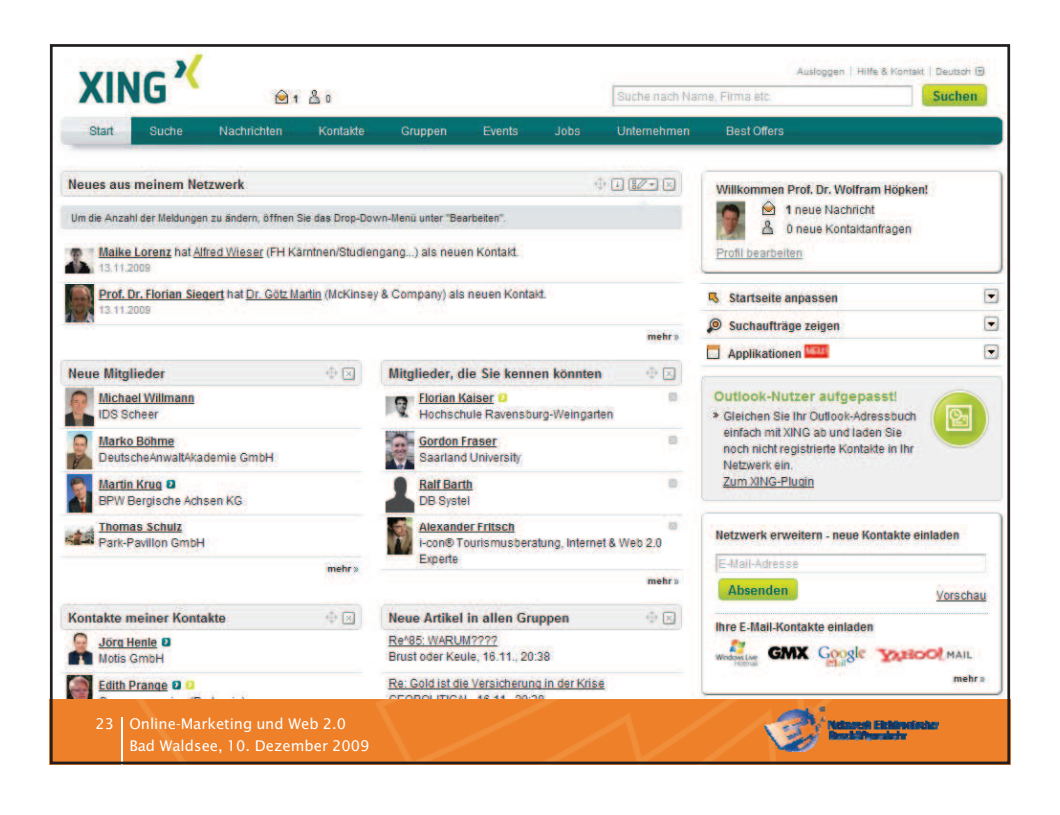

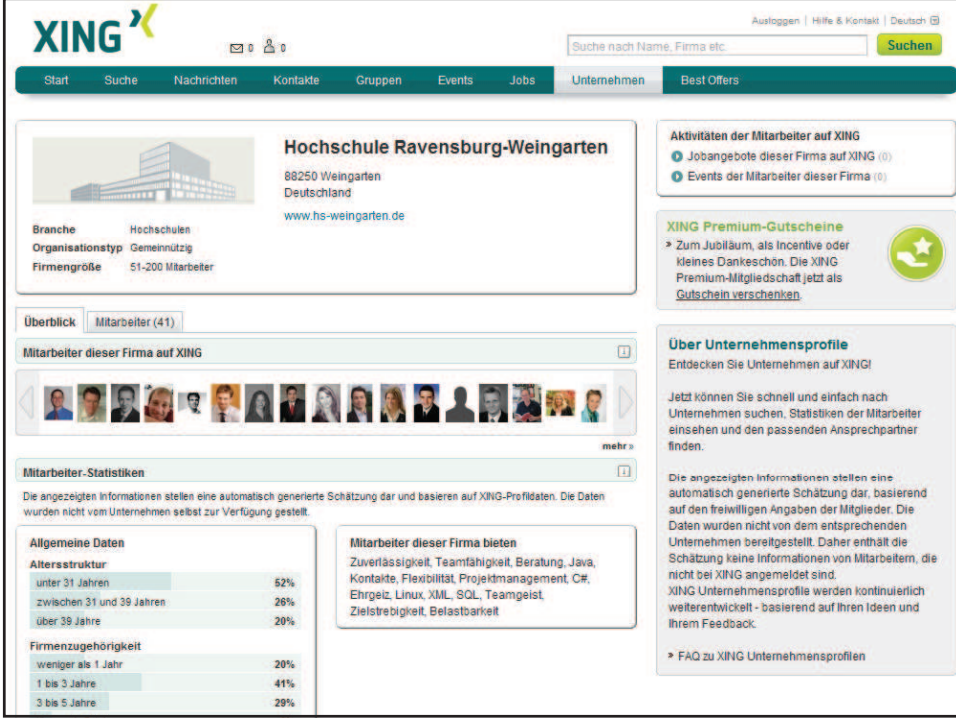

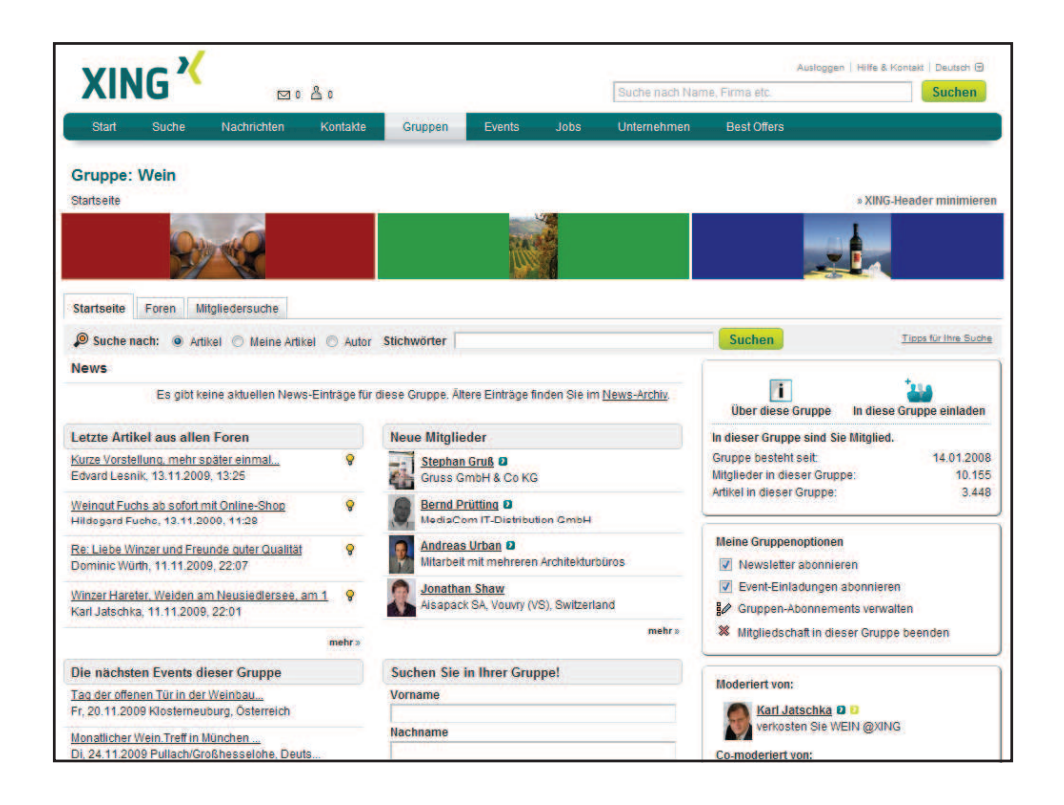

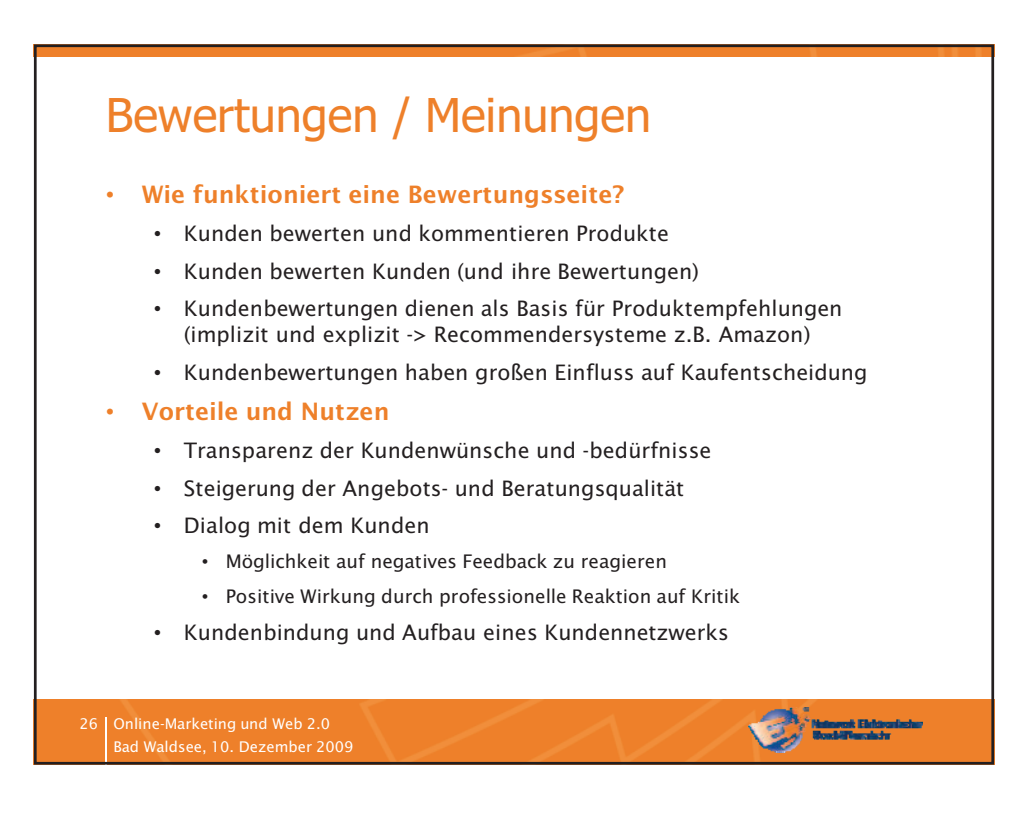

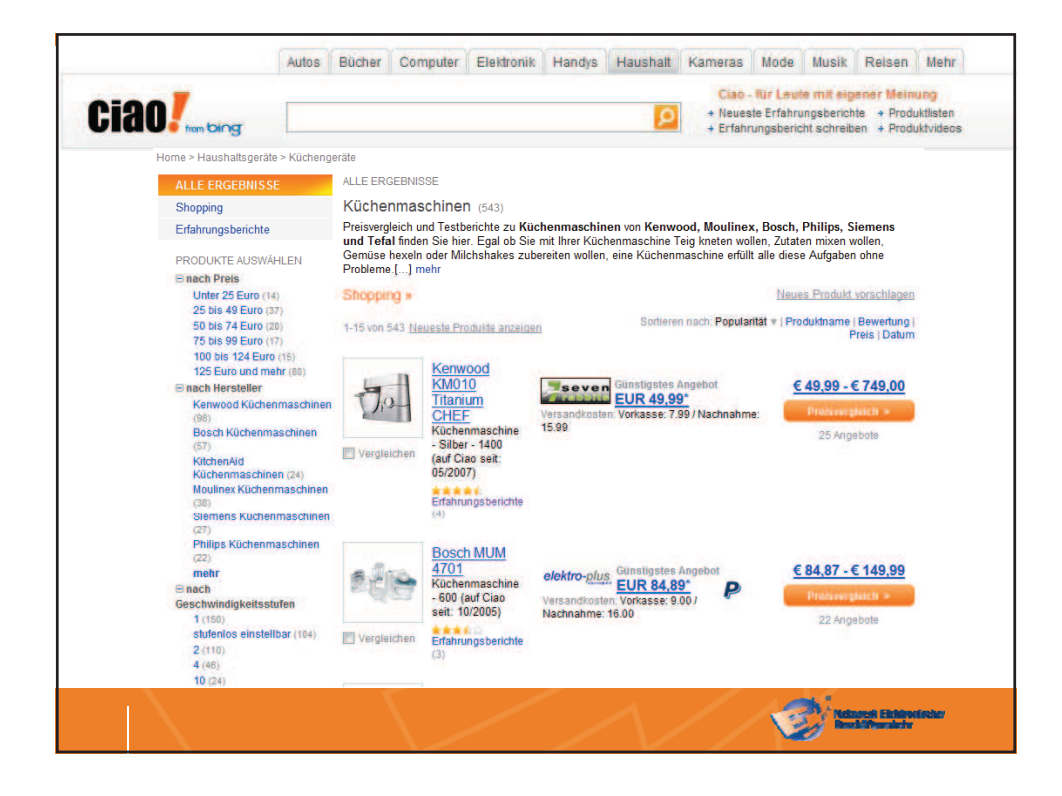

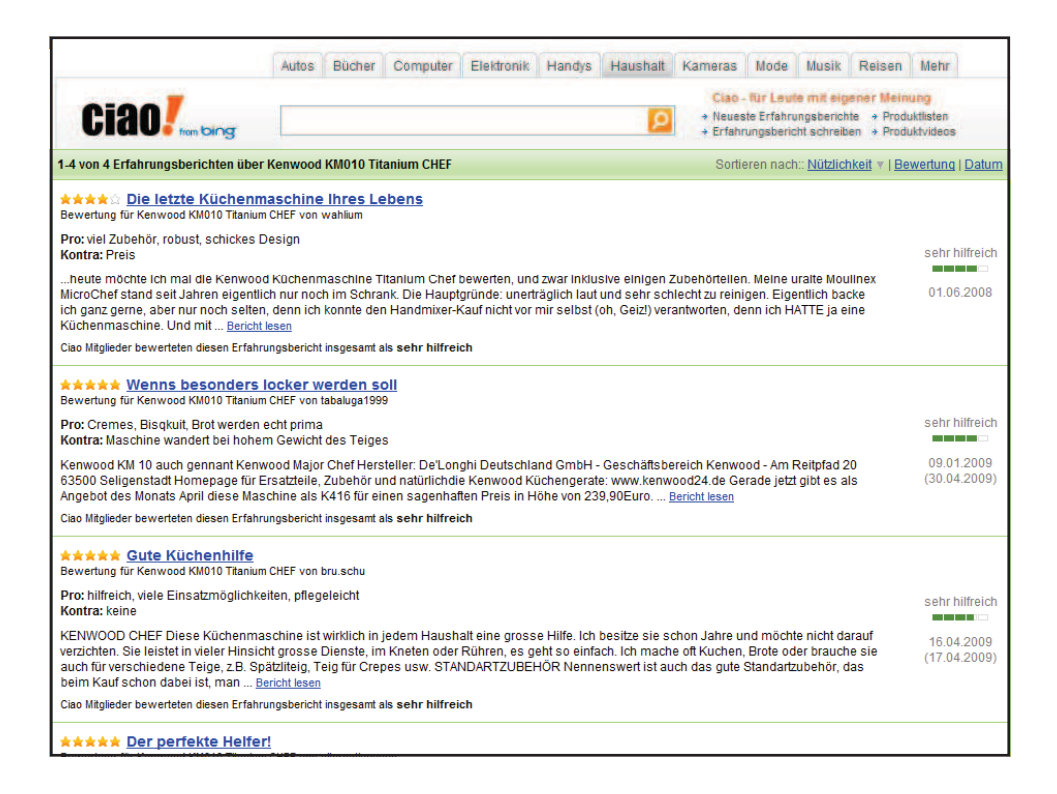

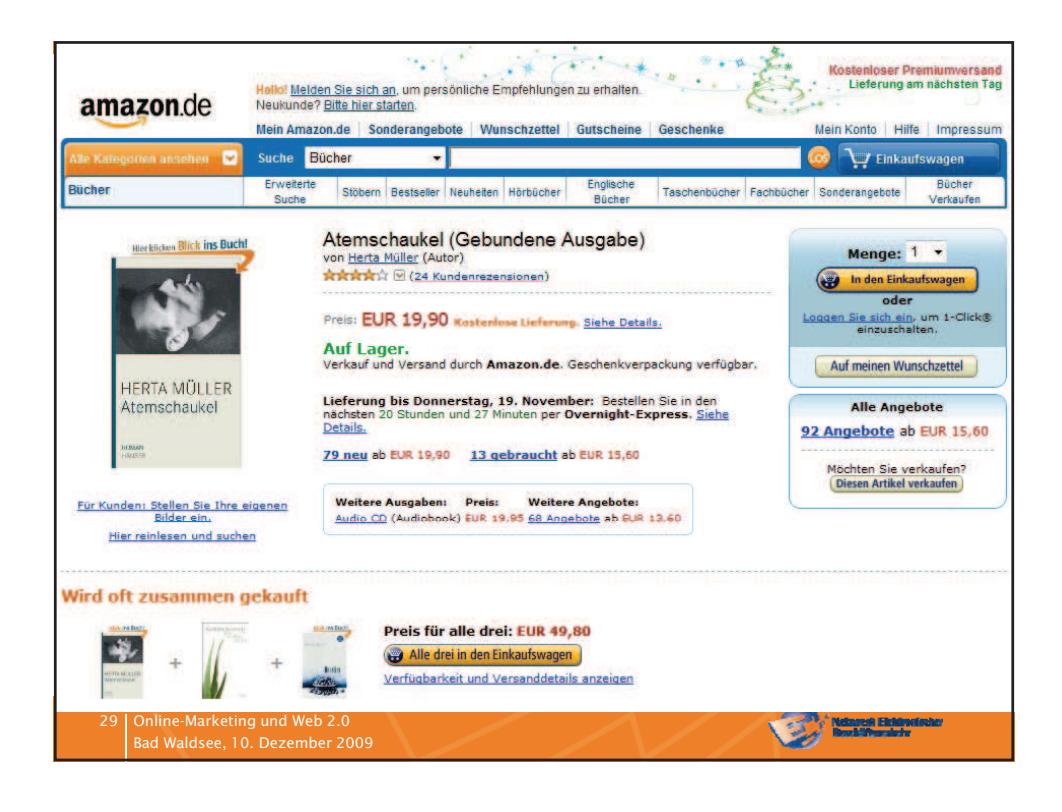

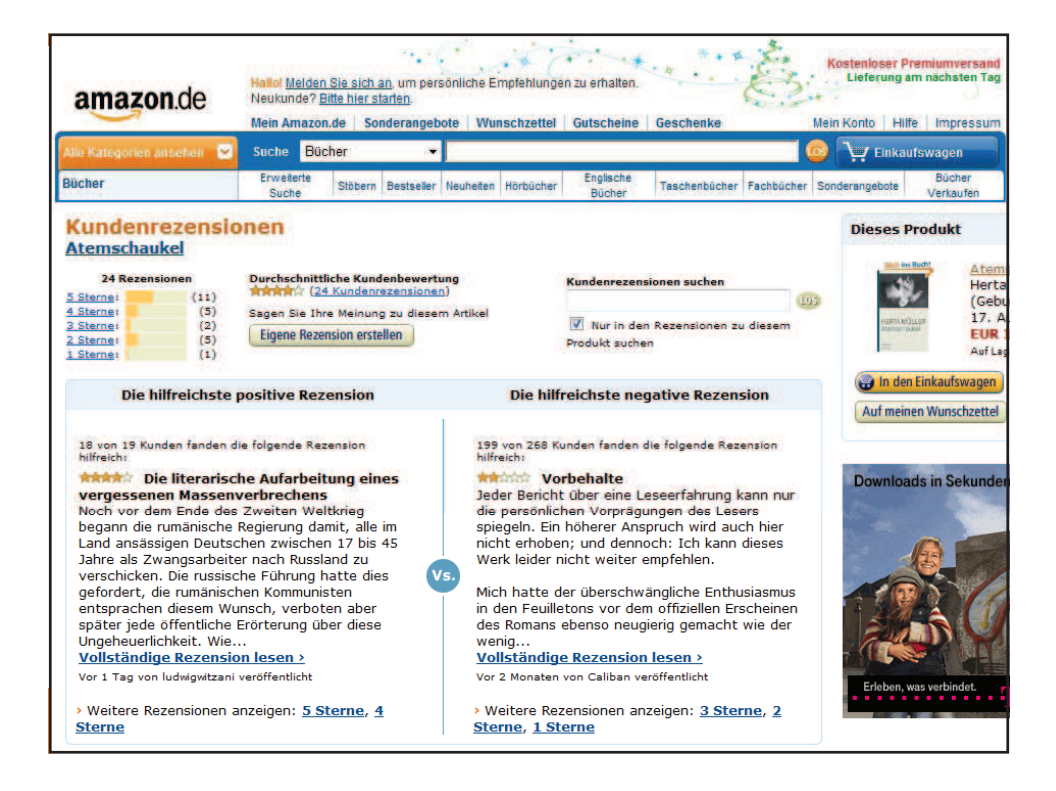

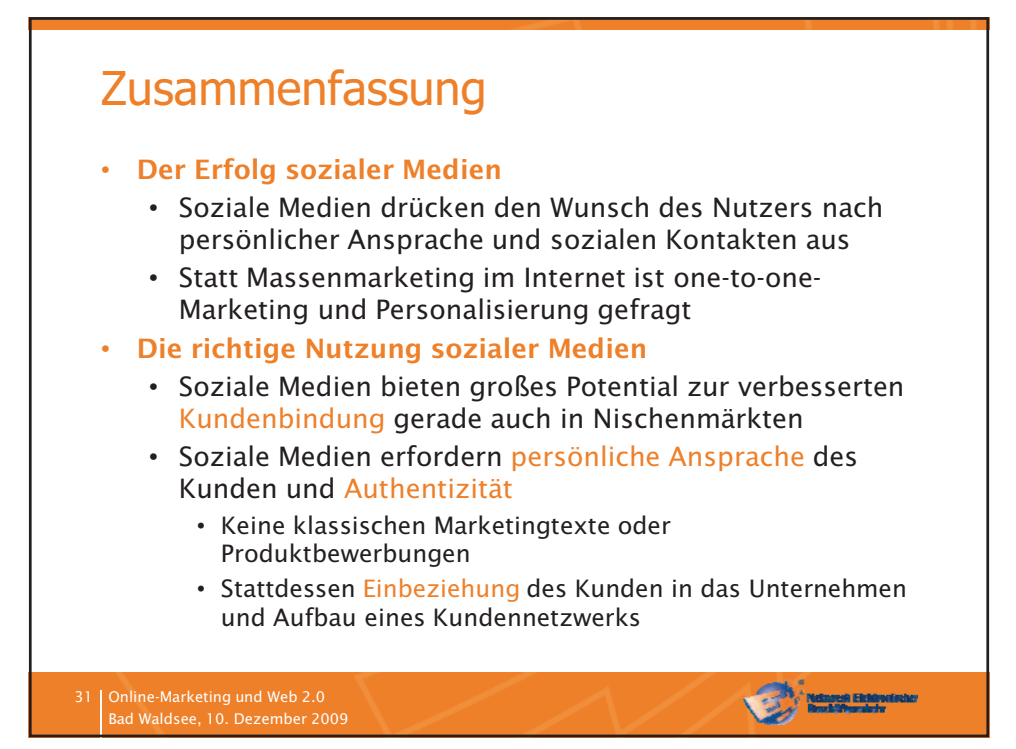

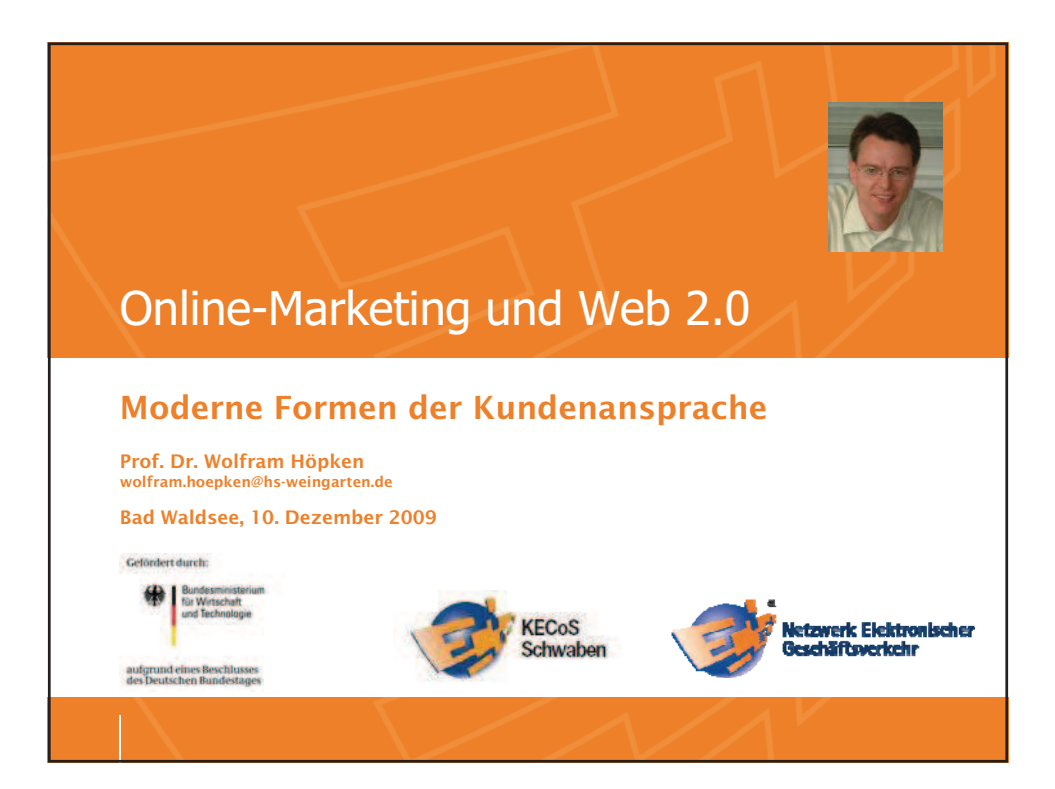

# **Internet-Nutzung in Deutschland 2009**

von markus um 17:24 am Donnerstag, 28. Mai 2009 | 8 Kommentare

Die erste Meldung zur ARD/ZDF-Online-Studie 2009 wurde heute veröffentlicht. Darin wurden erste Zahlen zur Internet-Nutzung in Deutschland in diesem Jahr veröffentlicht.

Der Anteil der Internet-Nutzer in Deutschland ist auf 67,1 Prozent (2008: 65,1 Prozent) angestiegen. 43,5 Millionen der bundesdeutschen Erwachsenen sind online  $-0.8$  Millionen mehr als im Vorjahr. Die größten Wachstumspotenziale werden auch weiterhin von der älteren Generation ausgehen: 96,1 Prozent der 14- bis 29-Jährigen nutzen regelmäßig das Internet, unter den 30- bis 49-Jährigen sind es 84,2 Prozent und bei den Über-50-Jährigen liegt der Anteil der Internet-Nutzer mittlerweile bei 40,7 Prozent. [...] Kennzeichnend für die aktuelle Internetentwicklung ist die stetig steigende Nachfrage nach multimedialen Inhalten. 62 Prozent (2008: 55 Prozent) aller Onliner rufen Videos, zum Beispiel über Videoportale oder Mediatheken, ab und schauen live oder zeitversetzt Fernsehsendungen im Internet. 51 Prozent (2008: 43 Prozent) hören Audiofiles wie Musikdateien, Podcasts und Radiosendungen im Netz. Zu diesem Ergebnis kommt die bundesweit repräsentative ARD/ZDF-Online-Studie 2009, für die im März / April dieses Jahres 1806 Erwachsene in Deutschland befragt wurden.

20 Oktober 2009 08:11 Uhr Datenklau bei SchülerVZ:

#### 20-Jähriger wegen versuchter Erpressung verhaftet

Nach dem spektakulären Datendiebstahl beim Online-Forum SchülerVZ hat die Polizei einen Verdächtigen festgenommen. Es handelt sich um einen 20-Jährigen aus Erlangen, der in den Berliner Büroräumen der VZ-Netzwerke wegen versuchter Erpressung verhaftet wurde.

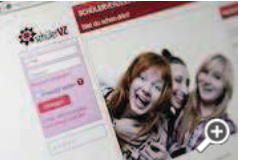

Der Daten-Diebstahl bei SchülerVZ hat eine bundesweite Debatte über die Sicherheit sozialer Netzwerke ausgelöst © Gerit Borth/DDP

N ach dem Datendiebstahl beim Online-Forum SchülerVZ hat die Berliner Polizei einen Verdächtigen wegen versuchter Erpressung<br>Testgenommen. Gegen einen 20-jährigen Verdächtigen aus Erlangen sei am Montagabend Haftbefehl erl Sprecher der Berliner Polizei. Der mutmaßliche Täter wurde nach Angaben der Beamten bereits Sonntagnacht in den Berliner Büroräumen der VZ-Netzwerke festgenommen, zu denen auch SchülerVZ gehört. Am Montagabend wurde gegen ihn Haftbefehl wegen versuchter Erpressung erlassen.

Die Staatsanwaltschaft hatte ihm auch das illegale Ausspähen von Daten zur Last gelegt. Persönliche Einträge von womöglich bis zu einer Million junger Menschen, die SchülerVZ als virtuellen Treff nutzen, waren illegal kopiert und weitergegeben worden. Dabei handelte es sich um Angaben wie Name, Schule, Geschlecht, Alter und Profilfoto. Nicht betroffen waren laut dem Unternehmen Post- oder E-Mail-Adressen, Zugangsdaten, Telefonnummern oder Fotoalben.

#### "Man muss sich überlegen, wo man Daten preisgibt"

"Der Fall zeigt, dass man sich überlegen muss, wo man Daten preisgibt, speziell im Internet", warnte der Bundesdatenschutzbeauftragte Peter Schaar in der "Berliner Zeitung". "Daten, die im Internet stehen und von einer großen Zahl von Menschen genutzt werden, können nur schwer gegen Missbrauch geschützt werden", sagte Schaar.

Auch der Branchenverband der Internetwirtschaft ist besorgt. "Beim Datenschutz von Kindern und Jugendlichen in Online-Netzwerken muss ein Höchstmaß an Sicherheit gewährleistet sein", sagte der Hauptgeschäftsführer des Bundesverbandes Informationswirtschaft, Telekommunikation und Neue Medien (Bitkom), Bernhard Rohleder. Dies müsse "allerhöchste Priorität genießen". Glücklicherweise gehe es im Fall der SchülerVZ nicht um sensible Daten wie Kontonummern. Doch zeige der Fall, wie wichtig es sei, "dass Eltern genau darauf achten, was ihre Kinder in Online-Netzwerken tun".

#### Weingarten

#### Tipps für Geschäfte im Internet

An der Hochschule Ravensburg-Weingarten wurde gestern das Kompetenzzentrum E-Commerce Schwaben (KECoS) gegründet. Partner sind die Industrie- und Handelskammern (IHK) Ulm und Bodensee-Oberschwaben sowie die Handwerkskammer (HK) Ulm. Das Leitmotiv von KECoS lautet "Mittelstand 2.0-Innovative E-Commerce-Lösungen für klein- und mittelständische Unternehmen".

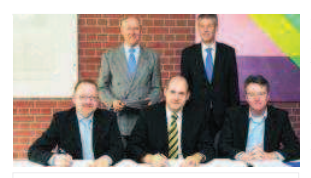

rschrift für den Vertrag über das Ko E-Commerce Schwaben (vorne, von links): Nikolaus Hertle (IHK Ulm), Thomas Spägele (Hochschule Ravensburg-Weingarten), Wolfram Höpken (KECoS-Leiter), (hinten, v links) Hermann Stangier (Handwerkskammer Ulm) und Peter Jany (IHK Bodensee-Oberschwaben)

Weingarten - "Heute ist für uns ein großer Tag", sagte Professor Thomas Spägele, Rektor der Hochschule Ravensburg-Weingarten. Mit der Vertragsunterzeichnung komme es zu einer neuen Zusammenarbeit von Wissenschaft und Wirtschaft. Leiter von KECoS an der Hochschule ist Professor Wolfram Höpken, ein europaweit bekannter Experte für den Einsatz innovativer E-Commerce-Lösungen. Er ist bereits wissenschaftlicher Leiter des Etourism Competence Centers Austria (ecca) in Innsbruck. Finanziert wird das Kompetenzzentrum mit jährlich 100 000 Euro vom Bundeswirtschaftsministerium sowie mit rund 65 000 Euro Eigenleistungen jährlich der beteiligten drei Kammern Ziel ist die Beratung von klein- und mittelständischen Betrieben in den drei Kammergebieten zwischen dem Ostalbkreis im Norden und dem Bodenseekreis im Süden über den Einsatz von E-Commerce-Lösungen, insbesondere aus dem Bereich Web 2.0. Dies reicht von der Konzeption und dem Aufbau von Web-Seiten und Online-Shops mit interaktiven und kollaborativen Web-Applikationen wie Blogs, Produktbewertungen, Wikis, Community-Diensten, über Suchmaschinen-Marketing bis hin zum Einsatz mobiler Dienste für PDAs, Mobiltelefone und Smart-Phones

Foto: Wex Vielen Unternehmen sei klar, dass sie in dieser Hinsicht Defizite haben, meinte Höpken, aber: "Es fehlt oft noch die Strategie für den Einsatz." Dabei, so Professor Peter Jany, Hauptgeschäftsführer der IHK Bodens

gebe es in diesem Bereich "Riesenpotenziale". 70 Prozent aller Haushalte nutzten inzwischen das Internet, dreiviertel hätten breitbandige Verbindungen und 50 Prozent der Nutzer nutzten das Internet zum Einkaufen. Das alles mit steigender Tendenz. "Durch KECoS erhoffen wir uns in neue Impulse", sagte Professor Peter Jany

Nikolaus Hertle, Leiter Innovation und Umwelt der IHK Ulm, stellte noch einmal klar, dass es hier nicht um die übliche Internetpräsenz gehe - "Damit sind wir durch." sondern um den Einsteig in die neue Techniken. Das KECoS soll helfen, die Schwellenangst bei den klein- und mittelständischen Betrieben zu nehmen, wie es Hermann Stangier, Hauptgeschäftsführer der HK Ulm formulierte.

Die Arbeit des KECoS ruht auf drei Säulen, wie Höpken erläuterte. Die Organisation von Veranstaltungen und Beratertagen sowie Studien, wie Datenerhebungen, die wissenschaftlich ausgewertet werden. "Wir hoffen, das Kompetenzzentrum so in der Region zu etablieren, dass es der erste Ansprechpartner für die Betriebe bei diesem Thema wird", sagte Höpken.

Interviewpartner: Toni Rehahn

Geschäftsführer der Firma Boehringer Gastro Profi GmbH, Niederlassung Bonn

# Fragen:

1. Können Sie mit dem Begriff Web 2.0 etwas anfangen?  $\rightarrow$ Ja, es bezeichnet die neue Art des Internets, in der man angehalten ist selbst aktiv teilzunehmen.

Vorstellung der Anwendungen + dazugehörige Frage

- 2. Worin sehen sie den Nutzen von Blogs?
	- → Wir benutzen das nicht, aber ich könnte mir vorstellen damit einen besseren Kundenkontakt herstellen zu können, weil diese Form etwas persönlicher ist.
- 3. Wie sehen Sie die Informationsverbreitung per Feed oder Twitter?  $\rightarrow$ hört sich gut an, aber da wir eher Großhandel betreiben, verfahren wir angebotstechnisch eher individuell und viele Veranstaltungen haben wir auch nicht, dass sich so ein Informationskanal lohnen würde.
- 4. Welche Anwendungsmöglichkeiten sehen Sie für Wikis in Ihrer Firma?  $\rightarrow$ Ich halte dies durchaus für denkbar, da wir zum Teil an Projekten arbeiten, an denen Mitarbeiter aus 3 verschiedenen Standpunkten in Deutschland arbeiten. Das würde den bisherigen Verlauf mit gemeinsamen örtlichen Konferenzen deutlich verbessern. Wir benutzen allerdings bereits ein ähnlich funktionierendes System zur Informationsbeschaffung und zum Online Einkauf.
- 5. Welche Vor- und Nachteile entdecken Sie durch Bewertungsfunktionen?
	- → Ich halte solche Funktionen für sehr wertvoll, da man ganz konkret die Wünsche des Kunden aufgezeigt bekommt. Außerdem will man als Dienstleister natürlich auch gute Leistungen bieten, dazu wäre es nützlich zu wissen was gut und was eher nicht so gut angesehen wird!
- 6. Was halten Sie von persönlichen Berufsnetzwerken im Internet(Xing) und wie sehen Sie deren Nutzen?

→ Wir sind in einem regionalen Netzwerk vertreten, da wir uns eher auf den regionalen Bereich konzentrieren möchten. Darin sind jede Menge anderer Firmen und Vereine des Umkreises vertreten und man kann sich so gut informieren und zusammenarbeiten.

Um neues Personal einzustellen, hört sich dieses Online-Netzwerk sehr gut an, da im voraus eben schon Einschränkungen gemacht werden können, wodurch unnötige Bewerbungsgespräche vermieden werden könnten.

7. Können Sie sich vorstellen in Zukunft solche Medien einzusetzen?  $\rightarrow$  Sicher führt irgendwann kein Weg mehr an diesen Medien vorbei, bis dahin ist aber bei uns noch nichts konkretes in dieser Richtung geplant.

Ergänzung: Wir benutzen bei Meetings mit Partnern in China beispielsweise Videokonferenzen, um auch visuelle Gesichtspunkte bei den Verhandlungen beobachten zu können.

Interviewpartner: Andrea Kreidler

zuständig für Öffentlichkeitsarbeit bei der Firma Kreidler CNC Zerspanung.

- 1. Können Sie mit dem Begriff Web 2.0 etwas anfangen?
	- $\rightarrow$  Ja, es bedeutet, dass man das Internet mit einer anders wahr nimmt. Es wird noch weniger "zensiert" und jeder kann Inhalte verbreiten Vorstellung der Anwendungen + dazugehörige Frage
- 2. Worin sehen sie den Nutzen von Blogs?
	- $\rightarrow$  Jeder kann seine Meinung zu einem Thema kund tun, die Qualität des Kommentars im blog bleibt unberücksichtigt. Ich finde Sie gut, weil sie so informell sind und man viel Information aus einem blog rausholen kann.
- 3. Wie sehen Sie die Informationsverbreitung per Feed oder Twitter?
	- → Feed kenn ich nicht. Twitter ist eine perfekte Informationsverbreitung. Sie ist kostenlos, informell und jeder kennt Twitter. Den Nachteil sehe ich für den Teil der Gesellschaft, der das Internet nicht in dieser Art und Weise nutzt. Deshalb sollte die Informationsverbreitung nicht ausschließlich über Twitter laufen, zumindest momentan noch nicht.
- 4. Welche Anwendungsmöglichkeiten sehen Sie für Wikis in Ihrer Firma? Allgemeiner **Standpunkt** 
	- $\rightarrow$  Ich sehe in unserer Firma (20 Mitarbeiter, davon 5 indirekte)keine Anwendungsmöglichkeiten. Unsere Kommunikationswege sind sehr kurz und wir haben Dinge mündlich schneller besprochen. Der eher kommunikationslose Weg, dass man sich über ein Wiki ergänzt, kommt bei uns deshalb nicht zur Anwendung.
- 5. Welche Vor- und Nachteile entdecken Sie durch Bewertungsfunktionen?
	- → Dadurch können gute Informationen über die Wünsche der Kunden gewonnen werden, bei uns ist dies allerdings aufgrund der Größe nicht denkbar.
- 6. Was halten Sie von Berufsnetzwerken und wie sehen Sie deren Nutzen?
	- → Wir sind auf einer Seite vertreten, die sich für Zulieferer eignet. Auf www.werliefert was.de sind wir ganz Deutschlandweit auffindbar!
- 7. Können Sie sich vorstellen in Zukunft solche Medien einzusetzen?
	- $\rightarrow$  Medien dieser Art sind nicht geplant aufgrund unserer Größe!

#### Interviewpartner: Roman Schäfer

Verkaufsleiter bei Liebherr Ochsenhausen

- 1. Können Sie mit dem Begriff Web 2.0 etwas anfangen?
	- Web 2.0 habe ich schon einmal in dem Zusammenhang gehört, dass man sich selbst im Internet präsentiert
	- Vorstellung der Anwendungen + dazugehörige Frage
- 2. Worin sehen sie den Nutzen von Blogs?
	- Blogs im Internet dienen dazu Infos auszutauschen und Meinungen zu veröffentlichen.
- 3. Wie sehen Sie die Informationsverbreitung per Feed oder Twitter?
	- Twitter ist auch ein Informationsaustausch von Kurznachrichten, Feed sind glaube ich auch etwas in dieser Richtung.
- 4. Welche Anwendungsmöglichkeiten sehen Sie für Wikis in Ihrer Firma?
	- Wikis sind dazu da, Informationen zu einem Produkt zu erweitern, jeder in der Firma kann das tun, es ist eine gute Kollaborationsplattform!
- 5. Welche Vor- und Nachteile entdecken Sie durch Bewertungsfunktionen?
	- Sie helfen uns das passende Unternehmen für einen weitere Auftrag zu finden
	- Jedoch können diese Bewertungen verfälscht sein, man sollte sich sehr genau darüber informieren und aus verschieden Quellen Infos holen.
- 6. Wie pflegen Sie aktuell ihr Berufsnetzwerk?
	- Wir setzen auf die altmodischen regionalen Netzwerke und auf die Pflege mit Telefon und E-Mail.
- 7. Was halten Sie von Berufsnetzwerken und wie sehen Sie deren Nutzen?
	- Der Erfolg eines Unternehmens kann davon beeinflusst werden, es ist sehr wichtig diese zu pflegen.
- 8. Können Sie sich vorstellen in Zukunft solche Medien einzusetzen?
	- Twitter wäre sehr interessant um kurze News schnell zu verbreiten.

#### Interviewpartner: Walter Manz

#### Personalleiter bei Dr. Schaette GmbH

- 1. Können Sie mit dem Begriff Web 2.0 etwas anfangen?
	- Web 2.0 habe ich noch nie gehört, vielleicht hat es etwas mit Werbung im Internet zu tun
	- Vorstellung der Anwendungen + dazugehörige Frage
- 2. Worin sehen sie den Nutzen von Blogs?
	- Blogs helfen Informationen auszutauschen
- 3. Wie sehen Sie die Informationsverbreitung per Feed oder Twitter?
	- Den Begriff Feeds habe ich noch nie zuvor gehört. Twitter ist mir aus dem Fernsehen von Stars bekannt, die ihre Fans auf dem neuesten Stand halten.
- 4. Welche Anwendungsmöglichkeiten sehen Sie für Wikis in Ihrer Firma?
	- Mit dem Begriff Wikis bin ich noch nie in Kontakt gekommen.
- 5. Welche Vor- und Nachteile entdecken Sie durch Bewertungsfunktionen?
	- Personen können so zum Beispiel Unternehmen bewerten, die ihnen positiv bzw. negativ aufgefallen sind
	- Die Ergebnisse können verfälscht sein
- 6. Was halten Sie von Berufsnetzwerken und wie sehen Sie deren Nutzen?
	- Im Grunde genommen hört sich diese Form der Netzwerkpflege sehr interessant an, ist für unsere Firma aber nicht denkbar, da wir eher regionale Kontakte pflegen. Für die Personalauswahl ist dieses Instrument aber durchaus denkbar, da wir schon oft unnötig Zeit bei manchen Vorstellungsgesprächen vergeudet haben.
- 7. Können Sie sich vorstellen in Zukunft solche Medien einzusetzen?
	- In fernen Zukunft haben wir in diese Richtung nichts geplant

Interviewpartner: Heinrich Munz

Senior Software Developer bei der Firma KUKA Roboter

- 1. Können Sie mit dem Begriff Web 2.0 etwas anfangen?
	- Ja, es bezeichnet die neue Art des Internets, in der man selber Inhalte wie einen eigenen Blog oder ein eigenes Video online stellen kann. Vorstellung der Anwendungen + dazugehörige Frage
- 2. Worin sehen sie den Nutzen von Blogs?
	- ich sehe Blogs in unserem Unternehmen nicht sehr sinnvoll, da es noch zu unausgereifte Anwendungsgebiete bietet.
- 3. Wie sehen Sie die Informationsverbreitung per Feed oder Twitter?
	- Eine sehr gute Möglichkeit für größere Unternehmen!
- 4. Welche Anwendungsmöglichkeiten sehen Sie für Wikis in Ihrer Firma?
	- Ich könnte mir eine probeweise Einführung durchaus vorstellen.
- 5. Welche Vor- und Nachteile entdecken Sie durch Bewertungsfunktionen?
	- Gutes Kundenfeedback
- 6. Was halten Sie von persönlichen Berufsnetzwerken und wie sehen Sie deren Nutzen?
	- Diese Netzwerke stellen eine ganz gute Methode dar, seine Netzwerke zu pflegen.
- 7. Können Sie sich vorstellen in Zukunft solche Medien einzusetzen?
	- Es wird mit Sicherheit bald die Zeit kommen, in der solche Überlegungen angestellt werden müssen.

#### Interviewpartner: Jürgen Eulitz

#### Abschnittsleiter, Haberer Electronic GmbH

- 1. Können Sie mit dem Begriff Web 2.0 etwas anfangen?
	- Ja, Web 2.0 stellt ein Oberbegriff für die neuen Internetdienste wie Twitter oder ein Blog dar, aber ich sehe keinen Zusammenhang dieser Dienste für Unternehmen. Dort geht es doch eher um Freizeitvergnügen.
	- Vorstellung der Anwendungen + dazugehörige Frage
- 2. Worin sehen sie den Nutzen von Blogs?
	- Dazu kann ich mir gar nichts für unsere Firma denken.
- 3. Wie sehen Sie die Informationsverbreitung per Feed oder Twitter?
	- Dazu ist unser Einzugsgebiet zu klein.
- 4. Welche Anwendungsmöglichkeiten sehen Sie für Wikis in Ihrer Firma?
	- Hört sich für größere Firmen mit unterschiedlichen Standorten gut an, aber für uns nicht geeignet!
- 5. Welche Vor- und Nachteile entdecken Sie durch Bewertungsfunktionen?
	- Bewertungsfunktionen sind gut um das Produkt zu finden, das man sucht .
- 6. Wie pflegen Sie aktuell ihr Berufsnetzwerk?
	- Wir sprechen noch wie früher persönlich oder telefonisch mit unseren Kunden.
- 7. Was halten Sie von Berufsnetzwerken und wie sehen Sie deren Nutzen?
	- Man muss sie pflegen, um sein Kundenkreis zu erweitern
- 8. Können Sie sich vorstellen in Zukunft solche Medien einzusetzen?
	- Da ich mich nicht auskenne, wir es wohl nicht so weit kommen.

#### Interviewpartner: Josef Sterk

Selbstständig, Sterk Engineering GmbH

- 1. Können Sie mit dem Begriff Web 2.0 etwas anfangen?
	- Den Begriff habe ich noch nie zuvor gehört bzw. gelesen Vorstellung der Anwendungen + dazugehörige Frage
- 2. Worin sehen sie den Nutzen von Blogs?
	- Blogs findet man soviel ich weiß im Internet, mit dem Nutzen kenn ich mich leider nicht aus.
- 3. Wie sehen Sie die Informationsverbreitung per Feed oder Twitter?
	- Das ist leider nicht mehr meine Generation, Twitter habe ich schon mal gehört, Feeds sagen mir dagegen gar nichts.
- 4. Welche Anwendungsmöglichkeiten sehen Sie für Wikis in Ihrer Firma?
	- Das ist für meine eigene Firma nicht denkbar.
- 5. Welche Vor- und Nachteile entdecken Sie durch Bewertungsfunktionen?
	- Man kann Sachen bewerten die man gut oder schlecht findet, diese Angaben könnten aber vielleicht auch verfälscht sein!
- 6. Wie pflegen Sie aktuell ihr Berufsnetzwerk?
	- Unser Berufsnetzwerk läuft hautsächlich über Telefon, E-Mails und den persönlichen Austausch mit dem Kunden.
- 7. Was halten Sie von Berufsnetzwerken und wie sehen Sie deren Nutzen?
	- Sie sind sehr wichtig für den Erfolg einer Firma und müssen gepflegt werden, sei es im Internet oder herkömmlich!
- 8. Können Sie sich vorstellen in Zukunft solche Medien einzusetzen?
	- Nein, aber wer weiß was die Zukunft noch bringt.